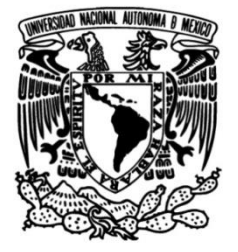

# **UNIVERSIDAD NACIONAL AUTÓNOMA DE MÉXICO**

# **FACULTAD DE INGENIERÍA**

 **Clasificación y proyección de la carga transportada en el Sistema Ferroviario Mexicano**

> Que para obtener el título de **TESIS Ingeniero industrial**

**P R E S E N T A** Pedro Ugalde Maldonado

**DIRECTORA** Dra. Esther Segura Pérez

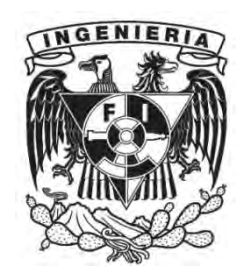

**Ciudad Universitaria, Cd. Mx., 2018**

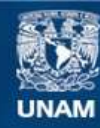

Universidad Nacional Autónoma de México

**UNAM – Dirección General de Bibliotecas Tesis Digitales Restricciones de uso**

#### **DERECHOS RESERVADOS © PROHIBIDA SU REPRODUCCIÓN TOTAL O PARCIAL**

Todo el material contenido en esta tesis esta protegido por la Ley Federal del Derecho de Autor (LFDA) de los Estados Unidos Mexicanos (México).

**Biblioteca Central** 

Dirección General de Bibliotecas de la UNAM

El uso de imágenes, fragmentos de videos, y demás material que sea objeto de protección de los derechos de autor, será exclusivamente para fines educativos e informativos y deberá citar la fuente donde la obtuvo mencionando el autor o autores. Cualquier uso distinto como el lucro, reproducción, edición o modificación, será perseguido y sancionado por el respectivo titular de los Derechos de Autor.

# **Agradecimientos.**

A mis padres Blanca Beatriz Maldonado Montoya y Pedro Ugalde Segundo, por su apoyo incondicional, sus enseñanzas, su cariño y a quienes debo mis estudios y la realización de este trabajo.

A mi familia, mis hermanas, tíos, primos, sobrinos y a mis amigos por su cariño y compañía a lo largo de mi vida.

A la Facultad de Ingeniería y a la Universidad Nacional Autónoma de México, por la educación, la formación y los conocimientos que me han brindado para el bien propio y el beneficio de mi país.

A la Dra. Esther Segura Pérez, por su asesoría, motivación y apoyo en el desarrollo de este trabajo, y a todos los profesores que a lo largo de los años han compartido sus conocimientos.

Gracias.

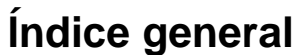

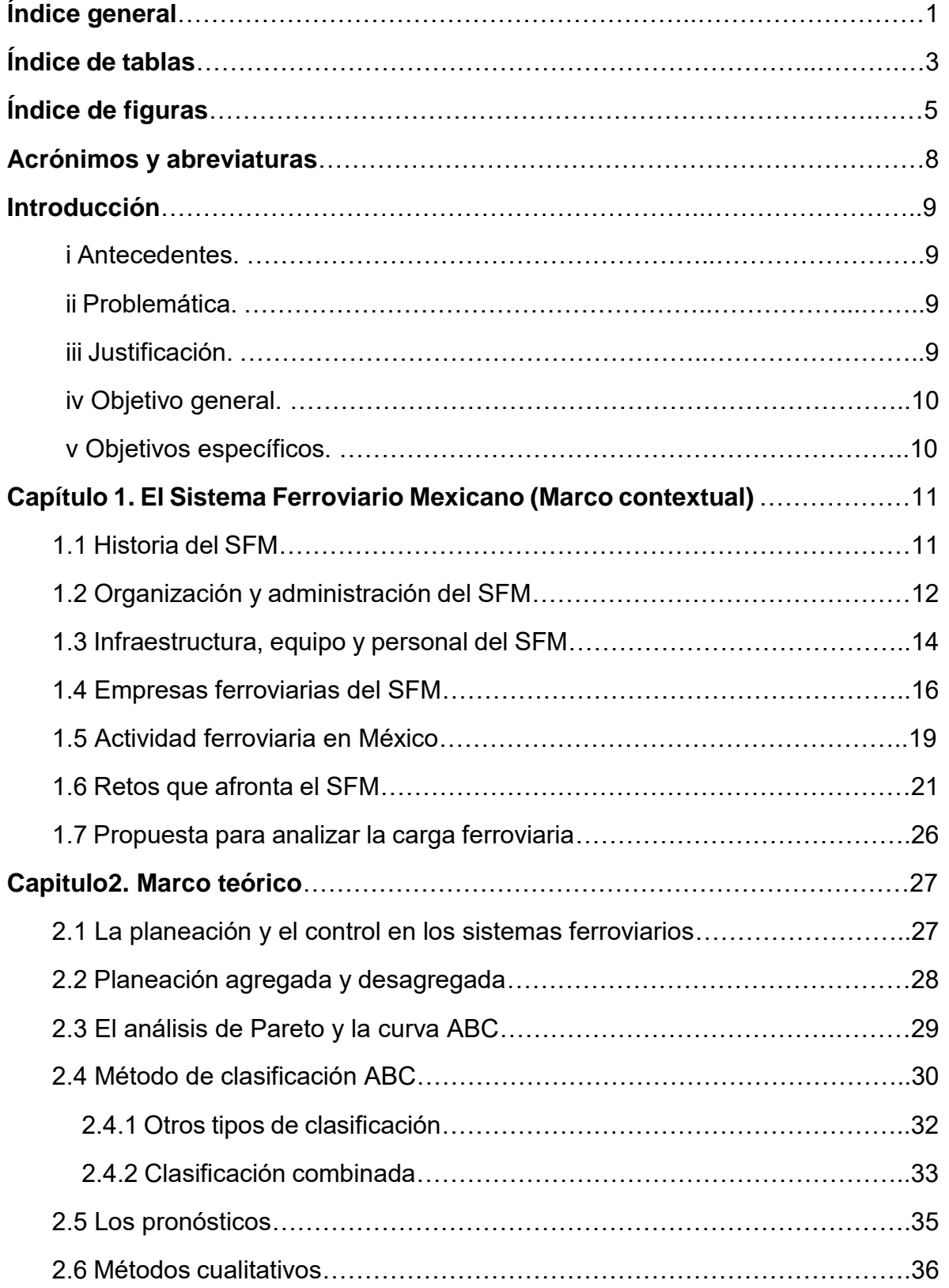

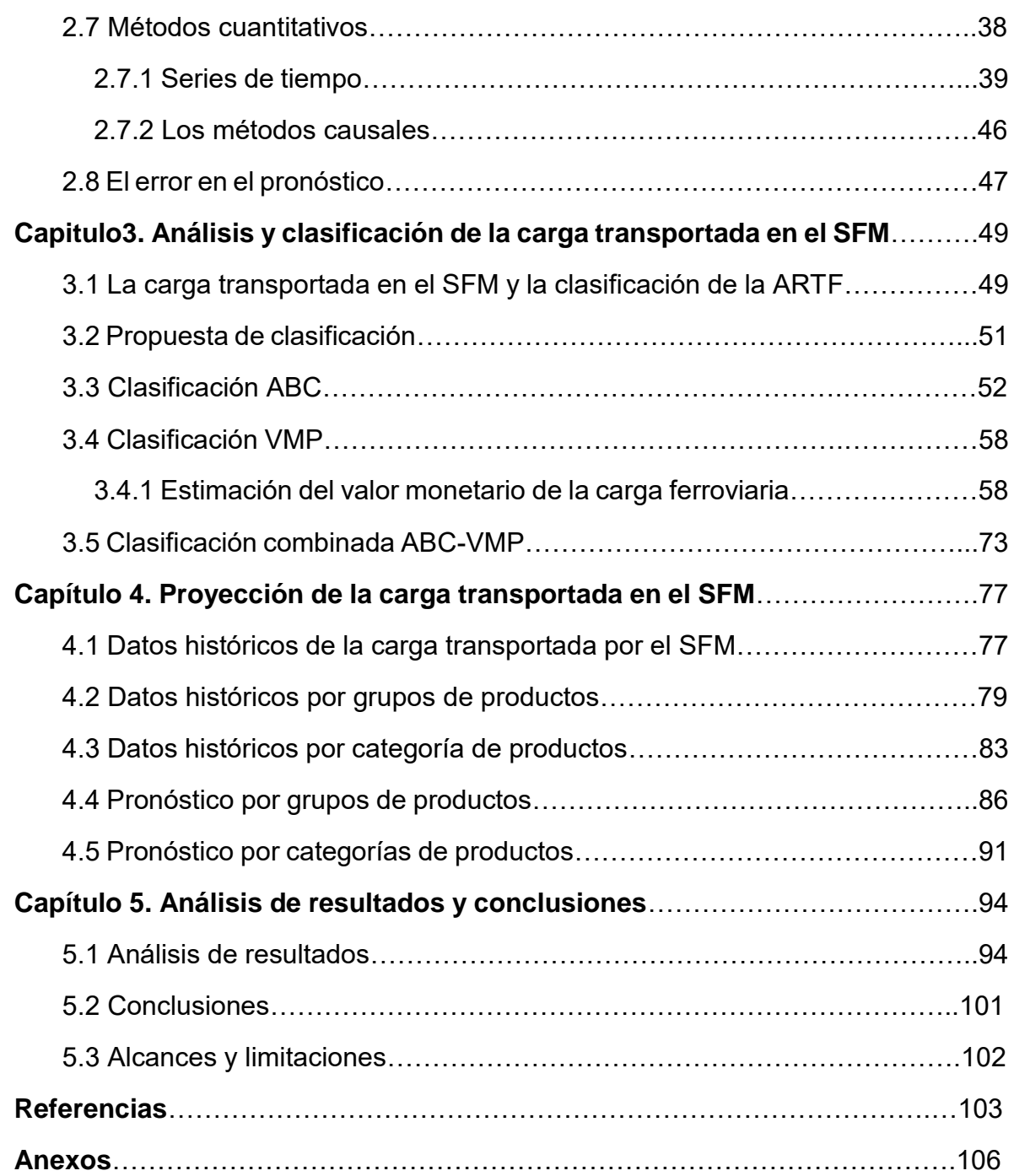

# **Índice de tablas**

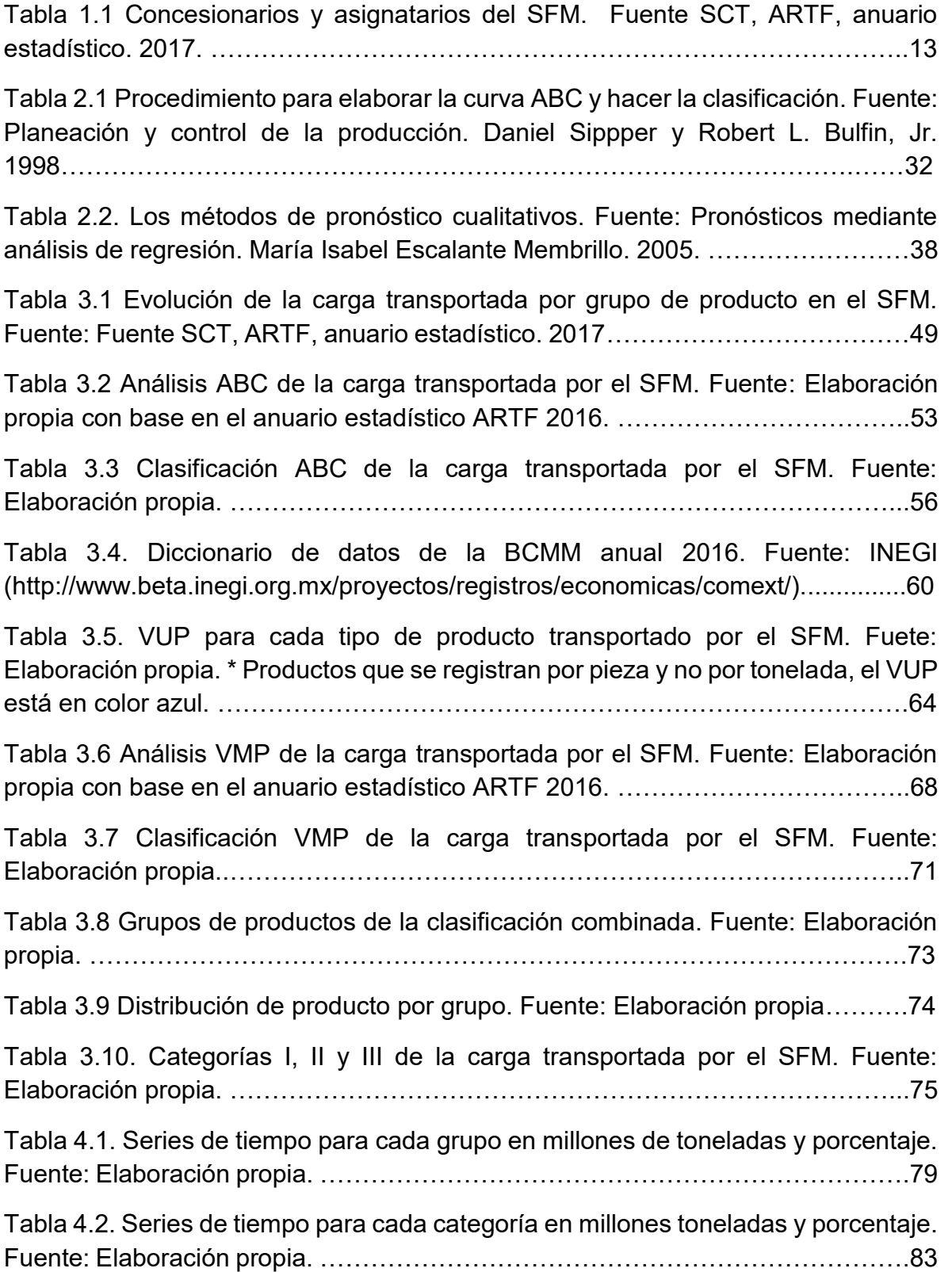

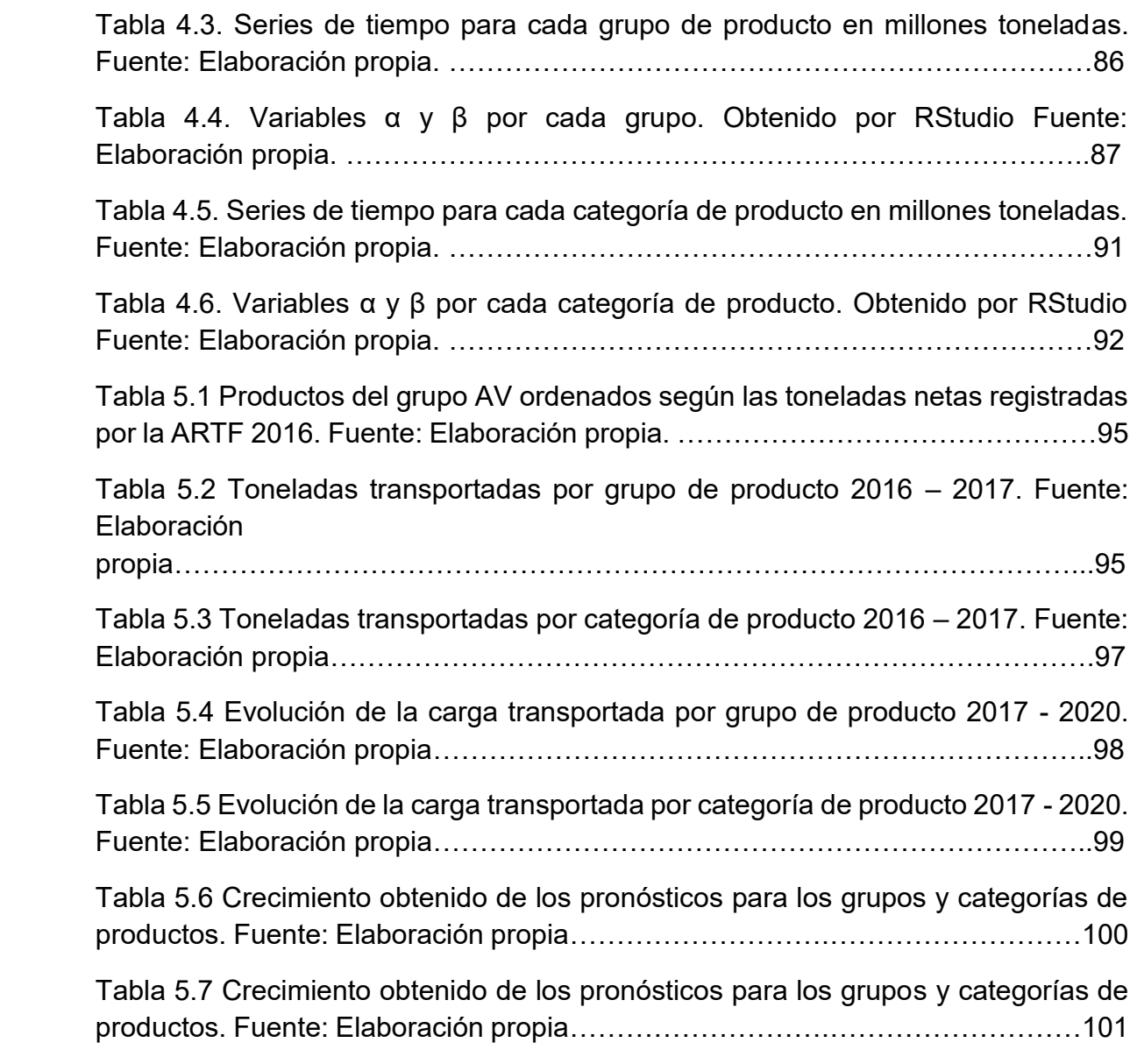

# **Índice de figuras**

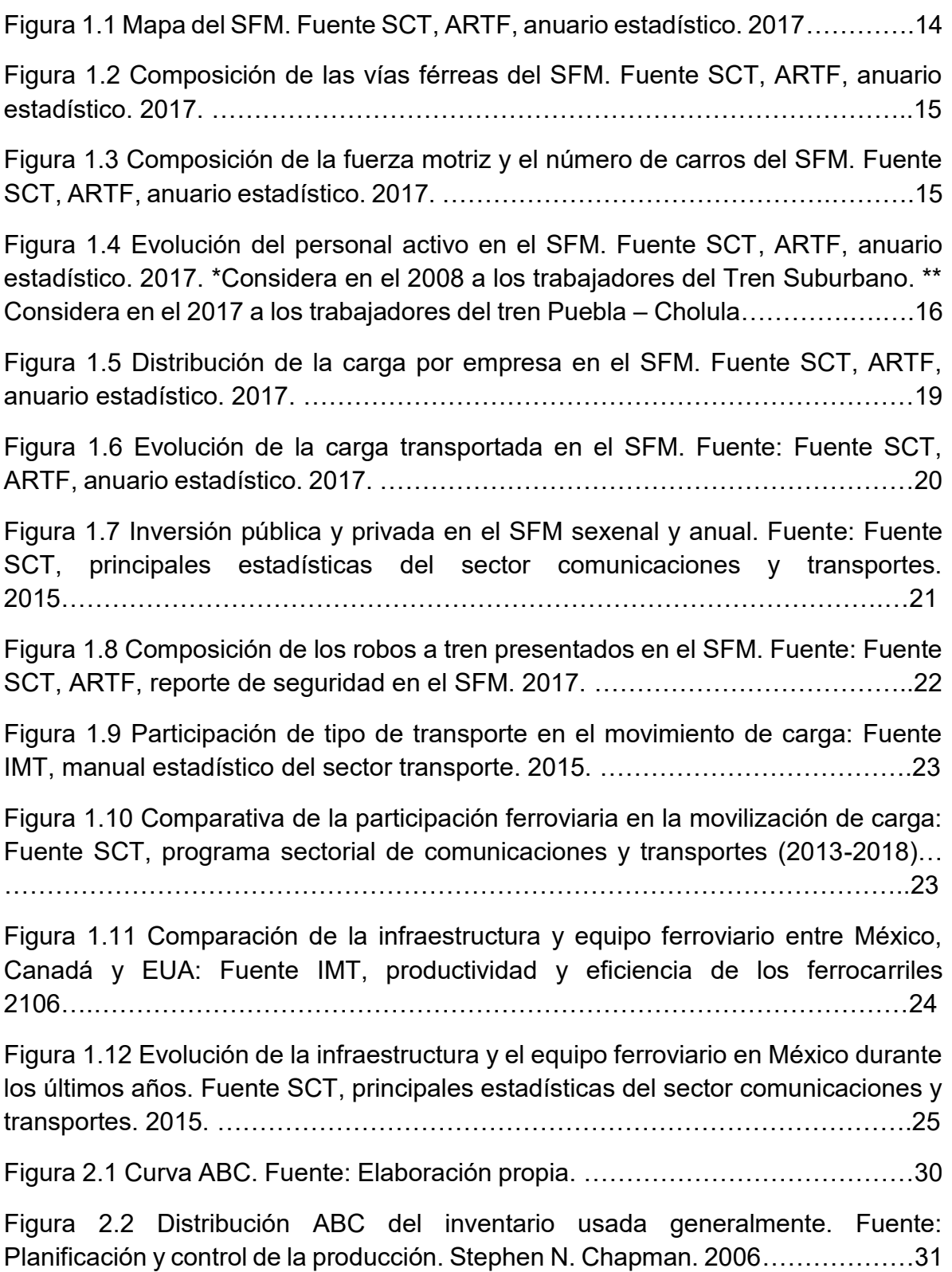

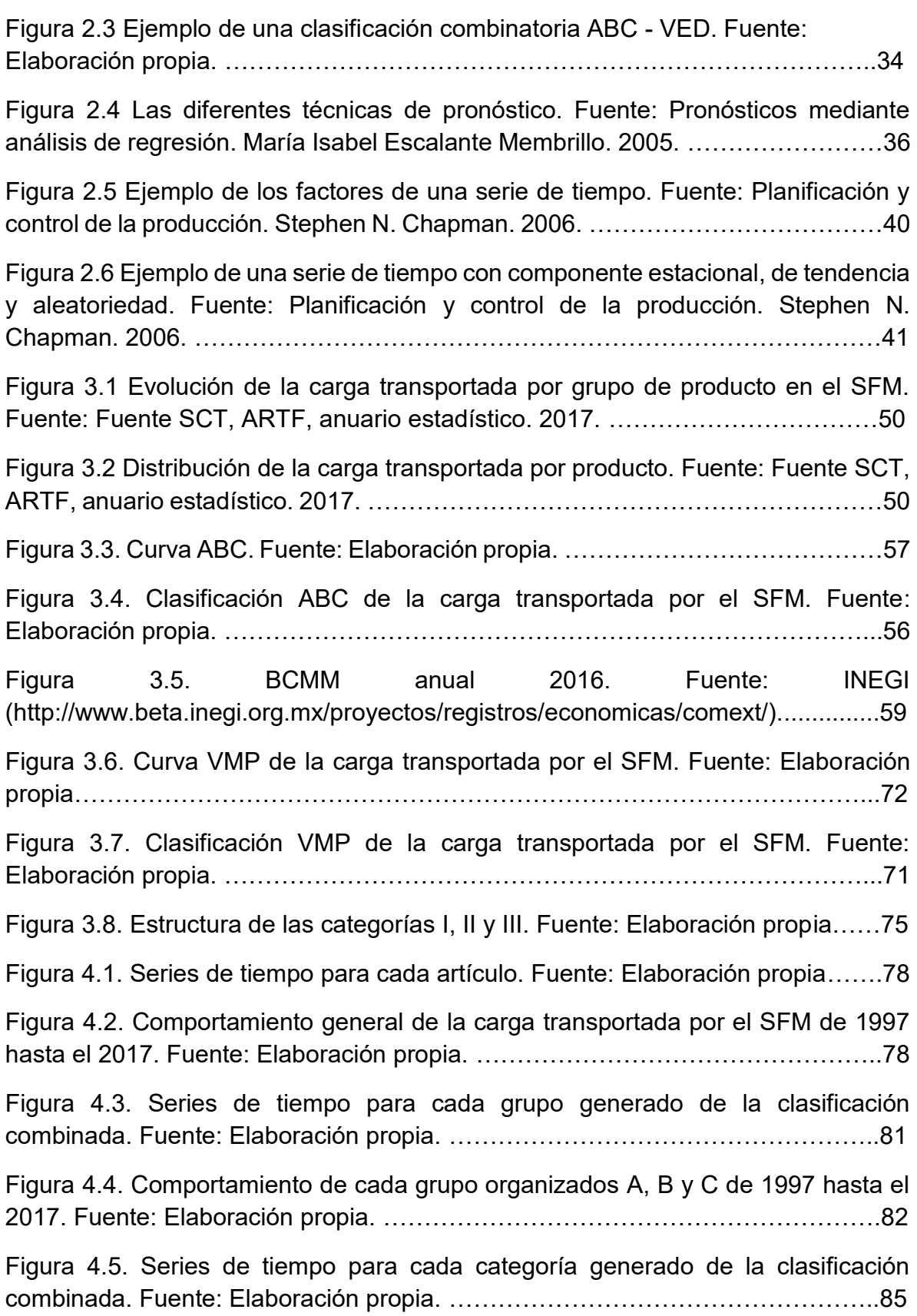

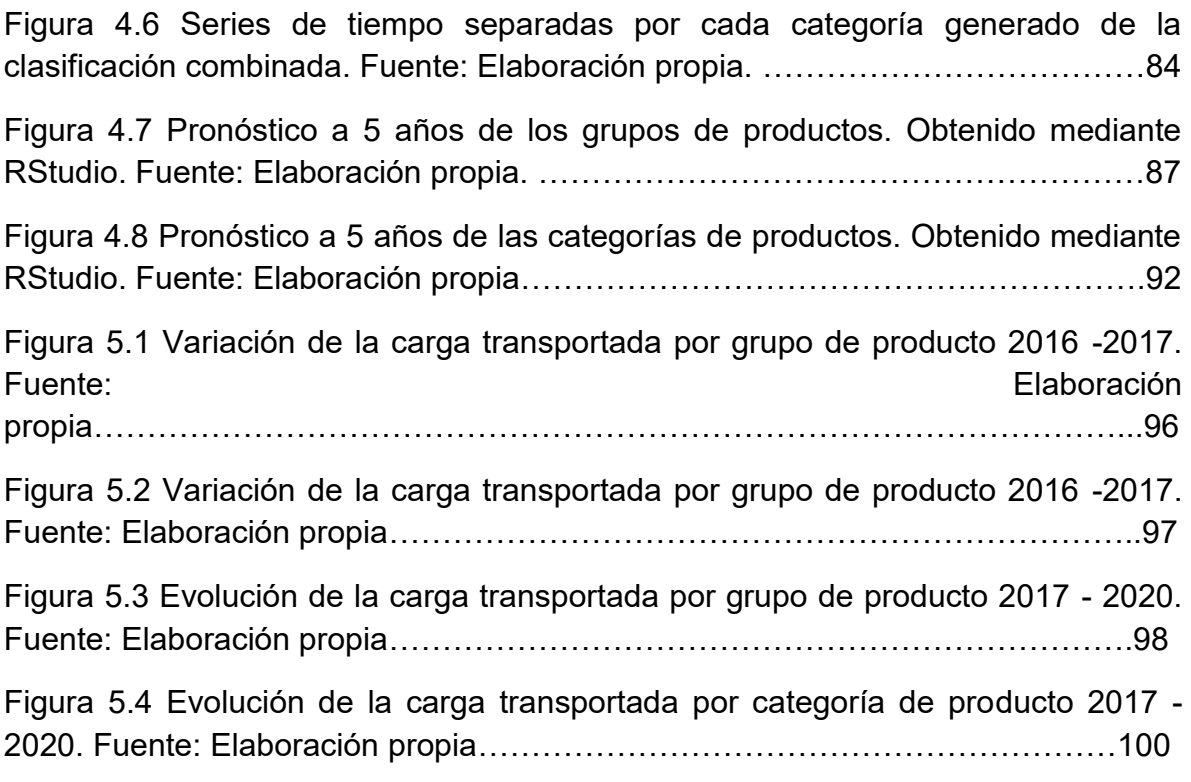

# **Acrónimos y abreviaturas.**

SFM. Sistema Ferroviario Mexicano.

SCT. Secretaría de Comunicaciones y Transportes.

ARTF. Agencia Reguladora del Transporte Ferroviario.

FNM. Ferrocarriles Nacionales de México

KCSM. Kansas City Southern de México.

TFM. Transportes Ferroviarios Mexicanos.

Ferromex. Ferrocarril Mexicano.

Ferrosur. Ferrocarril del Sureste.

FTVM. Ferrocarril y Terminal del Valle de México (Ferrovalle)

FIT. Ferrocarril del Istmo de Tehuantepec

FCCM. Ferrocarriles Chiapas – Mayab

LCD. Línea Coahuila Durango

ADMICARGA. Administradora de la vía corta Tijuana Tecate

IMT. Instituto Mexicano del Transporte

CIDAC. Centro de Investigación para el Desarrollo.

WEF. World Economic Forum

OECD. Organización para la Cooperación y el Desarrollo Económicos

INEGI. Instituto Nacional de Estadística y Geografía

BCMM. Balanza Comercial de Mercancías de México

TIGIE. Tarifa de la ley de los impuestos generales de importación y exportación

SIICEX. Sistema Integral de Información de Comercio Exterior

CAAAREM. Confederación de Asociaciones de Agentes Aduanales de la República Mexicana

# **Introducción**

## i. Antecedentes.

 Los sistemas ferroviarios son un componente básico para el desarrollo económico a lo largo del mundo, fomentan la conectividad entre regiones, facilitan el flujo de personas y recursos, permiten el transporte de pasajeros y de una gran cantidad de carga por largas distancias. El ferrocarril tuvo su origen durante la revolución industrial y en la actualidad sigue estando presente como uno de los medios de transporte más importantes.

El Sistema Ferroviario Mexicano (SFM) está dividido en concesiones para ser operado por empresas privadas, la estructura actual del SFM ha funcionado pues a partir de su privatización en 1995 las toneladas por kilómetro movidas por ferrocarril han aumentado, los costos promedio del transporte ferroviario han disminuido, la demanda del servicio de carga se ha incrementado, la productividad en el sector ha mostrado una mejoría y ha habido un crecimiento en el comercio exterior vía ferroviaria en las últimas décadas. A pesar de todo el SFM aun afronta varios retos y problemas que deben buscar superarse mediante la planeación adecuada en el corto, mediano y largo plazo.

ii. Problemática.

Como en cualquier empresa, el control, la planeación y la administración de los activos, los servicios y las inversiones que se realicen en un sistema ferroviario dependerá de la demanda que esté presente, es decir, la cantidad de carga o pasajeros que se transporte. Es por eso que, aparte de conocer la estructura y los recursos con los que cuenta un sistema ferroviario, es necesario conocer la demanda, cómo se compone, cómo ha evolucionado y proyectar su comportamiento para un periodo futuro.

La carga transportada por el SFM es una variable muy agregada, compuesta por una gran variedad de artículos, que suele ser reportada en datos agregados, cómo millones de toneladas transportadas anualmente. Esto provoca que se desconozca con exactitud el tipo y la cantidad de productos que se transportan en el SFM, que tanto influyen estos productos en la carga total, cuáles son los más importantes y como se han comportado estos productos en el tiempo. En la literatura actual no se han encontrado estudios que analicen la carga transportada por el SFM de manera desagregada.

iii. Justificación.

La propuesta de este trabajo consiste en analizar la carga transportada en el SFM para clasificarla en distintos grupos de productos con base en dos criterios distintos y de esta manera observar cuales son los productos más importantes que se mueven en el SFM, conocer su comportamiento en el tiempo y poder hacer una proyección de la carga ferroviaria de manera desagregada.

Conocer cuáles son los productos más importantes de todos los que se transportan en el SFM con base en dos criterios distintos, clasificarlos en distintos grupos, analizar y proyectar el comportamiento de esos grupos será de utilidad para poder generar información que permita tomar decisiones más concretas y acertadas sobre cómo ayudar a mejorar el SFM.

iv. Objetivo general.

Analizar, clasificar y proyectar la carga transportada en el SFM mediante el análisis de Pareto, la clasificación ABC y los métodos de pronósticos de series de tiempo para conocer el comportamiento de la carga ferroviaria de manera desagregada.

v. Objetivos específicos.

Realizar un análisis general del SFM para conocer su situación actual e identificar los principales retos que afronta.

Clasificar la carga transportada en el SFM en grupos A, B y C según el nivel de ingresos que genere un producto al ser transportado en el SFM, para identificar a los que más ingresos generan.

Clasificar la carga transportada en el SFM en grupos V, M y P mediante una estimación del valor económico de la carga ferroviaria, para identificar a los productos más valiosos.

Crear grupos y categorías de productos mediante una clasificación combinada ABC-VMP con la finalidad de unir los dos criterios de clasificación mencionados anteriormente.

Analizar el comportamiento de la carga transportada por cada grupo y categoría de productos y proyectarlo mediante métodos de pronósticos de series de tiempo para un periodo futuro.

Generar conclusiones mediante el análisis de los resultados obtenidos que sirvan de base para futuras investigaciones y propuestas para la mejora del SFM.

# **Capítulo 1. El Sistema Ferroviario Mexicano (SFM)**

En este capítulo se hace un análisis general del SFM, su historia, su organización, su infraestructura y las empresas que operan en el sistema. Se menciona la importancia del SFM, los beneficios que genera y los principales retos que afronta.

## **1.1 Historia del SFM.**

Los sistemas de transporte ferroviarios tienen su origen durante la revolución industrial, alrededor de 1825, con el desarrollo de las máquinas de vapor y las locomotoras. Estos sistemas fomentaron la articulación de regiones, permitiendo el flujo de recursos y personas, el transporte de una gran cantidad de carga y pasajeros por largas distancias, en un menor tiempo, con bajos costos de transporte y con mayor flexibilidad en la variedad de productos que se pueden transportar. A pesar de que actualmente existen otros medios de transporte, como el marítimo, aéreo o el autotransporte, los sistemas ferroviarios siguen siendo un medio muy importante a nivel mundial para el transporte de carga y pasajeros, para el desarrollo económico, industrial y el fomento del comercio nacional e internacional.

El primer servicio ferroviario en México se realizó en 1850 pero fue durante el porfiriato (1876 – 1911) cuando se realizó la construcción de las principales líneas férreas y la infraestructura en el país. Los ferrocarriles eran controlados por empresarios extranjeros mediante concesiones, fue hasta 1908 cuando nacen los Ferrocarriles Nacionales de México y en 1909, por orden del presidente Porfirio Diaz, se nacionalizaron los ferrocarriles y los casi 20 000 kilómetros de vías ferroviarias que existían.

El sistema ferroviario se estancó y decayó durante la revolución mexicana (1910 – 1920) por esto en 1937 bajo la presidencia de Lázaro Cárdenas, buscando revertir la situación, se estableció una nueva compañía pública, Ferrocarriles Nacionales de México (FNM), la cual era propietaria de todo el sistema ferroviario. Para la década de los ochentas y noventas ante la ineficiencia de los FNM y con la apertura en México hacía el comercio internacional se hizo evidente la necesidad de una reforma.

En 1991, bajo la presidencia de Carlos Salinas de Gortari, se decide emprender reformas con la finalidad de privatizar los ferrocarriles para que el sistema sea operado por empresas privadas, en 1995 bajo la presidencia de Ernesto Zedillo se opta por tomar un sistema de concesiones para continuar con la privatización de los ferrocarriles. La planeación del otorgamiento de concesiones empezó en 1995 con la adopción de la Ley Reglamentaria del Servicio Ferroviario donde se abandonó FNM y se formó el Sistema Ferroviario Mexicano (SFM).

La transferencia del control a los nuevos operadores privados empezó en 1997, Kansas City Southern Industries y Transportación Ferroviaria Mexicana se hicieron con la parte noroeste del sistema, Grupo México y Union Pacific se hicieron con el ferrocarril del pacífico y la parte noreste y Frisco, filial del holding Carso, se hizo con el ferrocarril de sureste. Además, se otorgaron otros tramos de la red nacional a otros concesionarios privados. El otorgamiento de concesiones terminó alrededor de 1990, las principales fueron Kansas City Southern de México (KCSM), Ferrocarril Mexicano (Ferromex) y Ferrocarril del sureste (Ferrosur). En el 2011 Grupo México adquirió Ferrosur por lo que actualmente en México existen dos grandes concesiones, KCSM y Ferromex/Ferrosur, cohabitando con el resto de concesiones más pequeñas.

## **1.2 Organización y administración del SFM.**

El SFM depende directamente de la Secretaría de Comunicaciones y Transportes (SCT). Toda la infraestructura ferroviaria es propiedad del estado y solamente se otorga a las compañías privadas el derecho de usar y explotar ciertos tramos concesionados. Los ferrocarriles en México se encuentran concesionados obedeciendo la Ley Reglamentaria del Servicio Ferroviario. Una concesión es la delegación por parte del estado del diseño, construcción, operación y mantenimiento de obras viables a una empresa privada mediante la celebración de un contrato equitativo que norma la relación concesionario-Estado. (Ortiz Mantilla, 1999).

La Dirección General de Transporte Ferroviario y Multimodal (DGTFM) era la dependencia de la SCT encargada de la administración del SFM, pero a partir del 2015 se modificó la legislación para establecer una nueva Agencia Reguladora del Transporte Ferroviario (ARTF).

Actualmente la red ferroviaria nacional está dividida en 13 vías y estas son operadas por siete empresas concesionadas y por dos compañías asignatarias las cuales se muestran en la tabla 1.1

En la figura 1.1 se muestran las 13 vías existentes y su ubicación. Estas están separadas en rutas troncales (operadas por KCSM, Ferromex, Ferrosur y FTVM) y las líneas cortas o remanentes (manejadas por el resto de empresas). La ruta turística Puebla – Cholula no aparece reflejada por su corta distancia, pero conecta la zona del Centro Histórico de Puebla con la zona Arqueológica de Cholula.

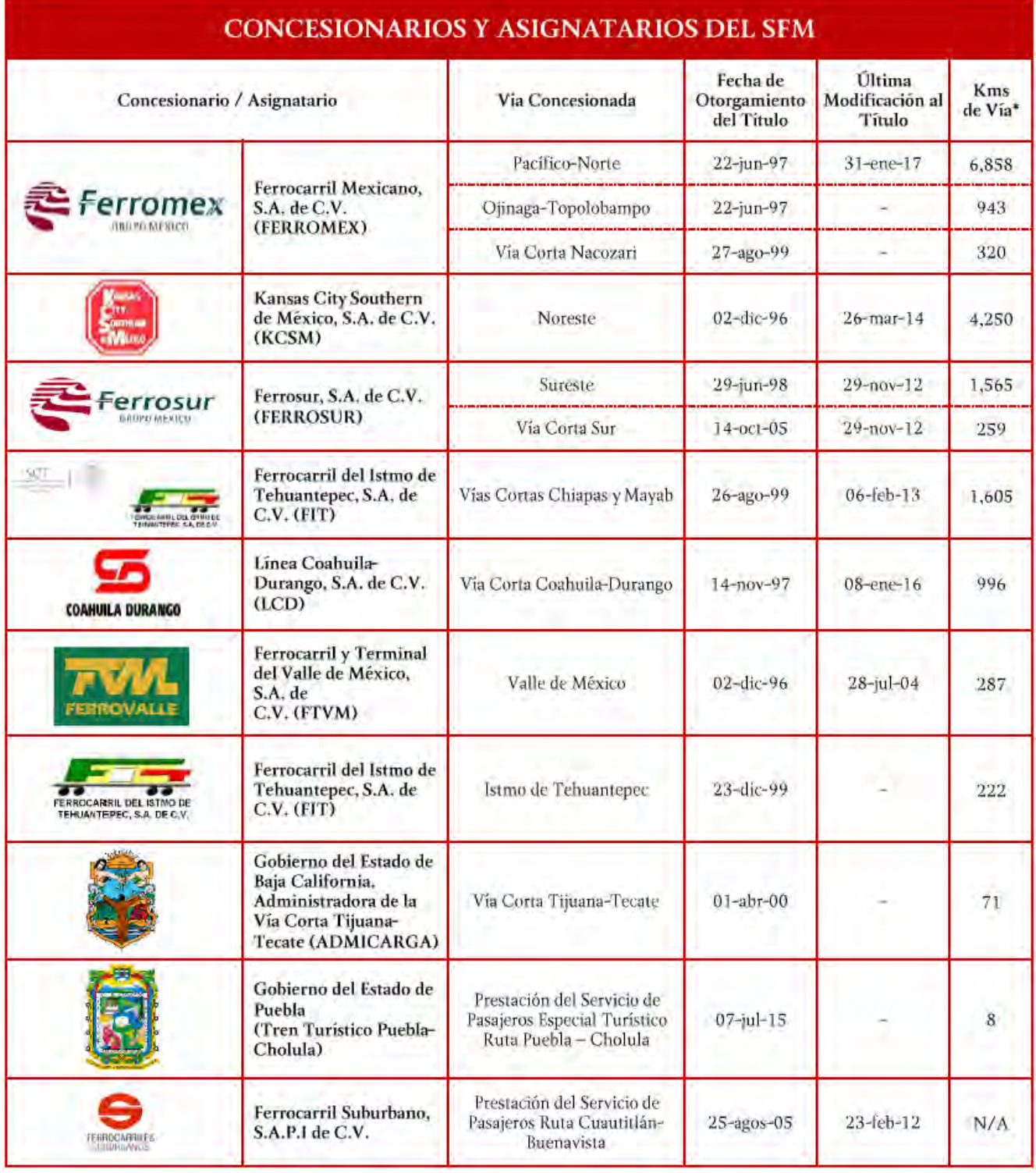

**Tabla 1.1 Concesionarios y asignatarios del SFM. Fuente SCT, ARTF, anuario estadístico. 2017.** 

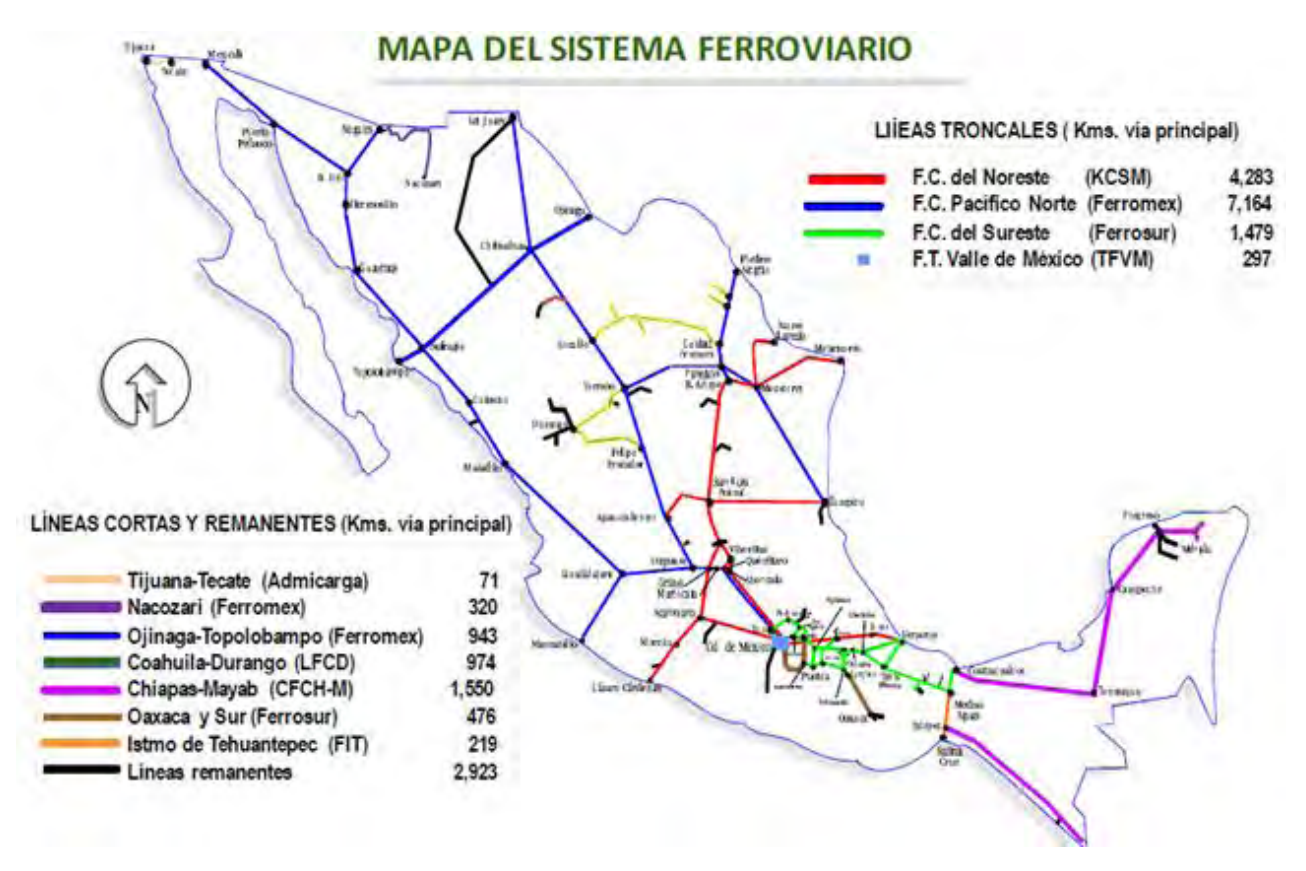

**Figura 1.1 Mapa del SFM. Fuente SCT, ARTF, anuario estadístico. 2017.** 

#### **1.3 Infraestructura, equipo y personal del SFM**.

Para el año 2017 la longitud de las vías férreas del SFM era de 26 914 kilómetros<sup>1</sup>. Las vías férreas se clasifican en cuatro grupos, vías concesionadas principales y secundarias (mostradas en la figura 1.1), vías auxiliares (patios y laderos), vías particulares y vías fuera de operación. La distribución de estas líneas se muestra en la figura 1.2.

El SFM cuenta con un total de 1 295 locomotoras operables, con una potencia promedio de 3 557 HP. Cuenta con 33 199 carros de transporte como góndolas, tolvas, furgones, autotracks, plataformas, etc<sup>1</sup>. La distribución de locomotoras por concesión y la cantidad de cada tipo de carro de transporte se muestran en la figura 1.3.

El SFM contaba en el 2017 con un personal activo de unas 15 763 personas<sup>1</sup>. En la figura 1.4 se muestra su evolución en los últimos diez años, donde se observa un aumento de aproximadamente 2 000 personas en el personal activo. Solo se considera a los trabajadores directos de alguna empresa ferroviaria.

 $\ddot{\phantom{a}}$ 

<sup>1</sup> Datos publicados en el anuario estadístico ferroviario 2017 de la ARTF.

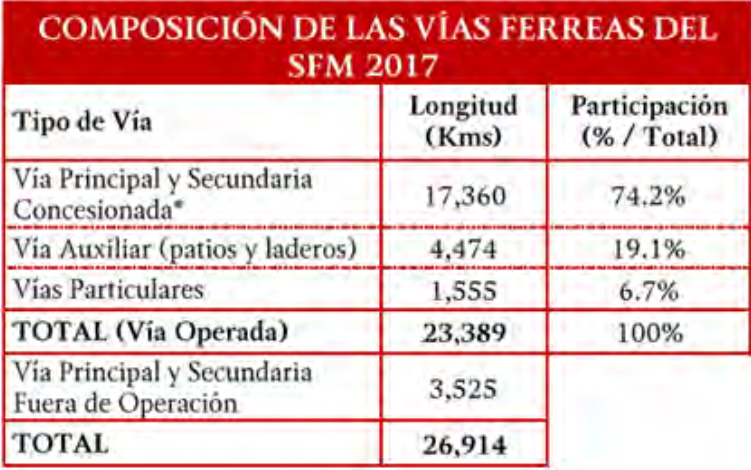

**Figura 1.2 Composición de las vías férreas del SFM. Fuente SCT, ARTF, anuario estadístico. 2017.** 

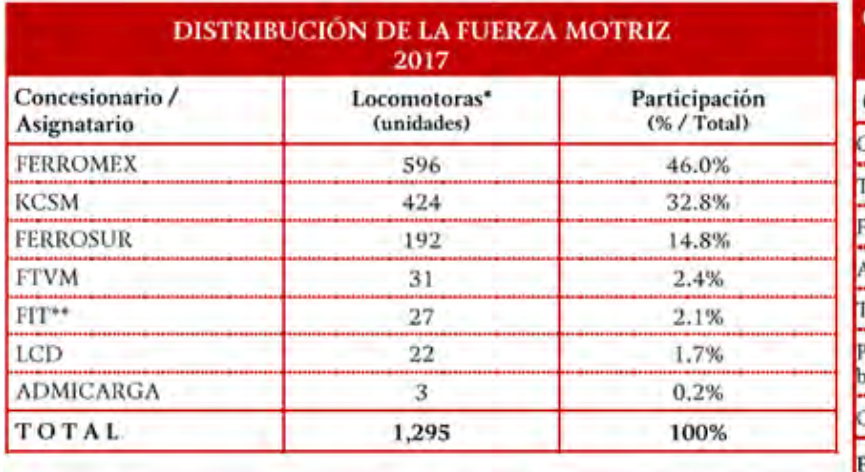

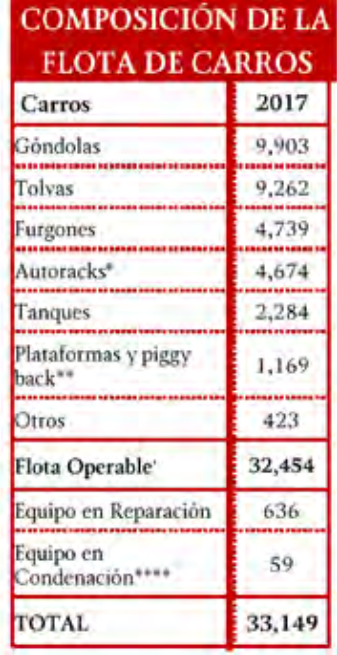

**Figura 1.3 Composición de la fuerza motriz y el número de carros del SFM. Fuente SCT, ARTF, anuario estadístico. 2017. \*Considera autotracks binivel y trinivel. \*\*Incluye plataformas intermodales. \*\*\* Incluye equipo propio y rentado.**

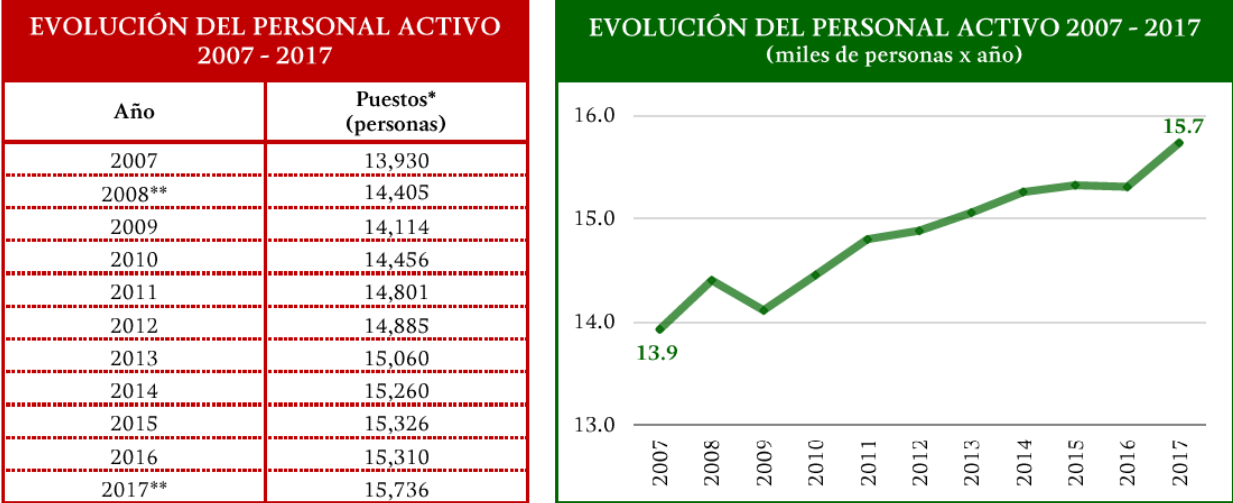

**Figura 1.4 Evolución del personal activo en el SFM. Fuente SCT, ARTF, anuario estadístico. 2017. \*Considera en el 2008 a los trabajadores del Tren Suburbano. \*\* Considera en el 2017 a los trabajadores del tren Puebla – Cholula.**

## **1.4 Empresas ferroviarias del SFM**

El modelo de concesiones en México se adoptó para mejorar el rendimiento del SFM, la Ley Reglamentaria del Transporte Ferroviario establece, de manera general y resumida, las siguientes medidas para mejorar la eficiencia del sistema de transporte.

- a) Estimular la eficiencia de la red ferroviaria y fortalecer la competencia con el transporte carretero, eliminando subsidios.
- b) La configuración de las rutas ferroviarias de las tres compañías principales fomenta la competencia entre los principales corredores del país.
- c) Los títulos de concesión estipulan los derechos de paso y arrastre ferroviario entre ferrocarriles, esto para ampliar la competencia entre compañías ferroviarias.
- d) Las concesiones no limitan a otras compañías a operar las mismas rutas, solo si están dispuestas a invertir en vías paralelas.
- e) Las diferentes concesiones de ferrocarriles regionales no fueron otorgados a una misma compañía.
- f) Las tarifas son puestas libremente por las compañías, pero son registradas ante la SCT y cuando convenga las tarifas serán reguladas por la propia SCT para evitar el abuso de poder monopólico de alguna compañía.

A continuación, se da una breve explicación de la situación actual de cada concesión del SFM y su importancia<sup>2</sup>.

• Ferrocarril Mexicano, S.A. de C.V. (Ferromex).

Es la empresa ferroviaria más grande de México, cuenta con una de las tres rutas ferroviarias principales del país, el ferrocarril Pacifico-Norte con 7,164 kilómetros, además de 943 kilómetros en el ferrocarril de Ojinaga-Topolobampo, y el ferrocarril de Nacozari de 320 kilómetros. Con lo anterior Ferromex opera el 40.7% del total de la infraestructura ferroviaria. Tiene la mayor fuerza motriz con un total de 596 locomotoras, es decir el 40.6%.

• Kansas City Southern de México, S.A. de C.V (KCSM)

Esta empresa surge de la unión entre la empresa KCSM y TFM, opera una de las rutas para el intercambio de mercancías entre México y Estados unidos en las fronteras de Nuevo Laredo/Laredo y Matamoros/Brownsville, por donde cruza más del 60% del tráfico comercial entre México y Estados Unidos. Además, opera el ferrocarril del noreste con 4,242 kilómetros de vías, es decir el 20.7% del total, sirviendo a los principales centros industriales de México, Querétaro, San Luís Potosí, Aguascalientes, Monterrey, Saltillo y Guadalajara, entre otras, y a los puertos de Veracruz, Lázaro Cárdenas y Tampico/Altamira. Cuenta con la segunda fuerza motriz del SFM con 424 locomotoras, es decir el 32.8% del total.

• Ferrocarril del Sureste, S.A. de C.V.(Ferrosur)

 $\overline{a}$ 

Esta es la tercera concesión en tamaño en el SFM, opera el ferrocarril del sureste y la vía corta del sur, suma un total de 2 093 kilómetro de líneas férreas, es decir casi el 10% del total de las líneas férreas del país. Tiene la tercera fuerza motriz más importante con 192 locomotoras, es decir el 14.8%

• Ferrocarril y Terminal del Valle de México, S.A. de C.V. (FTVM)

Conocida también como Ferrovalle es una empresa ferroviaria que ocupa un lugar estratégico en el valle de México y sirve de interconexión para las compañías KCSM, Ferromex y Ferrosur, para reordenar y distribuir la carga nacional e internacional que llega, se remite o intercambia dentro de su zona de influencia. Opera el ferrocarril del Valle de México con casi 300 kilómetros de vías férreas Tiene la cuarta fuerza motriz más importante con unas 31 locomotoras, es decir el 2.4%.

<sup>2</sup> Datos obtenidos del anuario estadístico ferroviario del 2017 de la ARTF y de la Publicación Técnica No. 331 del IMT "Evolución reciente de algunos indicadores operativos y de eficiencia del ferrocarril mexicano" 2009.

• Ferrocarril del Istmo de Tehuantepec, S.A. de C.V. (FIT) y Ferrocarriles Chiapas Mayab, S.A. de C.V. (FCCM)

La concesión ferroviaria FIT es un ferrocarril regional que opera la línea ferroviaria del Istmo de Tehuantepec con casi 230 kilómetros. Sirve de conexión para la vía concesionada de FCCM y une las zonas de Medias Aguas, Veracruz hasta Salina Cruz, Oaxaca.

La concesión FCCM es otra línea regional muy relacionada con FIT, pues esta última le sirve de conexión, corre por los estados de Yucatán, Campeche, Tabasco, Veracruz, Oaxaca y Chiapas mediante la vía corta Chiapas - Mayab con casi 1 600 kilómetros de vías. Además, conecta localidades importantes cómo: Mérida, Campeche, Coatzacoalcos, Ixtepec, Tapachula y Ciudad Hidalgo.

Ambas concesiones FCCM y FIT tienen la quinta fuerza motriz del país con 27 locomotoras, el 2.1%.

• Ferrocarril Coahuila Durango, S.A. de C.V. (LCD)

El LCD es una concesión ferroviaria que opera la línea corta Coahuila – Durango con casi 1 370 kilómetros de vías, en los estados de Coahuila, Durango, Chihuahua y Zacatecas. Cuenta con la sexta fuerza motriz con un total de 22 locomotoras, el 1.7 %.

• Vía Corta Tijuana-Tecate (ADMICARGA)

ADMICARGA es una entidad paraestatal del estado de Baja California que forma parte del SFM para el transporte de carga, corre por la línea corta Tijuana – Tecate con casi 90 kilómetros de vías. Cuenta con la séptima fuerza motriz para el transporte de carga con 3 locomotoras, apenas un 0.2 %.

En la figura 1.5 se muestra el nivel de participación de cada concesión en la carga transportada por todo el SFM. Se observa efectivamente que Ferromex es la más importante en este aspecto, seguida por KCSM y por Ferrosur.

• Ferrocarril Suburbano S.A.P.I. de C.V. y Tren turístico Puebla – Cholula.

Los ferrocarriles suburbanos son un sistema ferroviario para el transporte de pasajeros que opera en el valle de México. Esta empresa forma parte del SFM pues explota una porción de la infraestructura ferroviaria del país y es regulada por la ARTF.

El Tren Turístico Puebla – Cholula es un sistema ferroviario para el transporte turístico de pasajeros del centro histórico de Puebla con la zona arqueológica de Cholula. Es operado por el gobierno del estado de Puebla.

Sin embargo, ambas compañías no se dedican al transporte de carga y no comparten actividades, derechos de paso y arrastre con otras concesiones por lo que no serán considerada para este trabajo.

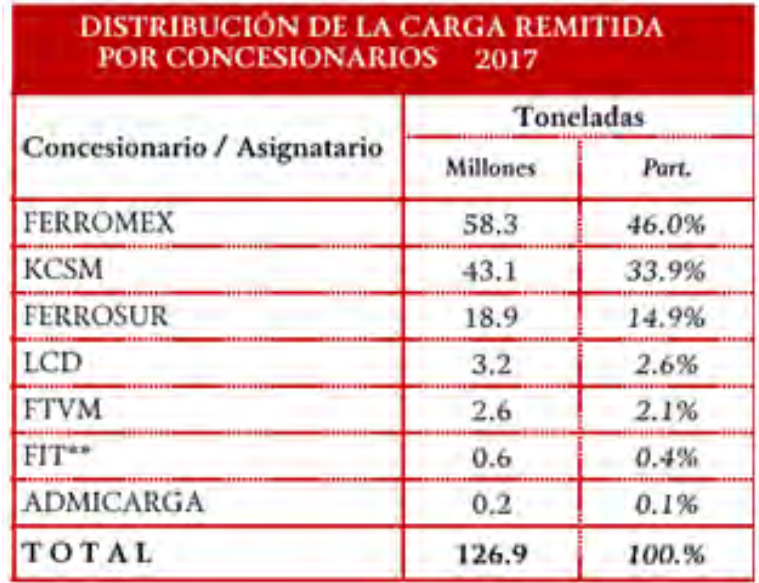

**Figura 1.5 Distribución de la carga por empresa en el SFM. Fuente SCT, ARTF, anuario estadístico. 2017.**

## **1.5 Actividad ferroviaria en México.**

 $\overline{a}$ 

El transporte es una de las actividades económicas más importantes de México, participando en el transporte de pasajeros y carga para el comercio local, las importaciones y las exportaciones. Dentro de la rama del transporte, el sector ferroviario juega un papel importante pues para el año 2015 participó en el movimiento doméstico de carga con 66.7 millones de toneladas, en el movimiento de 28.7 millones de toneladas para la importación y 9.22 millones de toneladas para la exportación<sup>3</sup>.

A partir de la privatización y otorgamiento de concesiones el SFM ha mejorado en muchos aspectos, no solo en el administrativo y estructural.

<sup>3</sup> Datos del Manual Estadístico del Sector Transporte 2015. IMT. SCT. Disponible en: http://imt.mx/archivos/Publicaciones/Manual/mn2015.pdf

Desde la privatización el volumen de carga transportada ha aumentado de manera constante, a excepción del periodo 2007- 2009, la tasa de crecimiento anual del tonelaje transportado era muy baja para el periodo 1982-1997 (antes de las concesiones), de 0.4 por ciento anual. Para el periodo de 1997-2009 (operación concesionada) se tiene una tasa de crecimiento alta, de 3.2 por ciento $^4$ .

En la figura 1.6 se muestra como ha aumentado la cantidad de carga transportada en los últimos diez años, con un crecimiento promedio del 2.4%, llegando a un total de 126.9 millones de toneladas para el 2017.

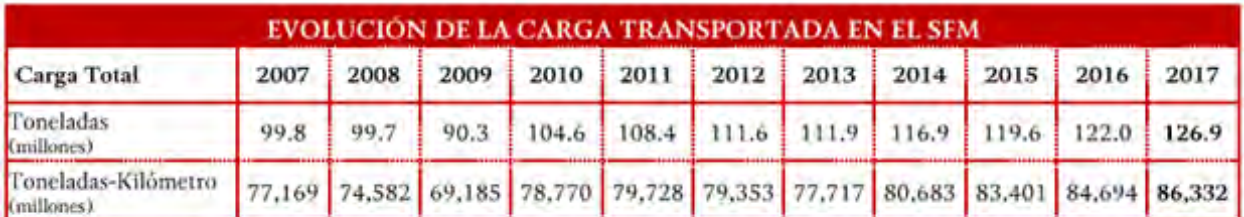

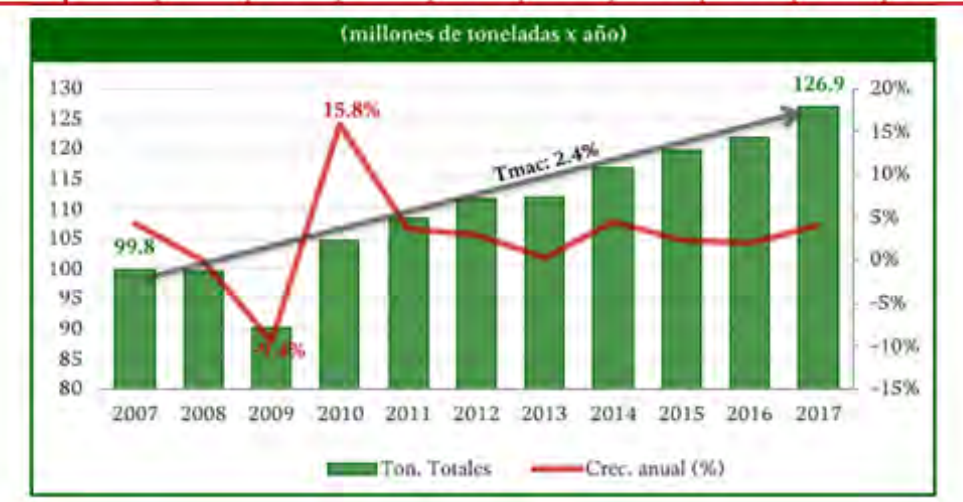

**Figura 1.6 Evolución de la carga transportada en el SFM. Fuente: Fuente SCT, ARTF, anuario estadístico. 2017.** 

El incremento en la cantidad de carga transportada no solo se ha producido en el tráfico doméstico de carga, también se ha generado en el tráfico de carga para el comercio internacional. Según datos de aduana de 1997 al 2014 la participación del SFM en las importaciones ha presentado una tasa de crecimiento promedio del 4.4% en importaciones y del 3.2% en exportaciones a través de las principales fronteras terrestres y por los puertos la participación ha aumentado en 5% promedio para las importaciones y en un 2.7% para las exportaciones $^3\!$ 

 $\overline{a}$ 

<sup>4</sup> Evolución reciente de algunos indicadores operativos y de eficiencia del ferrocarril mexicano. Publicación Técnica No. 331 IMT. 2009

También se han incrementado las inversiones en el SFM de manera significativa desde su privatización, en la figura 1.7 se muestra la evolución de estas inversiones en periodos sexenales desde 1995 hasta el 2012 y la evolución anual del 2009 al 2015.

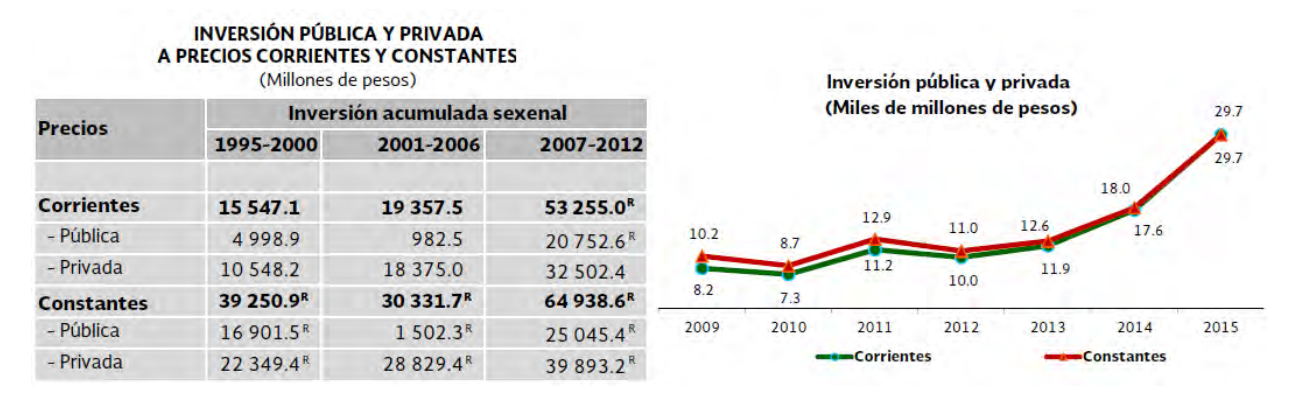

**Figura 1.7 Inversión pública y privada en el SFM sexenal y anual. Fuente: Fuente SCT, principales estadísticas del sector comunicaciones y transportes. 2015.** 

#### **1.6 Retos que afronta el SFM.**

 $\overline{a}$ 

A pesar de todas las mejoras que supuso el otorgamiento de concesiones el SFM aún afronta muchos retos y problemas que se deben superar.

Según el estudio realizado por el CIDAC (Reforma al servicio ferroviario en México, 2015) y el programa sectorial de comunicaciones y transportes (2013-2018) existen problemas regulatorios y administrativos en las empresas ferroviarias, también se mencionan varios de los retos que afrontan los ferrocarriles en el país. Algunos de estos retos son los siguientes.

**Tarifas.** Uno de los principales problemas es el costo de transporte ferroviario, las tarifas en México, al ser puestas de manera libre por las empresas ferroviarias, han recibido quejas de ser muy altas comparadas con las de otros países. Sin embargo, este no es un problema muy crítico pues las tarifas ferroviarias en México son muy baratas si se compara con el autotransporte, principalmente para tramos mayores a 500 km se llega a generar hasta un ahorro del 42% en comparación con el autotransporte<sup>5</sup>.

**Seguridad**. Un problema más serio es la inseguridad en el SFM, tan solo en el último trimestre del 2017 en el SFM se reportaron un total de 305 siniestros, 720 eventos de robo y 2 415 eventos de vandalismo en todo el sistema<sup>6</sup>.

<sup>5</sup> Datos del CIDAC, Reforma al servicio ferroviario en México, 2015. Y del programa sectorial de comunicaciones y transportes (2013-2018).

<sup>6</sup> Datos de los reportes trimestrales de seguridad en el sistema ferroviario de la ARTF.

Sin embargo, según los reportes anuales de seguridad de la ARTF los siniestros presentados rara vez repercutieron de manera seria en el SFM, la mayoría son eventos relacionados a descarrilamientos leves en patios o terminales, presencia de objetos como árboles o rocas en las vías que tienen que ser removidos, arrollamientos de vehículos, personas o equipos dejados sobre las vías ajenos al SFM y algunos actos vandálicos sobre el equipo y la infraestructura.

Lo más serio de este rubro es el robo a trenes, con 720 eventos. La distribución de estos eventos de muestra en la figura 1.8. Cabe mencionar que los productos alimenticios fueron los más robados, productos cómo granos, cereales, harinas, azúcar, abarrotes, vinos y licores, entre otros.

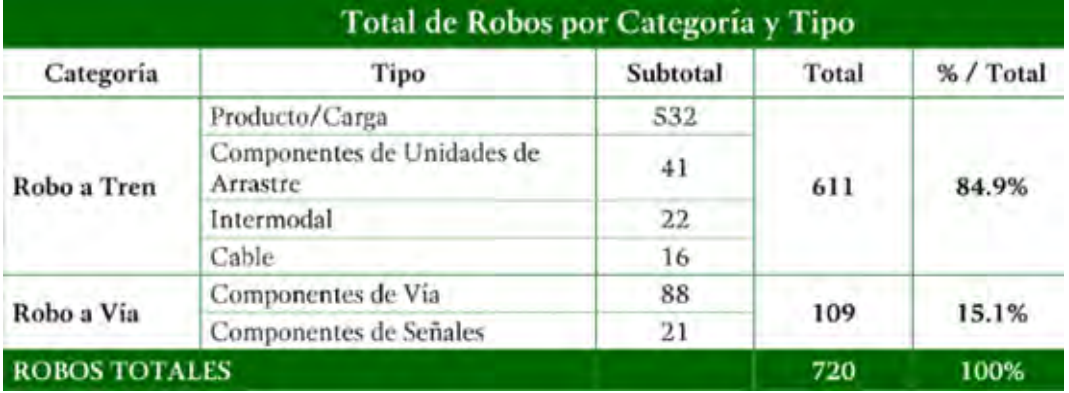

**Figura 1.8 Composición de los robos a tren presentados en el SFM. Fuente: Fuente SCT, ARTF, reporte de seguridad en el SFM. 2017.** 

**La demanda atendida.** La capacidad del SFM de atender la demanda existente es otro reto significativo. A pesar de que en el subcapítulo 1.6 se mencionó que la cantidad de carga transportada ha aumentado de manera constante el SFM tiene muy poca participación en el transporte de carga si se compara con el transporte carretero de mercancías.

En el 2015 el SFM solo participó con el 14.7% del total de la carga doméstica transportada, el 8.7 % de la carga de importaciones y con el 10.4% para las exportaciones, muy bajo comparado con el sector del autotransporte. En el valor agregado bruto del sector transporte los sistemas ferroviarios participaron en el 2015 solo con el 3.1%<sup>3</sup>.

Estos bajos niveles de participación han mejorado con el modelo de concesiones, pero aún se mantienen bajos en los últimos años, esto se observa en la figura 1.9. Este último punto es importante pues se pierden muchas de las ventajas que tienen los sistemas ferroviarios, como el mayor rendimiento del combustible, la posibilidad de transportar una gran cantidad y variedad de carga por largas distancias, los bajos costos de transporte o el bajo impacto ambiental.

El nivel de participación de los ferrocarriles en México es muy bajo si se compara con el nivel de participación del ferrocarril de otros países como Canadá o Estados Unidos. Esto se puede observar en la figura 1.10.

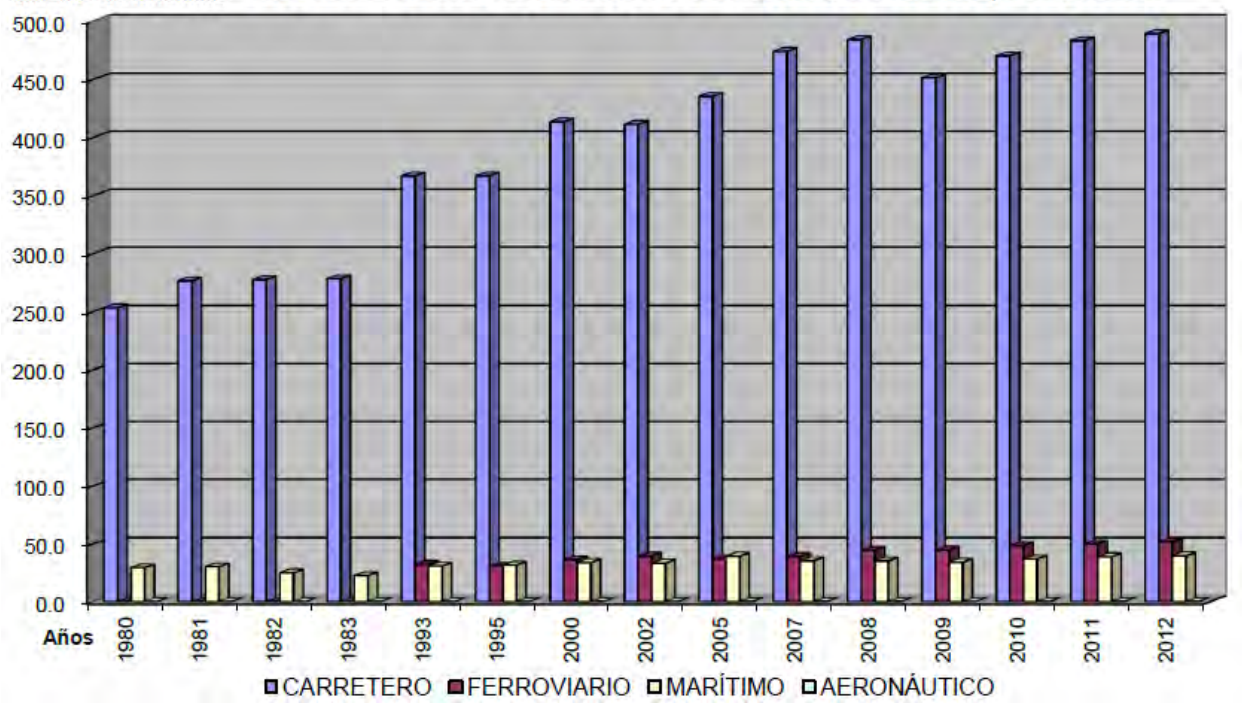

Millones de toneladas EVOLUCIÓN DEL MOVIMIENTO DOMÉSTICO DE CARGA, POR MODO

**Figura 1.9 Participación de tipo de transporte en el movimiento de carga: Fuente IMT, manual estadístico del sector transporte. 2015.**

Comparativa internacional de la movilización Participación modal del ferrocarril

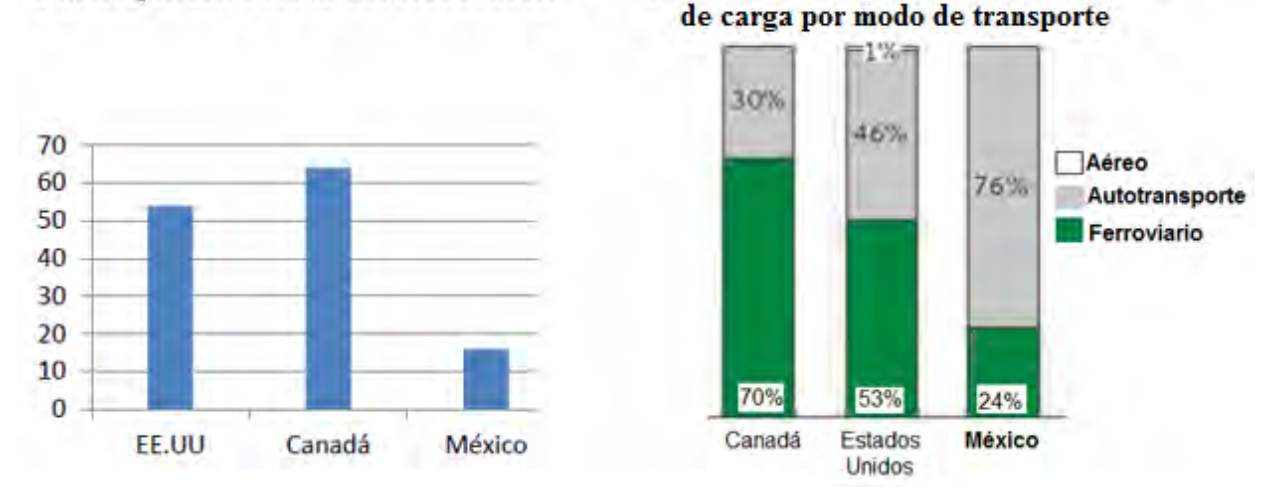

**Figura 1.10 Comparativa de la participación ferroviaria en la movilización de carga: Fuente SCT, programa sectorial de comunicaciones y transportes (2013-2018).**

**Equipo e infraestructura**. La capacidad del transporte ferroviario en México también se ve limitada por el equipo y la infraestructura disponibles. Los niveles de equipo e infraestructura son muy bajos si se vuelven a comparar con países como Estados Unidos y Canadá. Esto se aprecia en la figura 1.11.

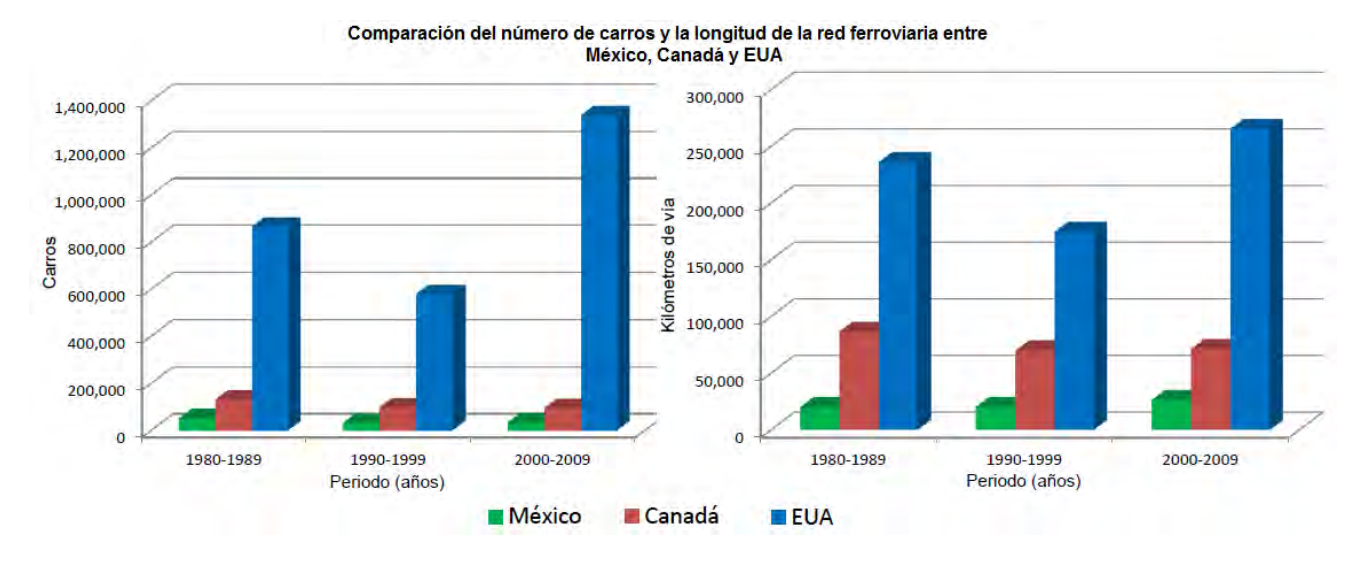

**Figura 1.11 Comparación de la infraestructura y equipo ferroviario entre México, Canadá y EUA: Fuente IMT, productividad y eficiencia de los ferrocarriles 2106.**

A pesar de que las inversiones públicas y privadas en el SFM han aumentado desde su privatización, como se mostró en la figura 1.7, los niveles de infraestructura y equipo ferroviario no han aumentado significativamente en los últimos años.

En más de 15 años la longitud de vías férreas no ha aumentado de manera significativa, en el año 2000 había un total de 32 301 kilómetros de vías mientras que en el 2017 ya solo se cuenta con un total de 26 914 kilómetros de los cuales 3 525 están fuera de operación. El equipo ferroviario tampoco ha aumentado en gran nivel, de las 1 446 locomotoras disponibles registradas en el 2000 solo se registraron 1 295 locomotoras en el 2017, la cantidad de carros disponibles en el 2017 (32 454 unidades) comparada con la cantidad del año 2000 (30 855 unidades) ha aumentado apenas en 1 599 unidades (el 4.9%) después de 17 años<sup>7</sup>.

En la figura 1.12 se muestra esta información con datos del año 2000 al 2015.

 $\overline{a}$ 

<sup>7</sup> Información obtenida con los anuarios estadísticos ferroviarios de la ARTF, de 1997 al 2017. Disponibles en: https://www.gob.mx/artf/acciones-y-programas/anuario-estadistico-ferroviario-152797

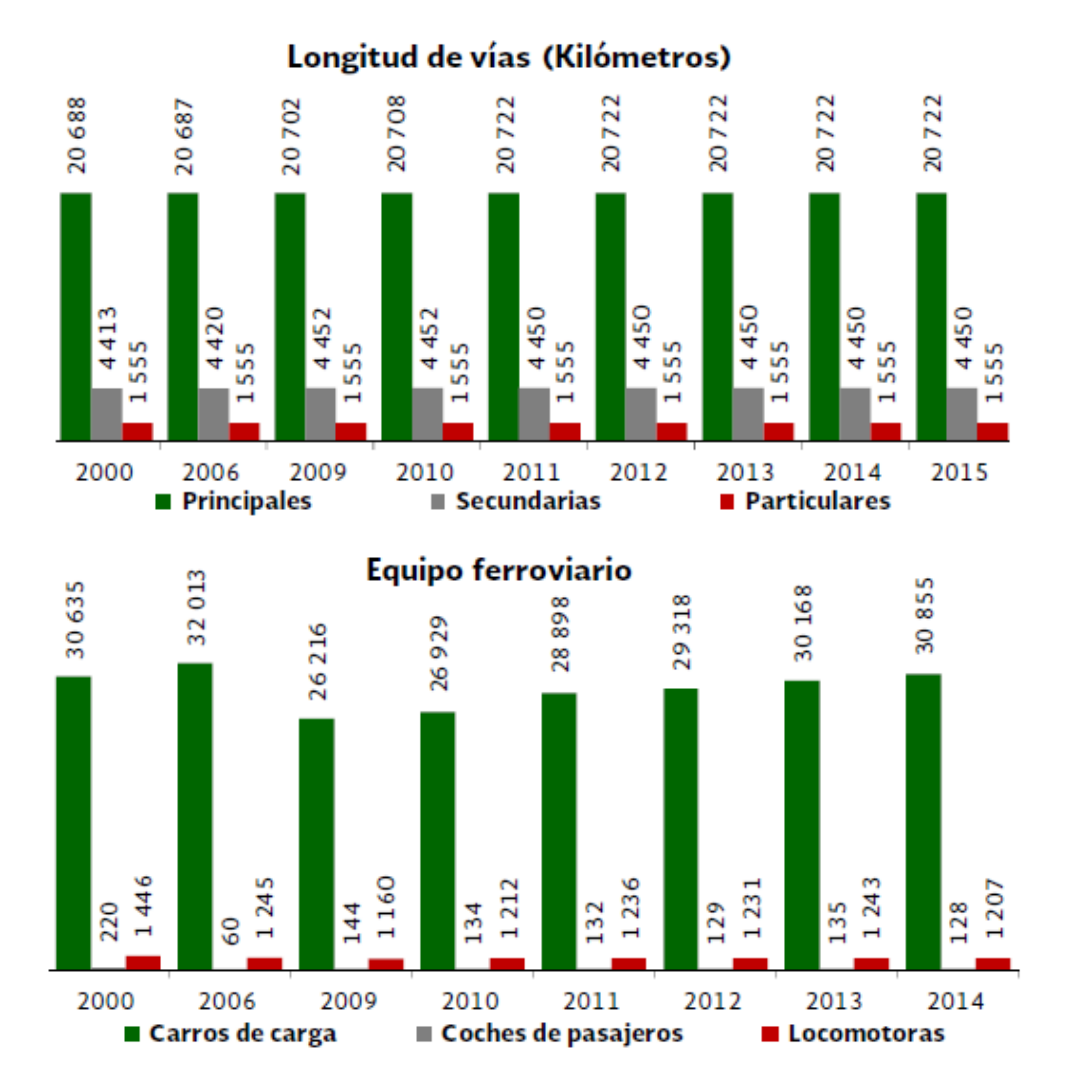

**Figura 1.12 Evolución de la infraestructura y el equipo ferroviario en México durante los últimos años. Fuente SCT, principales estadísticas del sector comunicaciones y transportes. 2015.**

Mientras la producción y la demanda de transporte en el país sigue aumentando el SFM no ha conseguido incrementar de manera significativa sus capacidades de atender esta demanda en los últimos años.

"El principal problema para el ferrocarril mexicano y para México en materia de infraestructura ferroviaria es la insuficiencia de este medio para satisfacer su demanda como medio de transporte masivo." (Capasso Gamboa, 2007)

En un reporte de competitividad del año 2002, el *World Economic Forum* (WEF) asigna a México una calificación de 2.7 por su infraestructura ferroviaria (la máxima es 7) y lo ubica en el sitio 49 mundial. "México requerirá inversiones en infraestructura por 20 mil millones de dólares al año durante la próxima década, casi 3 por ciento del producto interno bruto (PIB), según estimaciones del Banco Mundial (BM)" (Rosas Peña, 2004).

## **1.7 Propuesta para analizar la carga ferroviaria.**

Según un estudio de la OECD el desarrollo de las capacidades para recolectar datos y analizarlos debe de ser una prioridad para el SFM. El análisis oportuno de estos datos permite generar una mayor cantidad de información para generar propuestas más puntuales que ayuden a mejorar el SFM y superar muchos de los retos anteriormente mencionados.

"La información estadística permite valorar el desempeño de los ferrocarriles y evaluar posibles cambios en políticas públicas" (OECD, 2017)

La intención de este trabajo es justamente realizar un análisis con los datos estadísticos que se recolectan del SFM sobre la carga ferroviaria que se transporta.

Existen actualmente muchos estudios que analizan el comportamiento de la carga ferroviaria en el SFM desde distintos enfoques. La propuesta de este trabajo es hacer un análisis diferente a los que realiza la ARTF o los que se han realizado en otros trabajos.

La cantidad de carga que se transporta es una variable muy agregada, compuesta por una gran variedad de productos que impactan de manera distinta en la demanda, este trabajo pretende utilizar técnicas que se emplean en la planeación y el control de la producción para clasificar esta gran variedad de productos en distintos grupos y analizar su comportamiento de manera desagregada.

Analizar la cantidad de carga que se transporta bajo este enfoque permitirá observar cuales son los productos más importantes que se mueven dentro del SFM, agrupándolos y teniendo un panorama más amplio del comportamiento y la composición de la carga ferroviaria.

## **Capítulo 2. Marco teórico**

En este capítulo se hace una revisión de todos los antecedentes teóricos y matemáticos que se necesitan conocer para poder entender el desarrollo de este trabajo.

#### **2.1 La planeación y el control en los sistemas ferroviarios.**

La administración eficiente de cualquier compañía, sea pública o privada, de producción, de servicios o de transporte, dependerá en gran medida de la planeación y el control de sus actividades.

La planeación es una importante función empresarial cuyo objetivo es determinar los niveles de producción, de inventario y de fuerza de trabajo para lograr satisfacer la demanda y de forma que no se vulneren las restricciones de capacidad de las instalaciones (A. Muñoz, 2003). El esfuerzo de planificación se realiza con el propósito de utilizar de la mejor manera posible estos recursos.

Dentro del control y la planeación la demanda juega un papel muy importante, conocer el comportamiento de la demanda y poder pronosticarlo es algo vital en cualquier empresa. Las empresas ferroviarias no son la excepción, ya sea para el transporte de pasajeros o para el transporte de carga.

"La administración ferroviaria, para poder tomar las decisiones más correctas sobre el control y la planeación del equipo y el personal necesario, debe conocer las expectativas del crecimiento del transporte y cuáles son los principales factores que intervienen en esta demanda" (Carvalho Viglioni, 2007)

"Muchos procesos de planificación ferroviaria incluyendo financieros, activos, inversiones de capital y planificación de los servicios se basan en la estimación de los volúmenes de carga transportada (demanda) para ser manejados dentro de un determinado período de tiempo." (QGI consulting, 2010)

Con base en lo anterior se observa que la cantidad de carga transportada es la variable que se utiliza para estimar la demanda de un sistema ferroviario.

"La descripción de la evolución de la demanda atendida se centra en el indicador de toneladas (t) movidas por el ferrocarril, complementada con el indicador toneladas – kilómetro (ton-km)" (Hernández García y Arroyo Osorno 2009)

El número de pasajeros transportados sería el indicador de la demanda para una empresa ferroviaria de pasajeros, pero este trabajo se enfoca únicamente en el transporte de carga pues las empresas ferroviarias dedicadas a esta actividad son la gran mayoría del SFM.

La carga transportada por el ferrocarril es una variable compuesta por una gran variedad de productos y está claro que todos estos son importantes, pero habrá algunos que destaquen del resto por los volúmenes de carga transportada, los ingresos que generan, la distancia recorrida o por su valor económico. Desagregar la demanda en grupos de productos con base en los criterios anteriores puede ser beneficiosos a la hora de analizar el comportamiento de la carga transportada, para observar puntualmente cómo se comportan los grupos que contienen a los productos más importantes.

Existen, dentro del control y manejo de inventarios, técnicas para separar lo importante de lo que no es tan importante con base en el nivel de participación que tiene un producto específico en el comportamiento de la demanda. Estas técnicas son por ejemplo el análisis de Pareto y la clasificación ABC. Estas herramientas, que suelen ser utilizadas para el control de inventarios, permiten hacer análisis de la cantidad de carga transportada de manera desagregada con base en el principio de separar lo importante de lo que no es tan importante (análisis de Pareto) y jerarquizarlo en distintos grupos según su importancia (clasificación ABC).

#### **2.2 Planeación agregada y desagregada.**

El proceso de planeación de la producción suele dividirse en varios niveles jerárquicos (Rogers, 1991). Cada nivel tiene sus propias características de horizonte de planificación, nivel de detalle de la información requerida, alcance de las decisiones tomadas, etc., por lo que el uso de técnicas de agregación y desagregación suelen aparecer de forma natural en este contexto.

La planeación agregada es un procedimiento que tiene como objetivo establecer los niveles de producción en unidades agregadas para un horizonte de mediano o largo plazo. El término agregado implica que las cantidades a producir se deben establecer de manera global o para una medida general de producción. La desagregación es la determinación de los niveles de producción para cada producto final o grupo de productos, por lo general para un corto o mediano plazo.

Algunas de las razones para emplear procedimientos de agregación y desagregación dentro de la planeación son:

1) La cantidad de información. Por ejemplo, cuando en un horizonte de planeación intervienen muchas variables por lo que resulta favorable analizar la información de manera agregada.

2) La disponibilidad de algunos datos. Por ejemplo, los datos pueden estar disponibles sólo a nivel de grupos de productos, pero no a nivel de artículos individuales.

3) Cada nivel jerárquico tiene sus propias características, como el horizonte de planificación, nivel de detalle de la información requerida, alcance de las decisiones tomadas, etc. Por lo que en algunos casos resulta útil analizar la información disponible de manera desagregada.

4) Cuando se desea optimizar suele resultar favorable desagregar la información para generar modelos que explique comportamientos distintos o con diferentes niveles de detalle.

5) En la planeación suelen aparecer modelos de optimización de gran tamaño o muy complejos por el alto número de variables, por lo que conviene agrupar la información.

6) Otra razón para emplear técnicas de agregación y desagregación en un contexto de planificación de la producción es que permite presentar información con diferentes niveles de detalle y permite la toma de decisiones en diferentes niveles jerárquicos.

Las técnicas de agregación y desagregación han demostrado ser herramientas valiosas para manipular datos y determinar las políticas apropiadas a emplear dentro de una compañía (Rogers, 1991). Además, las técnicas de agregación y desagregación son útiles para resolver modelos de optimización a gran escala y proporcionan un conjunto de herramientas para manipular datos en diferentes niveles de la producción para la posterior toma de decisiones.

## **2.3 El análisis de Pareto y la curva ABC.**

El análisis de Pareto es una herramienta que sirve para separar lo "importante" de lo "poco importante". Es un análisis propuesto por el economista italiano Villefredo Pareto y se basa en la regla del "80-20". Pareto enunció que la mayor parte de la riqueza se encontraba repartida en un pequeño sector de la sociedad, y el resto se dividía entre la mayoría. Aplicando este mismo principio, cuando dividimos las causas que explican un problema, si es posible cuantificar su efecto, se observará que generalmente sólo con unos pocos factores explican la mayor parte del efecto, esto nos permite focalizar los esfuerzos en esas causas principales. Por lo tanto, la "Ley 80-20" propone que en un 20% de los factores o causas se concentra el 80% del efecto. Llevando esto a una empresa puede decirse que un 80% de los ingresos o el valor generado de una actividad depende de tan solo un 20% de los productos o artículos que se manejan.

La curva ABC es la representación de la aplicación del análisis de Pareto jerarquizando los artículos en un inventario en orden descendente por su uso (o venta) en dinero.

- Artículos A = Alto uso del dinero.
- $\bullet$  Artículos B = Uso del dinero medio.
- Artículos C = Bajo uso del dinero.

La curva ABC o también conocida como diagrama de Pareto se muestra en la figura 2.1.

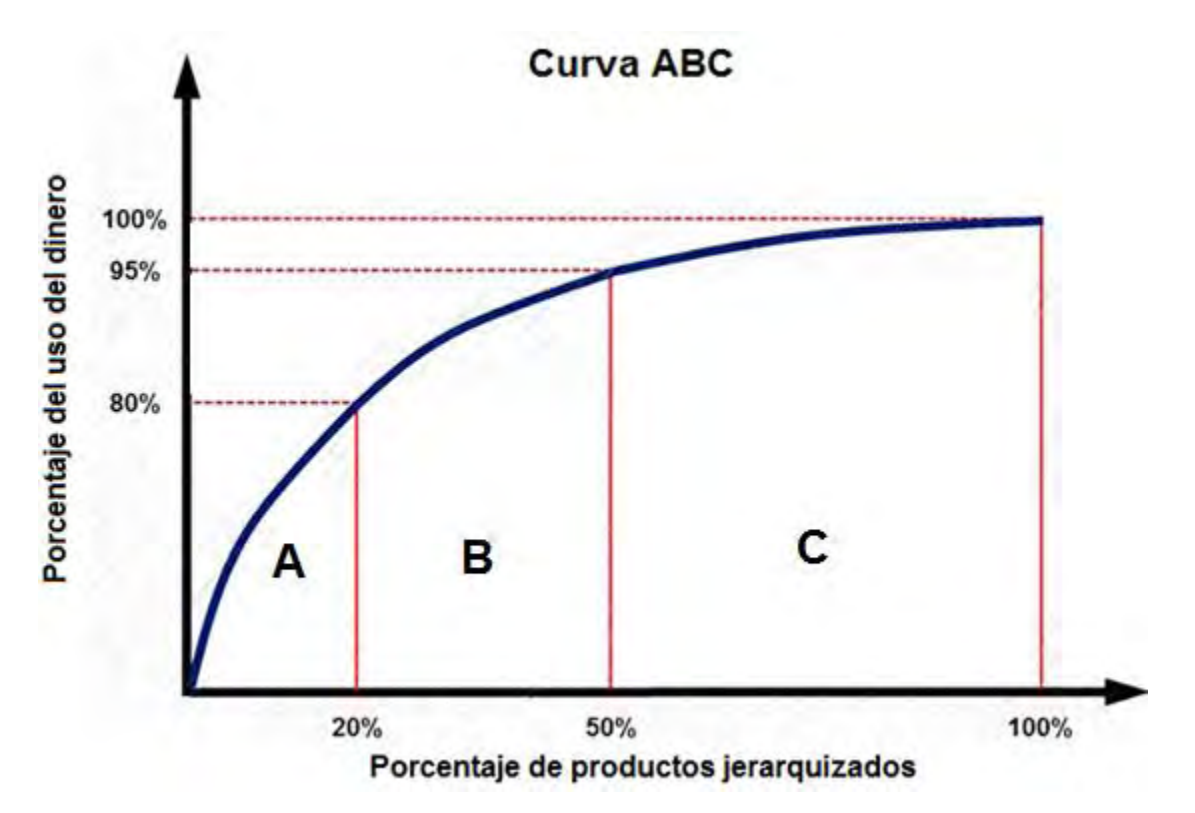

**Figura 2.1 Curva ABC. Fuente: Elaboración propia.**

Los porcentajes mostrados en la figura 2.1 son solo una propuesta ideal, la realidad es que pueden variar, dependiendo de los datos o del objetivo del análisis, aunque se recomienda mantener siempre el principio del 80 – 20 en el grupo A.

## **2.4 Método de clasificación ABC.**

El análisis de Pareto o curva ABC también es conocido como "clasificación ABC" y fue utilizado en este contexto por primera vez por Dickie (1951) de General Electric, quien utilizo este análisis para hacer una clasificación de inventarios. Para ser precisos, se llamará ABC a la herramienta y Pareto a la teoría (Sipper y Bulfin, 1998).

Dentro de la administración de inventarios el proceso utilizado para establecer la importancia relativa de un artículo se denomina distribución ABC del inventario. La idea consiste en dividir el inventario con base en la utilización monetaria anual o, en otras palabras, el valor monetario de cada artículo (Chapman 2006)

No existe una regla estricta sobre la composición de los grupos A, B y C, pero se debe de procurar mantener el principio de Pareto en el grupo A que tendría un 80% del uso del dinero en un ideal 20 % de los artículos. La distribución del 80% restante suele ser más libre, por lo general se busca que el grupo B y C abarquen el 30% y el 50% de productos restantes. Esto se muestra en la figura 2.2.

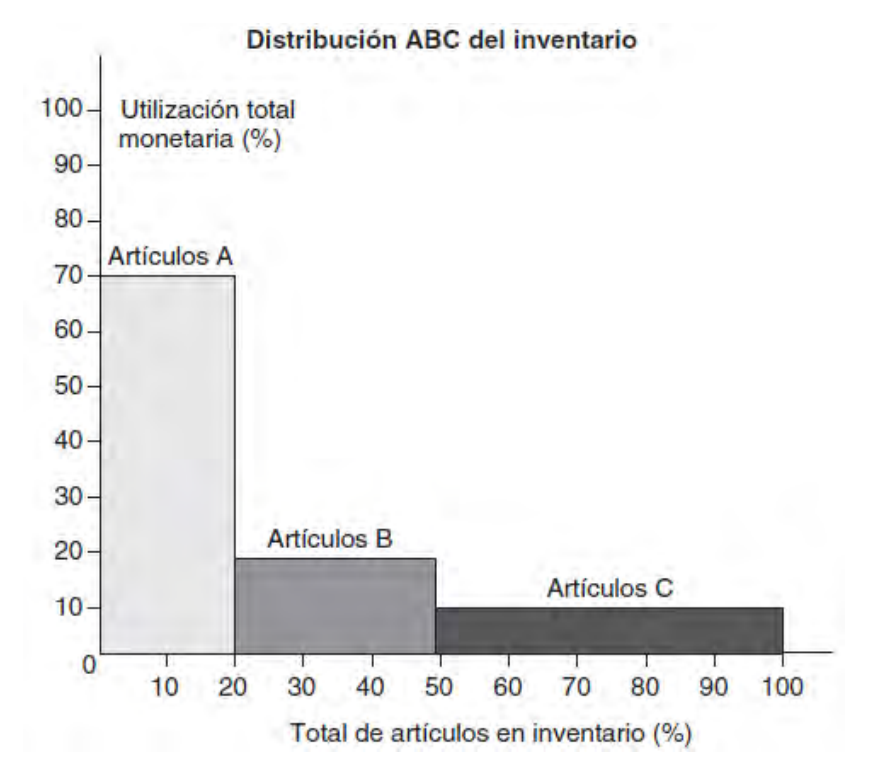

**Figura 2.2 Distribución ABC del inventario usada generalmente. Fuente: Planificación y control de la producción. Stephen N. Chapman. 2006**

Otra de las formas más aceptadas es asumir que el grupo B abarcará el 15% del uso del dinero mientras que el grupo C abarcará solo el 5% restante sin importar el porcentaje de productos que ocupe cada uno. Esta es una de las maneras más útiles pues el propósito de la clasificación es jerarquizar los productos según los ingresos que generen, por lo que asignar un 15% al grupo B le dará siempre mucho mayor importancia sobre el grupo C. Este último será el criterio para la clasificación que se realiza en este trabajo.

Por lo general el procedimiento para hacer esta clasificación y construir la curva ABC suele ser el que se muestra en la tabla 2.1.

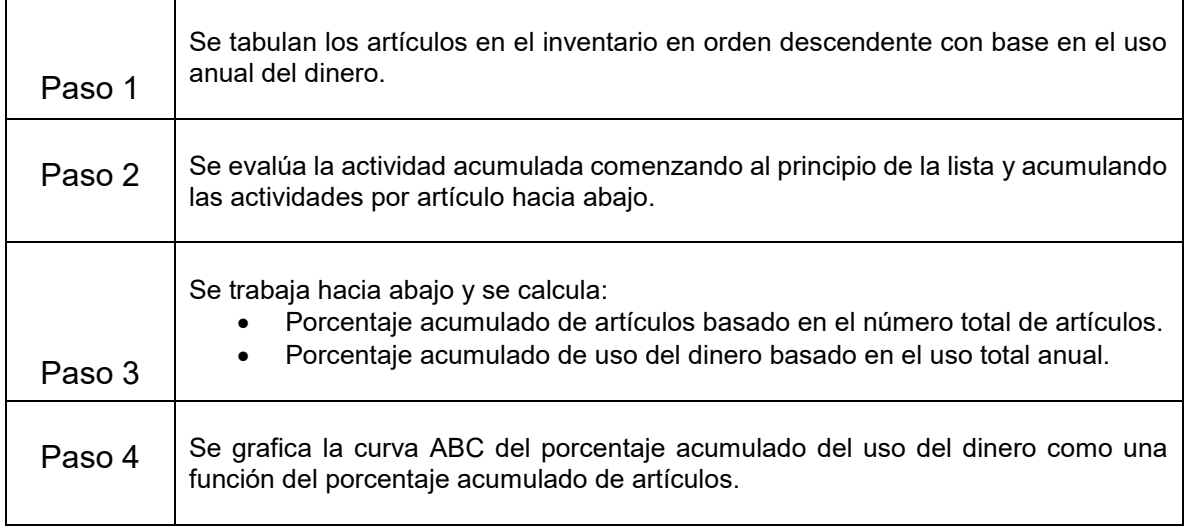

**Tabla 2.1 Procedimiento para elaborar la curva y la clasificación ABC. Fuente: Planeación y control de la producción. Daniel Sippper y Robert L. Bulfin, Jr. 1998.**

#### **2.4.1 Otros tipos de clasificación.**

La clasificación ABC toma como base el uso del dinero sin embargo el principio puede ser utilizado para generar otros tipos de clasificación. Otras formas que no consideren el uso anual del dinero sino otros criterios como la importancia del artículo en el inventario, el valor monetario de los artículos, los movimientos que el artículo tiene dentro del inventario, etc. Todo depende del enfoque bajo el cual se quiera analizar.

El diagrama de Pareto o curva ABC permite hacer muchos tipos de clasificación, entre los que están los siguientes:

- La clasificación ABC que considera el uso anual del dinero.
	- 1. Grupo A. Representa el 80% del uso anual del dinero.
	- 2. Grupo B. Representa el 15% del uso anual del dinero.
	- 3. Grupo C Representa el 5% del uso anual del dinero.
- La clasificación FSN que se hace en función del número de movimientos de los artículos (cuanto más se mueve un artículo, más se debería controlar).
	- 1. Grupo F. "*Fast moving*" Artículos que representan el 80% de las líneas de salida.
	- 2. Grupo S. "*Slow moving*" Artículos que representan el 20% de las líneas de salida
	- 3. Grupo N. "*Non moving*" Artículos que no se mueven o es depreciable el nivel de movimiento.
- La clasificación HML que se hace en función del valor unitario (\$) del artículo (cuanto más valor más se debería controlar)
	- 1. Grupo H. "*High value*" Que tienen un valor monetario alto.
	- 2. Grupo M. *"Medium value*" Que tienen un valor monetario medio.
	- 3. Grupo L. "*Low value*" Que tienen un valor monetario bajo.
- La clasificación XYZ que se hace en función del valor (\$) del stock en el almacén (no del valor unitario)
	- 1. Grupo X. Los que tienen un alto valor de stock en el inventario.
	- 2. Grupo Y. Los que tienen un valor medio de stock en el inventario.
	- 3. Grupo Z. Los que tienen un bajo valor de stock en el inventario.
- La clasificación VED que se hace en función de la importancia de los artículos para la operación de la empresa. Es muy utilizado en piezas de recambio, en materias primas en cadenas de producción o en material que no puede faltar como en las clínicas u hospitales.
	- 1. Grupo V. Los productos que son vitales.
	- 2. Grupo E. Los productos que son esenciales.
	- 3. Grupo D. Los productos que son deseables.

Todas estas formas de clasificación se basan en el principio de Pareto y siguen el mismo procedimiento mostrado en la tabla 2.1 para su elaboración, la diferencia radica en el criterio de selección, valor unitario, importancia, etc.

### **2.4.2 Clasificación combinada.**

Una forma para realizar un análisis más completo es realizar una clasificación combinada, es decir utilizar dos criterios distintos y generar categorías de productos.

Las clasificaciones combinadas utilizan dos criterios distintos y generan categorías de productos, es decir, se obtienen conjuntos de productos jerarquizados con dos tipos de clasificación distintos. Por ejemplo, una clasificación combinada ABC – VED generaría categorías de productos que incluirían productos jerarquizados por el uso del dinero y también por su importancia dentro de las operaciones de la empresa.

El procedimiento para realizar esta clasificación es combinar dentro de una matriz los grupos generados de dos tipos de clasificación distintas, ordenados de mayor a menor según su importancia. Se formarán espacios donde habrá una combinación de grupos para formar distintas categorías de productos. Esto se ejemplifica en la figura 2.3 con una clasificación combinatoria ABC – VED.

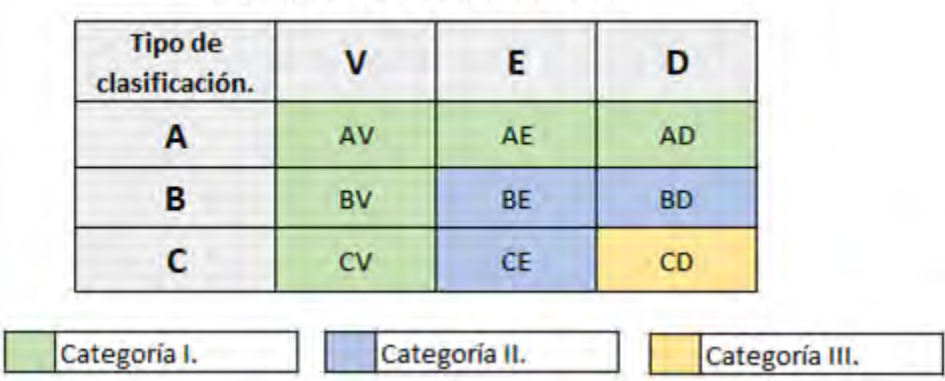

Clasificaicón combinatoria.

**Figura 2.3 Ejemplo de una clasificación combinatoria ABC - VED. Fuente: Elaboración propia.**

En la figura 2.3 se muestran tres categorías de productos obtenidas con las siguientes características.

- Categoría I: Incluye a los principales productos según el uso del dinero (grupo A) y los principales productos por su importancia para las operaciones de la empresa (grupo V).
- Categoría II: Incluye a los productos secundarios según el uso del dinero (grupo B) y su importancia para las operaciones de la empresa (grupo E) que no se encuentren considerados en la categoría I.
- La categoría III: Incluye a los productos con el menor el uso del dinero (grupo C) y los productos menos importantes para las operaciones de la empresa (grupo D) que no se encuentren considerados en la categoría I y II.

La clasificación combinatoria mantiene el principio de Pareto pues ambas clasificaciones ABC y VED se construyen con ese principio. La categoría I (grupos A y V) debería de conservar las características con las que se formaron los grupos A y V, es decir proporciones cercanas al teórico 80 – 20. Las categorías II y III tendrán una composición similar al criterio utilizado para formar los grupos B, C y E, D. Lo anterior puede o no cumplirse de manera exacta, ya que los porcentajes en el análisis de Pareto solo son aproximaciones, pero si se sigue la selección que se presenta en la figura 2.3, se debería llegar a un porcentaje cercano.

La selección de categorías propuesta en la figura 2.3 es la más usual, sin embargo, se puede seguir otro criterio de selección, todo dependerá del enfoque que se siga para la clasificación y del análisis que se desee realizar. Crear tres categorías suele ser lo más usual, sin embargo, el número de categorías puede determinarse según el deseo ya las necesidades de quien realice el estudio.

## **2.5 Los pronósticos.**

Una parte esencial dentro de la planeación y el control de la producción son los pronósticos. Una de las definiciones básicas de lo que es un pronóstico es la siguiente.

*"La formulación de pronósticos (o proyección) es una técnica para utilizar experiencias pasadas con la finalidad de predecir expectativas del futuro"* (Chapman 2006)

De la definición anterior es importante observar que el pronóstico no es una predicción, más bien se trata de una proyección para un periodo futuro con base en el conocimiento del pasado. Se entiende como pronóstico a toda acción que trate de predecir un suceso o acontecimiento futuro proyectando el comportamiento de los datos históricos con los que se dispone.

La meta de cualquier sistema de pronósticos es proporcionar información útil sobre el comportamiento futuro con la mayor exactitud posible, a tiempo y a un costo razonable. Un buen sistema de pronósticos reaccionará ante los cambios reales e ignorará las variaciones al azar (Sipper y Bulfin, 1998).

**Métodos para realizar pronósticos**. La técnica o método de pronóstico es el procedimiento mediante el cual se lleva a cabo una predicción. (Escalante Membrillo, 2005). Existen diferentes métodos para realizar un pronóstico, la selección del método a utilizar dependerá de varios factores, como por ejemplo:

- El contexto del pronóstico.
- Calidad y disponibilidad de datos históricos.
- Exactitud con la que se quiere pronosticar.
- Periodo de tiempo que se quiere pronosticar.
- Costo de la metodología empleada.

La selección dependerá principalmente del comportamiento y disponibilidad de datos históricos y de los resultados que se deseen obtener. Por eso es importante señalar que el pronóstico solo sirve como un indicador de referencia para una predicción completa y definitiva, la cual se debe complementar con el juicio y la apreciación cualitativa del analista.

En la literatura se habla de dos grandes grupos para clasificar a los métodos de pronóstico, dependiendo del tipo de información histórica con el que se cuente. La figura 2.4 muestra esta clasificación y los tipos de pronósticos que existen.

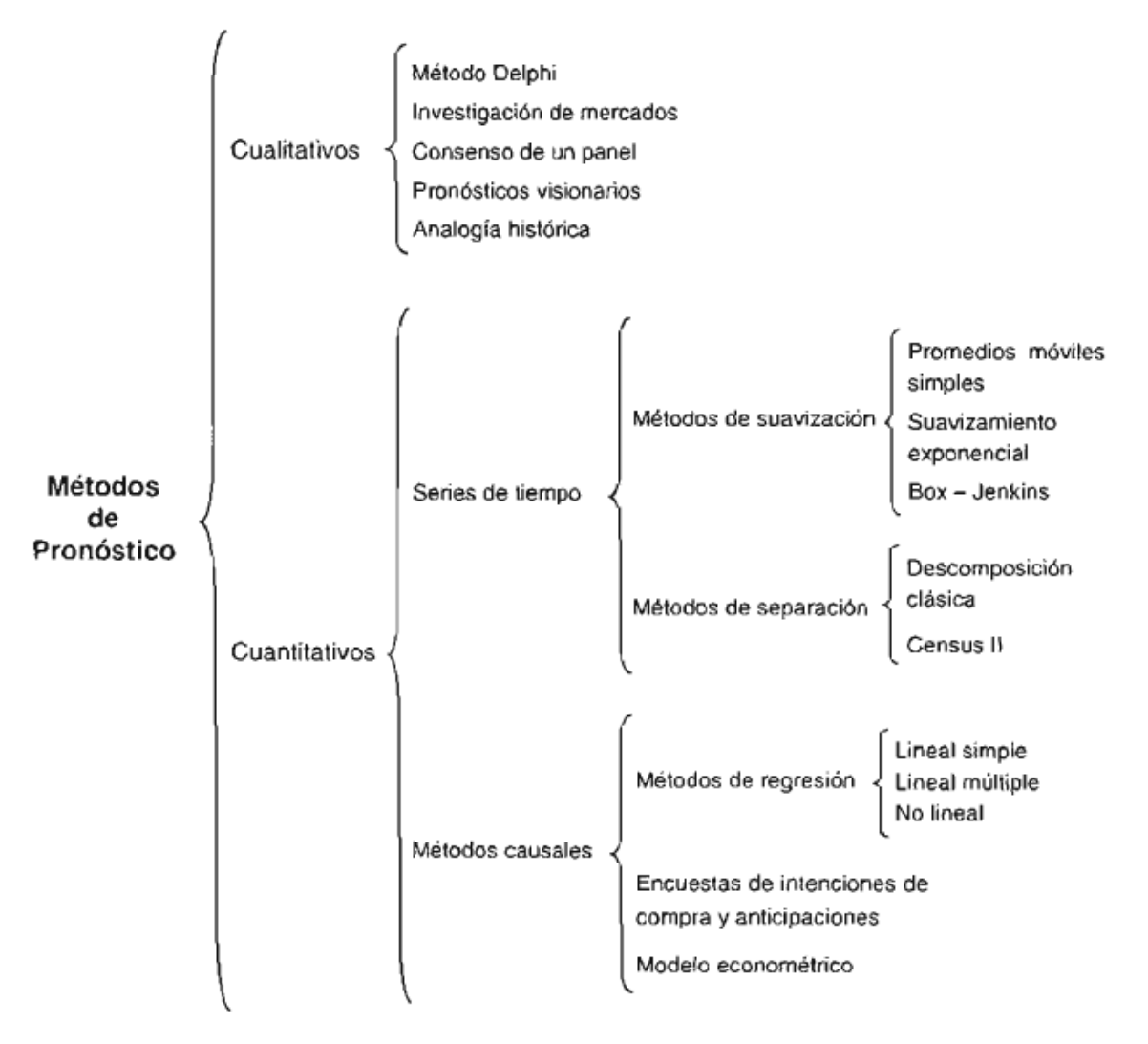

**Figura 2.4 Las diferentes técnicas de pronóstico. Fuente: Pronósticos mediante análisis de regresión. María Isabel Escalante Membrillo. 2005.**

### **2.6 Métodos cualitativos.**

Los métodos cualitativos son aquellos que se generan a partir de información que no tiene una estructura analítica bien definida (Chapman 2006).

Esta clase de métodos resultan útiles cuando no se dispone de información histórica, además los métodos cualitativos llegan a presentar las siguientes características:

- El pronóstico suele volverse subjetivo ya que se desarrolla a partir de la experiencia de las personas involucradas, con frecuencia estará sesgado con base en la posición potencialmente optimista o pesimista de dichas personas.
- Se pueden obtener resultados con bastante rapidez y sin la necesidad de formular un modelo matemático.
- Debido a que no hay información histórica, la proyección cualitativa es especialmente importante.
- Estos métodos suelen utilizarse para productos individuales o familias de productos, y rara vez para mercados completos.

Existen principalmente 5 métodos cualitativos, que son:

**Método Delphi**. Este método consiste en reunir a un panel de expertos en la materia para someterlos a cuestionarios individuales con un proceso de retroalimentación controlada externa al panel de expertos para tener una opinión general confiable que sirva como base para pronosticar.

Suele usarse para desarrollar pronósticos a largo plazo de tendencias generales. Este método está influenciado por la opinión de diferentes personas, por lo que puede ser sesgado dependiendo del pesimismo o el optimismo de los expertos.

**Investigación de mercado.** El método consiste en evaluar y comprobar hipótesis sobre el comportamiento actual de un mercado mediante encuestas, experimentos, mercados prueba u otras formas.

Este método es mucho más sistemático y objetivo que el anterior pues toma como base el método científico y es un paso esencial para cualquier análisis pues aporta información importante.

**Consenso de un panel.** Este método tiene el mismo principio que el método Delphi con la diferencia que los expertos del panel dan sus opiniones entre ellos sin el control de una persona externa que controlé las opiniones.

**Pronósticos visionarios.** Este consiste en hacer una predicción de futuro con base en la intuición y la experiencia personal. Queda claro que es un método muy rápido y barato para generar un pronóstico, pero carece de cualquier medida que de exactitud y depende de la experiencia y conocimientos de la persona.

**Analogía histórica.** Este último método consiste en tomar de referencia el comportamiento y desempeño de un producto o evento similar al que queremos evaluar que ya ha salido al mercado y lleva un tiempo circulando. La desventaja principal es que se asume que las variables que intervienen se comportarán de la misma manera y el mercado no cambiará.

En la tabla 2.2 se da un resumen del desempeño de los métodos cualitativos.

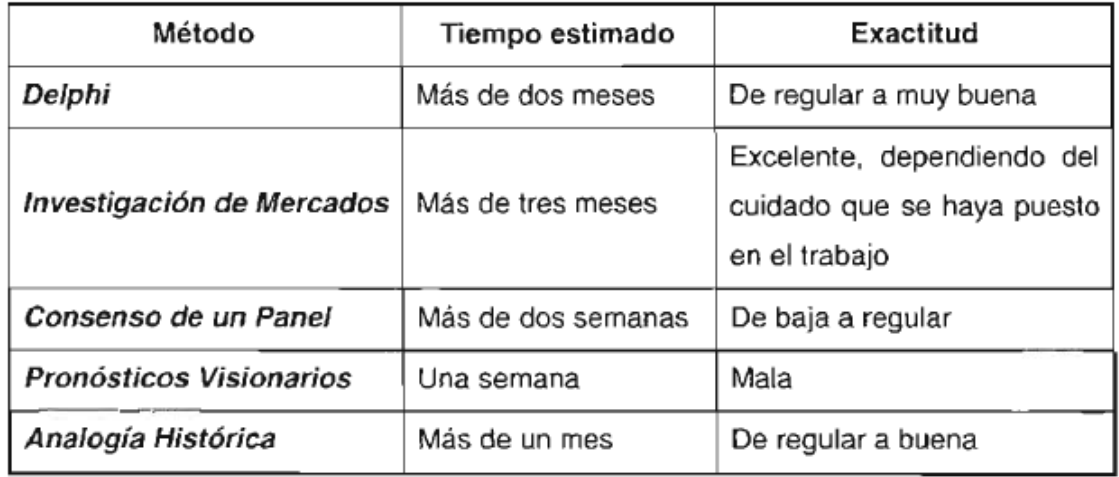

**Tabla 2.2. Los métodos de pronóstico cualitativos. Fuente: Pronósticos mediante análisis de regresión. María Isabel Escalante Membrillo. 2005.**

### **2.7 Métodos cuantitativos.**

Estos métodos son los que se basan en los datos históricos, es decir en una información con un formato numérico, de ahí su nombre de método cuantitativo. Estos datos históricos deben de tener ciertas características, como por ejemplo deben de recolectarse de manera uniforme o que mantenga una misma estructura a lo largo del tiempo. Si esto no se cumple afectará de manera muy importante al pronóstico.

Los métodos cuantitativos se pueden aplicar siempre y cuando la información histórica cumpla con la llamada hipótesis de continuidad. Esta consiste en considerar que los factores externos en los que se recolectaron los datos históricos no cambiarán en el futuro para el que se está pronosticando. Estos son: La economía general, la oferta del mercado, la demanda del mercado y el estado tecnológico del producto. Esta continuidad nunca sucede de manera perfecta, pero se debe considerar pues si alguno de los aspectos anteriores llega a cambiar de forma significativa en el periodo futuro que se desea pronosticar significará que la información histórica disponible ya no es útil para el estado del mercado en el cual queremos pronosticar.

Los métodos cuantitativos pueden clasificarse en dos grandes grupos, las series de tiempo y los métodos causales. La diferencia principal existe en que para las series de tiempo se usa la información histórica de la variable a pronosticar mientras que los métodos causales utilizan la información de las variables que influyen en la variable a pronosticar.

## **2.7.1 Las series de tiempo.**

Las series de tiempo se encuentran entre los métodos de pronóstico más usados a la hora de querer proyectar el comportamiento de la demanda o para los planes de producción.

Estos métodos parten del supuesto común que la demanda sigue cierto patrón o comportamiento a lo largo del tiempo y este patrón continuará de la misma forma en el futuro. Entonces las series de tiempo son la representación del comportamiento de una variable en el tiempo, las de series tienen una única variable implicita que es el tiempo y la variable a pronosticar cambia a lo largo de esta con base en un patrón.

Los modelos de series de tiempo tratan de capturar el patrón del comportamiento de la variable a analizar y proyectarlo al futuro mediante un modelo matemático que describa al proceso. La expresión de una serie de tiempo es la siguiente:

$$
Y_{t+n} = f(Y_t, Y_{t+1}, Y_{t+2}, \ldots Y_{t+n})
$$

Donde f es una función que permite calcular el valor futuro de "y" a partir de un conjunto de hechos pasados, tomando en cuenta distintos factores, estos son los siguientes

**El patrón aleatorio** que supone que la demanda siempre posee un elemento aleatorio, es decir que la demanda no se comportará nunca de una manera completamente uniforme y predecible. Suele representarse con la letra α.

**El patrón de tendencia** que indica si hay un comportamiento creciente o decreciente en el tiempo, es decir el aumento o descenso del valor promedio de la variable a pronosticar en el tiempo. Suele representarse con la letra β.

**El patrón de estacionalidad** que indica las fluctuaciones de una serie de tiempo que se repiten de forma periódica en el tiempo, esto puede suceder por ejemplo en las estaciones de un año donde la demanda de un producto cambia de una estación a otra y se repite periódicamente con el paso de los años. Suele representarse con la letra γ.

Los tres patrones se muestran en la figura 2.5

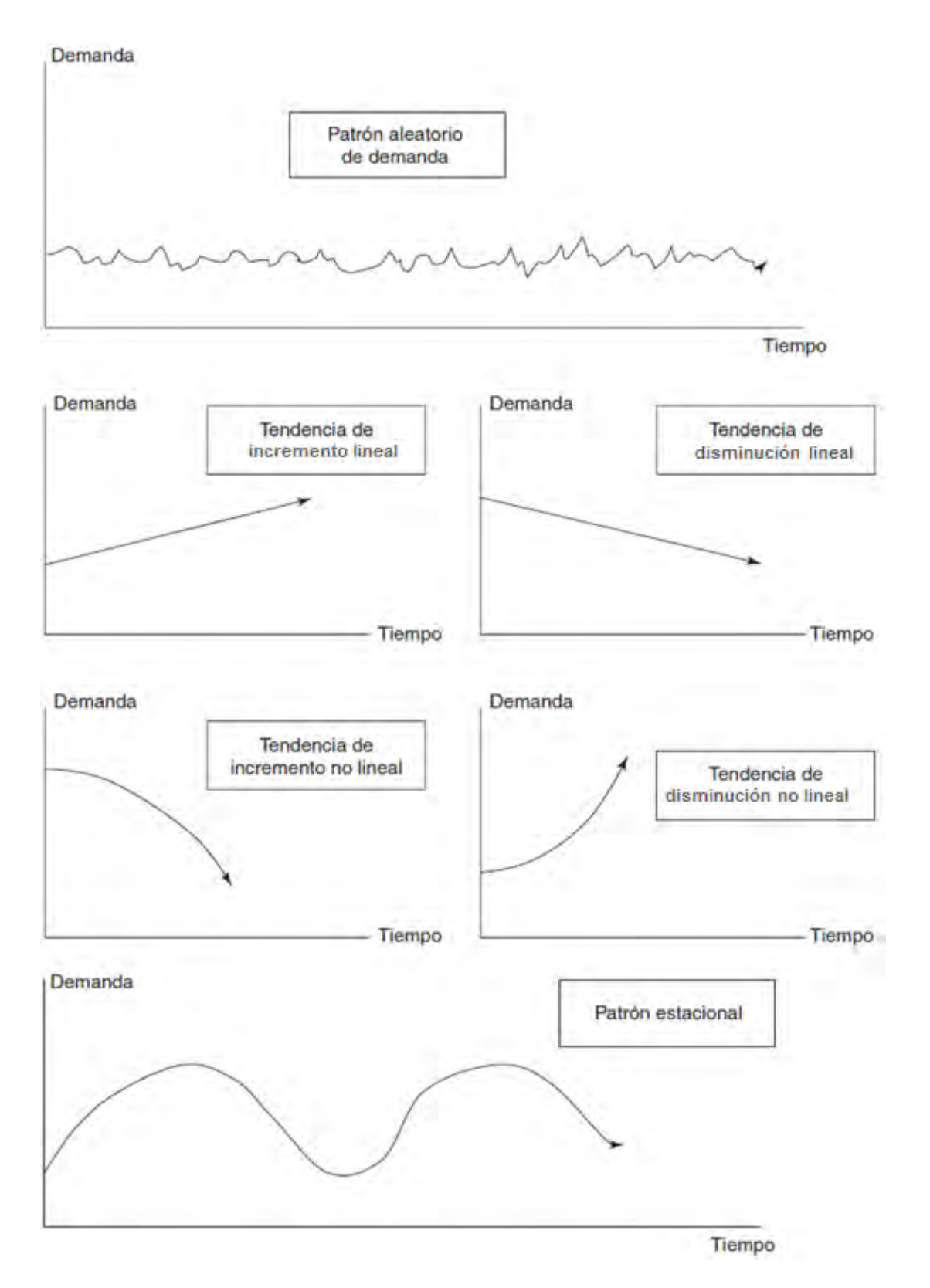

**Figura 2.5 Ejemplo de los factores de una serie de tiempo. Fuente: Planificación y control de la producción. Stephen N. Chapman. 2006.**

Las series de tiempo por lo general muestran todos estos factores combinados como se muestra en la figura 2.6.

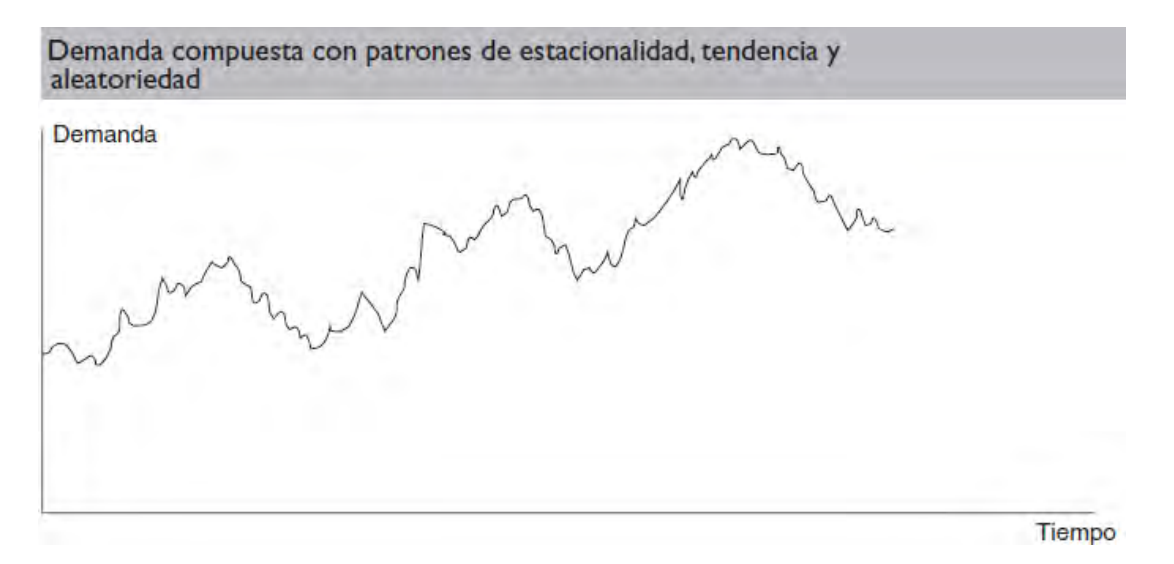

**Figura 2.6 Ejemplo de una serie de tiempo con componente estacional, de tendencia y aleatoriedad. Fuente: Planificación y control de la producción. Stephen N. Chapman. 2006.**

Los métodos de suavización tratan de encontrar los patrones de una serie y proyectarlos para realizar un pronóstico. El método a usar dependerá principalmente del comportamiento de los datos históricos.

**Los promedios móviles.** Estos son el promedio matemático de los últimos periodos recientes de la demanda real. En lugar de tomar el promedio de todos los datos, se puede elegir promediar sólo algunos de los datos más recientes. La expresión es la siguiente.

$$
F_t = \frac{A_{t-n} + A_{t-n+1} + \dots + A_{t-1}}{n}
$$

Donde: F = pronóstico.

t = periodo de tiempo actual.

 $A_t$  = demanda real en el periodo t.

n = número de periodos que se utilizan.

La línea resultante del pronóstico será mucho más suave que la línea de demanda debido al impacto de tomar el promedio de los valores reales, mientras más periodos se usen el resultado será más suave. Además, el pronóstico siempre estará algo rezagado de la demanda real y este método suele fallar si la aleatoriedad es alta, hay tendencia o estacionalidad.

**Los promedios móviles ponderados.** Es un método similar a los promedios móviles, pero con la diferencia de que es posible asignarles una mayor importancia a los puntos de demanda más recientes. La expresión para calcularlos es la siguiente.

$$
F_{t} = W_{1}A_{t-1} + W_{2}A_{t-2} + W_{3}A_{t-3} + \dots + W_{n}A_{t-n}
$$

$$
\sum_{i=1}^{n} W_{i} = 1
$$

Donde: F = pronóstico

t = periodo actual A = valor de la demanda n = número de periodos que se utilizan W = Peso o importancia.

**El suavizado exponencial.** Es otra técnica de series de tiempo para pronosticar que tiene como objetivo suavizar las fluctuaciones aleatorias de la serie de tiempo. La expresión para realizar este pronóstico es la siguiente:

$$
F_t = \alpha A_{t-1} + (1 - \alpha)(F_{t-1})
$$

Donde: F = pronóstico

 $t =$  periodo actual,  $(t - 1)$  será el periodo anterior

A = valor de la demanda

 $\alpha$  = valor entre  $0 \leq \alpha \leq 1$ 

Básicamente el pronóstico se obtiene tomando el pronóstico del periodo previo  $(F_{t-1})$  y añadiéndole una parte del error del pronóstico del periodo anterior que es la diferencia entre la demanda real para algún periodo y el pronóstico para ese mismo periodo. La parte del término de error se obtiene mediante la multiplicación por α, que se denomina constante de suavización.

El valor de α debe tomarse entre 0 y 1 dado que si vale 0 no se añade ninguna parte del error y el pronóstico siempre es el mismo número, mientras que si equivale a uno se añadiría el error completo de pronóstico y no se realizaría ninguna suavización. Lo recomendable es buscar un valor de α para obtener un error menor. Para conocer  $F_{t-1}$ , necesario para realizar el suavizado exponencial, se puede simplemente calcular un promedio de todos los datos para asignárselo.

Para expandir el pronóstico en el futuro es necesario reemplazar  $F_t$  por  $F_{t-1}$  dando lugar a la siguiente expresión:

$$
F_t = \alpha A_t + (1 - \alpha) [\alpha A_{t-1} + (1 - \alpha) F_{t-2}] =
$$
  
=  $\alpha A_t + \alpha (1 - \alpha) A_{t-1} + (1 - \alpha)^2 F_{t-2}$ 

Para seguir con el proceso de pronóstico, substituyendo  $F_{t-2}$  por  $F_{t-3}$  etc. se tendría la siguiente expresión que describe el proceso de suavizado exponencial:

$$
F_t = \alpha A_t + \alpha (1 - \alpha) A_{t-1} + \alpha (1 - \alpha)^2 A_{t-2} + \dots + \alpha (1 - \alpha)^{t-1} A_1 + (1 - \alpha)^t A_0
$$
  

$$
F_t = \alpha \sum_{i=0}^{t-1} (1 - \alpha)^i A_{t-i} + (1 - \alpha)^t F_0
$$

**El suavizado exponencial doble.** Si se desea agregar el factor de la tendencia dentro de la proyección se debe utilizar el suavizado exponencial doble. Este método también es conocido como método de Holt. Para este método se tienen que asignar valores a α y a una nueva constante β. La asignación de valores de β debe encontrarse entre 0 y 1, un valor de β elevado indica que el modelo responde con más velocidad a los cambios en la tendencia, mientras que un β inferior tiende a suavizar más la tendencia.

Es necesario conocer el valor de la pendiente que es usualmente representado por B y esta puede ser positiva, que indicaría un incremento de la demanda, o negativa, que indicaría una reducción en la demanda. Para calcular la pendiente bastaría con hacer la diferencia de la demanda entre dos periodos sucesivos, una forma para obtener B sería:

$$
B_{t}=(F_{t}-F_{t-1})
$$

Donde: F = pronóstico del suavizado exponencial simple

t = periodo actual, t – 1 será el periodo anterior

B = pendiente de la serie

Con el valor de B calculado se puede usar el modelo de suavizamiento exponencial simple para ir actualizando este valor, esto genera un modelo de suavizado doble, las ecuaciones que describen el modelo son las siguientes:

$$
F_t = \alpha A_t + (1 - \alpha)(F_{t-1} + B_{t-1})
$$
  
\n
$$
B_t = \beta(F_t - F_{t-1}) + (1 - \beta)B_{t-1}
$$
  
\n
$$
S_t = F_t + nB_t
$$

Donde: F = pronóstico

t = periodo actual B = pendiente de la serie  $A =$  demanda n = número de periodos del pronóstico S = pronóstico del suavizado exponencial doble  $0 \le \alpha \le 1$  y  $0 \le \beta \le 1$ 

Se debe observar que para calcular el suavizado en el periodo t se requieren los valores de  $F_{t-1}$  y de  $B_{t-1}$ . Estos, al igual que en el método anterior se pueden estimar de distintas maneras, con un promedio para el caso de F y con una diferencia de demandas para caso de B. El modelo se puede ir desarrollando al igual que el suavizado simple para realizar un pronóstico en los n periodos que se deseen.

**Suavizado exponencial triple**. También conocido como método Holt – Winters, es un método de pronóstico que sirve para pronosticar series de tiempo que presenten un factor estacional significativo. Este método agrega al suavizado exponencial doble la componente de la estacionalidad "I", por lo que el modelo suele conocerse como suavizado exponencial triple. En este modelo se considera una nueva constante "γ" de estacionalidad, aparte de las constantes "α" y "β". El valor asignado para "γ" debe de estar entre 1 y 0 como en el caso de "α" y "β".

Hay dos formas de desarrollar el modelo, la forma multiplicativa o la aditiva. El modelo multiplicativo está dado por:

$$
F_t = \alpha \frac{A_t}{I_{t-n}} + (1 - \alpha)(F_{t-1} + B_{t-1})
$$
  

$$
B_t = \beta(F_t - F_{t-1}) + (1 - \beta)B_{t-1}
$$

$$
I_{t} = \gamma \frac{A_{t}}{F_{t}} + (1 - \gamma)(I_{t-n})
$$

$$
S_{t+1} = (F_{t} + B_{t})I_{t+1-n}
$$

El modelo aditivo está dado por:

$$
F_t = \alpha(A_t + I_{t-n}) + (1 - \alpha)(F_{t-1} + B_{t-1})
$$
  
\n
$$
B_t = \beta(F_t - I_{t-n}) + (1 - \beta)B_{t-1}
$$
  
\n
$$
I_t = \gamma(A_t + F_t) + (1 - \gamma)(I_{t-n})
$$
  
\n
$$
S_{t+1} = F_t + B_t + I_{t+1-n}
$$

Donde: F = pronóstico

t = periodo actual B = pendiente de la serie I = estacionalidad  $A =$  demanda n = número de periodos del pronóstico S = pronóstico del suavizado exponencial triple  $0 \le \alpha \le 1$ ,  $0 \le \beta \le 1$  y  $0 \le y \le 1$ 

Para este modelo se observa que es necesario conocer los valores de  $F_{t-1}$ ,  $B_{t-1}$ y de  $I_{t-1}$  para realizar un pronóstico para el periodo t, estos se pueden estimar mediante los métodos mencionados anteriormente, calcular un promedio, calcular la pendiente o usar medias móviles.

**Métodos de separación.** Son aquellos que separan las series de tiempo en sus elementos, para identificar el patrón de cada componente y posteriormente preparar un pronóstico para cierto periodo el cual tendrá la forma general de F = (estacionalidad)(tendencia)(nivel). Estos métodos son llamados de descomposición clásica.

Es posible que se presenten variedades dentro de este grupo de métodos, como por ejemplo del Census II. Este método se basa en los principios de los métodos de descomposición clásica, pero con la diferencia de que contiene refinamientos y elaboraciones para hacer los resultados más adecuados.

### **2.7.2 Los métodos causales.**

Estos son también conocidos como métodos explicativos pues buscan explicar las variables que producen cambios en la variable de estudio. Estos métodos no solo obtienen un pronóstico, sino que analizan a las variables principales del proceso. Se pueden dividir en tres grandes grupos, los métodos de regresión, las encuestas de intenciones de compra y anticipaciones y los modelos econométricos.

Debido a que para el desarrollo este trabajo se hará una proyección con base en el comportamiento de los datos históricos (cantidad de carga transportada por el SFM) no se ocuparán métodos causales, por lo que solo se dará una breve explicación de estos.

**Los métodos de regresión**. "Es un método estadístico para desarrollar una relación analítica definida entre dos o más variables" (Chapman 2006). La idea básica consiste en encontrar cual es la curva que mejor se ajusta a un conjunto de n datos a través de ciertas variables "X" para crear una ecuación que describa el comportamiento de "Y" y permita estimar su comportamiento.

El modelo que describe la regresión lineal es el siguiente:

$$
y = f(X_1, X_2, X_3, X_4, \dots, X_n)
$$

Donde: y = variable dependiente, es la variable a estimar.

x = variable independiente, n-ésima variable relacionada a "y".

f = función que indica la relación entre "y" y las n-ésimas variables independientes

n = número de variables independientes.

Este método tiene tres variaciones principales, las cuales comparten el mismo principio, pero se aplican en diversos casos dependiendo las variables independientes con las que se cuente y su comportamiento.

- Regresión lineal simple.
- Regresión lineal múltiple.
- Regresión no lineal.

**Las encuestas de intenciones de compra y anticipaciones.** Este método causal consiste en la aplicación de encuestas al público objetivo. En este método básicamente se desea conocer las intenciones de compra de los productos que seamos lanzar al mercado.

Estos métodos generan un índice para medir la intención general que tendrá el mercado para consumir un producto, dando información para poder estimar como será comportamiento de la demanda.

**Los modelos econométricos.** Estos consisten en el análisis estadístico de varios sectores de la economía que influyen en la variable que se desea pronosticar. Suelen ser modelos grandes y complejos que analizan una gran cantidad de información.

Algunos autores los consideran como sistemas de ecuaciones estadísticas que interrelacionan diferentes variables que intervienen en el análisis a estimar. Son modelos para evaluar actividades económicas, sin embargo, pueden servir como modelos para estimar la demanda ya que la demanda y su precio tiene una relación con la oferta y la demanda.

Son más usados para la estimación de sectores de la economía, fenómenos sociales o algún otro análisis que implique una gran cantidad de variables y de información. Han tenido un desarrollo importante gracias a las bases de datos que se recolectan y a la posibilidad de analizarlas mediante programas de cómputo. Algunos ejemplos son los modelos de series de tiempo uniecuacionales, multiecuacionales, modelos de datos de corte transversal o modelos de datos de panel.

#### **2.8 El error en el pronóstico.**

El error de un pronóstico es el resultado de los factores impredecibles y de la aleatoriedad que ocasionan que el pronóstico se aleje de la demanda real (Krajewski, 2007). La elección del método de pronóstico dependerá en gran medida de minimizar el error. El error es la diferencia que existe entre el valor de la demanda reala y el valor obtenido mediante el pronóstico.

La suma acumulada de errores del pronóstico (SAE) mide el error total obtenido a la hora de realizar un pronóstico.

La desviación media absoluta (DMA) es una medición de la dispersión de los errores en el pronóstico, suele ser una de las mediciones más utilizadas a la hora de evaluar un pronóstico.

El error porcentual absoluto medio (EPAM) es útil para tener una perspectiva adecuada del desempeño del pronóstico. Este relaciona el error con el nivel de la demanda y nos permite observar a manera de porcentaje el grado de error en el pronóstico.

Las ecuaciones para obtener el error, la SAE, la DMA y el EPAM en un pronóstico son las siguientes:

$$
E_t = A_t - F_t
$$
  

$$
SAE = \sum E_t
$$
  

$$
DMA = \frac{\sum |E_t|}{n}
$$
  

$$
EPAM = \frac{(\sum |E_t|/D_t)(100)}{n}
$$

Donde: F = pronóstico

 A = valor de la demanda t = periodo actual n = número de periodos del pronóstico  $E = error$ 

El método de pronóstico a utilizar dependerá en gran medida de cuál sea aquel método que arroje un menor error. De igual forma para los métodos de suavizado exponencial simple, doble o triple, las variables "α", "β" y "γ" deben de adoptar un valor entre 0 y 1 que minimicé el error del pronóstico.

Los aspectos teóricos mostrados en este capítulo son suficientes para continuar con el desarrollo del trabajo y comenzar a analizar la carga ferroviaria del SFM para su posterior clasificación.

# **Capítulo 3. Análisis y clasificación de la carga transportada en el SFM.**

En este capítulo se hace un análisis de la carga que se transporta por el SFM para posteriormente realizar una clasificación de la misma. La clasificación se hará con base en dos criterios distintos, el nivel de ingresos que genera la carga transportada al SFM y una estimación del valor económico de los productos transportados.

## **3.1 La carga transportada en el SFM y la clasificación de la ARTF.**

La ARTF es la encargada de recolectar la información estadística del SFM, esto se realiza de manera anual y la información obtenida se presenta en los anuarios estadísticos ferroviarios, los cuales se han publicado de manera constante desde 1997 y el último anuario disponible, en la fecha en que se realiza este trabajo, es el de 2017.

La carga ferroviaria es una variable compuesta por una gran variedad de productos, la ARTF recolecta el volumen total de carga como una variable muy agregada (como se mostró en la figura 1.7 "Evolución de la carga transportada en el SFM"). Para brindar mayor información sobre la composición de la carga, la misma ARTF hace una clasificación por familias dividiéndolos en productos industriales, inorgánicos, agrícolas, minerales, derivados del petróleo, forestales y animales. Estos grupos se muestran en la tabla 3.1 y en la figura 3.1 junto con la cantidad de carga que se transportó por cada grupo y cómo ha evolucionado desde el 2007. Esta forma de clasificación se ha mantenido desde 1997.

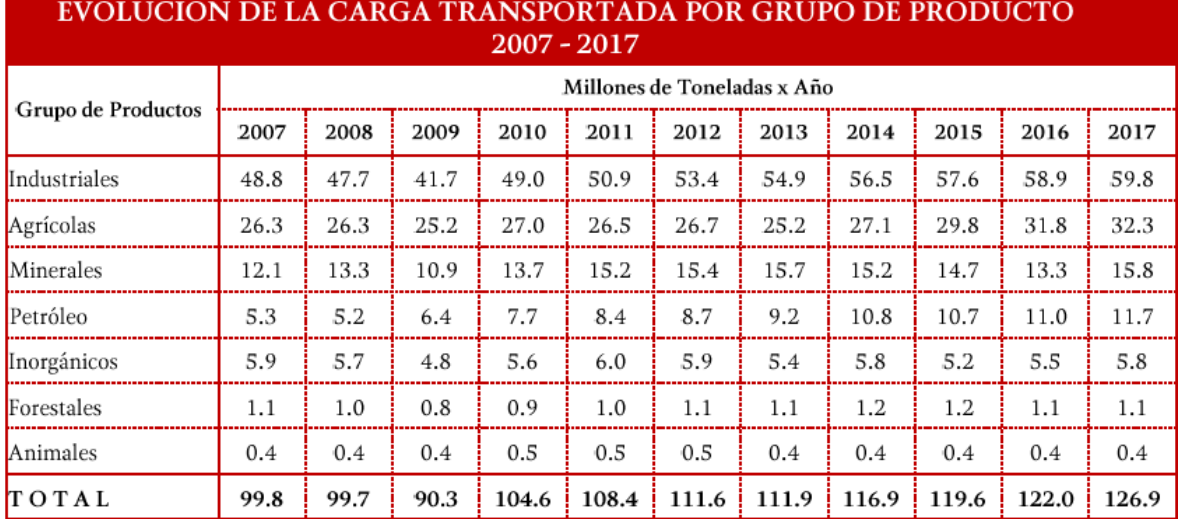

**Tabla 3.1 Evolución de la carga transportada por grupo de producto en el SFM. Fuente: Fuente SCT, ARTF, anuario estadístico. 2017.**

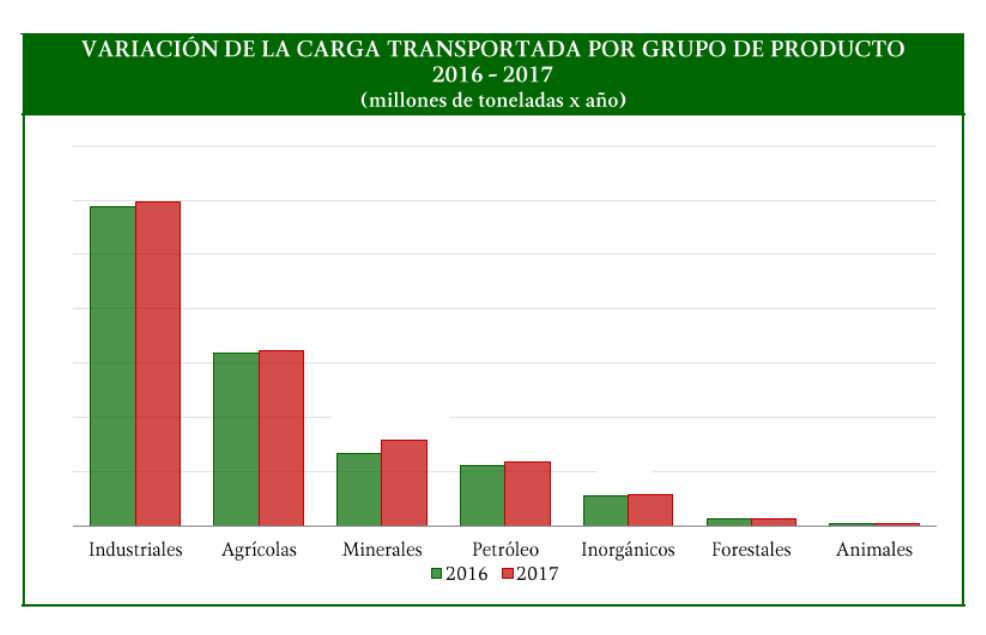

**Figura 3.1 Evolución de la carga transportada por grupo de producto en el SFM. Fuente: Fuente SCT, ARTF, anuario estadístico. 2017.**

Aparte de esta clasificación la ARTF también muestra en los anuarios estadísticos ferroviarios la cantidad transportada en toneladas netas, el número total de carros cargados, la distancia media recorrida en kilómetros, y los millones de toneladas – kilómetro transportadas para 110 tipos de productos distintos transportados por el SFM.

En la figura 3.2 se muestra a manera de ejemplo el inicio de la tabla del anuario 2017. La tabla completa, de donde se obtienen los datos para este trabajo, se puede observar en los anexos finales.

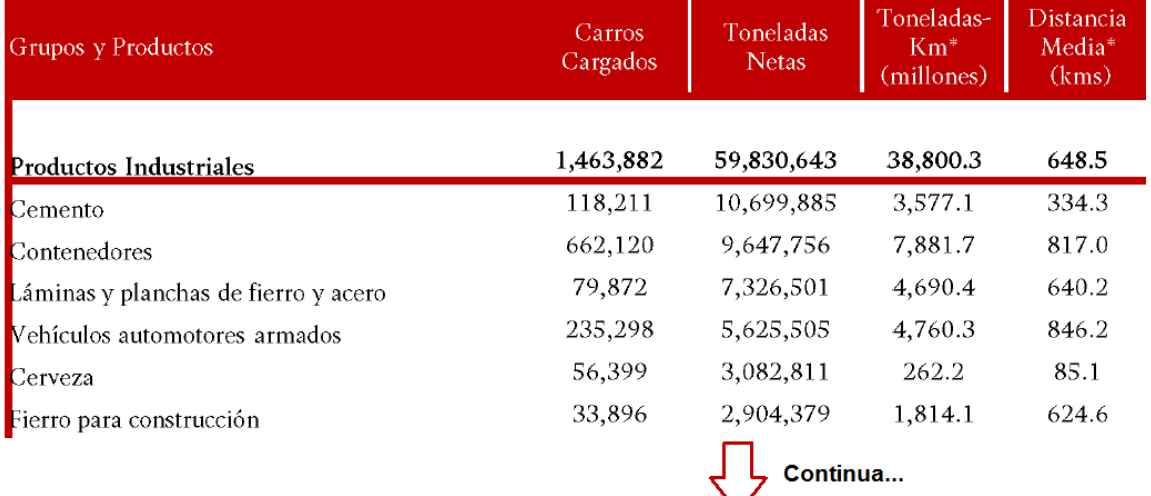

**Figura 3.2 Distribución de la carga transportada por producto. Fuente: Fuente SCT, ARTF, anuario estadístico. 2017.**

Estos datos son recolectados en cada anuario desde 1997, sin embargo, el número de productos no se ha mantenido constante, en los primeros anuarios se registraba una variedad menor de productos, debido a que algunos no se transportaban por el SFM en esos años o si lo hacían era en una cantidad muy pequeña que no se registraba.

Clasificar la carga transportada y desagregarla en distintos grupos es una buena herramienta para poder observar de mejor manera su comportamiento y contar con algunas de las ventajas que otorga la desagregación de la información dentro de la planeación.

## **3.2 Propuesta de clasificación.**

La clasificación realizada por la ARTF en grupos de productos es una opción para analizar la información disponible de manera desagregada y para la toma de decisiones en el entorno de la planeación, sin embargo, presenta algunos inconvenientes.

Uno de los principales inconvenientes es que la clasificación de la ARTF se hace con base en la familia a la que pertenece un producto, por lo que agrupa casi la mitad (47.12% de todos los productos transportados) en un solo grupo (industriales) mientras que otros grupos como el de productos animales y forestales tienen apenas un 0.9% y 0.3% de todos los productos que se transportan. Esto podría provocar que las decisiones de planeación y el análisis de la información se realicen dando prioridad a todos los productos del grupo "industriales" dejando un poco de lado a los otros grupos, siendo que existen productos de origen agrícola, inorgánico, mineral, vegetal, animal o derivados del petróleo que son muy valiosos y altamente transportados por el SFM, mientras que muchos productos de origen industrial no impactan de manera muy significativa en la demanda de transporte del SFM o son poco valiosos.

Otro aspecto negativo es que la clasificación de la ARTF no nos permite observar algunos aspectos importantes para la planeación, como por ejemplo, cuáles son los productos o grupos de productos que se transportan en mayor volumen, los que más distancia recorren, los que ocupan un mayor número de carros de transporte, los que más ingresos generan al SFM o los más valiosos.

La propuesta de este trabajo es realizar una clasificación de la carga ferroviaria distinta, tomando como dos criterios, el nivel de ingresos que genera un producto al ser transportado en el SFM y el valor monetario de la carga que se transporta por el SFM.

Mediante el análisis de Pareto y la clasificación de inventarios ABC es posible clasificar la carga ferroviaria siguiendo el principio teórico del 80-20, por lo que se crearán grupos de productos que separen a los "más importantes" de los "menos importantes" según los dos criterios utilizados.

La primera clasificación se llamará ABC, tomando el nombre directo de la teoría pues se analizará el uso del dinero.

La segunda clasificación se llamará VMP, un nombre propuesto del que se hablará más adelante.

Posteriormente se realiza una clasificación combinatoria para combinar ambos criterios y crear grupos de productos AV, AM, AP, BV, BM, BP, CV, CM y CP.

## **Consideraciones importantes antes de realizar el análisis.**

A pesar que se cuenta con los datos del anuario del 2017 el análisis de realizará con los datos del anuario 2016 debido a que, como se verá más adelante, para realizar la estimación del valor monetario durante la clasificación VMP solo se cuenta con los datos del 2016.

De toda la carga transportada hay un porcentaje que no se podrá incluir en el análisis debido a los siguientes puntos:

- Dentro de los anuarios estadísticos un porcentaje de la carga se aglomera en un grupo llamado "otros productos…" y al no especificarse de que productos se trata no se pueden analizar y clasificar en los pasos siguientes.
- Algunos productos no aparecen registrados en el SIICEX y el CAAAREM que, como se explicará más adelante, es de donde se obtiene la información para la estimación económica.

Estos productos suman en total 8 904 626 toneladas, que del total transportado en 2016 (126 874 565) es apenas el 7.02% por lo que se presume que su omisión no tendría tanto impacto. Estos productos se pueden observar en las tablas de los anexos. Se analizarán un total de 97 productos de los 110 registrados en el 2017. Estos productos se muestran en los anexos finales

# **3.3 Clasificación ABC.**

Esta primera clasificación se realiza con base el nivel de ingresos que puede generar un producto al ser transportado en el SFM.

Las empresas ferroviarias obtienen la mayor parte de sus ingresos por el transporte de carga. Los precios por el transporte de carga se fijan con base en la cantidad de carga a transportar (toneladas netas) y la distancia a recorrer (kilómetros totales), por lo que los ingresos que una empresa ferroviaria recibe por el transporte de carga dependen principalmente de estás dos variables. Debido a esto la variable toneladas – kilómetro (Tn–km) será la variable a analizar para determinar que productos generan mayores ingresos a las empresas ferroviarias del SFM al ser transportados.

Tn-km = (Toneladas netas) (Distancia media recorrida)

Los datos de toneladas – kilómetro por artículo ya aparecen registrados en los anuarios estadísticos de la RTF por lo que no es necesario calcular este valor para todos los productos.

Para realizar la clasificación se siguen los pasos mostrados en la tabla 2.1 del subcapítulo 2.4:

- 1. Se tabulan los artículos en orden descendente con base en la variable Tnkm y se calculan las Tn-km totales del 2016, que son 79 563.9 millones.
- 2. Se calcula el porcentaje de cada producto respecto a las Tn-Km totales del 2016, comenzando de mayor a menor.
- 3. Se calcula el porcentaje acumulado de todos los artículos.
- 4. Se grafica la curva ABC.

Los pasos 1, 2 y 3 se muestran en la tabla 3.2, el código de colores se explica más adelante, los artículos aparecen acomodados de mayor a menor según las Tn-km registradas en el anuario estadístico del 2016. La curva ABC resultante se muestra en la figura 3.3

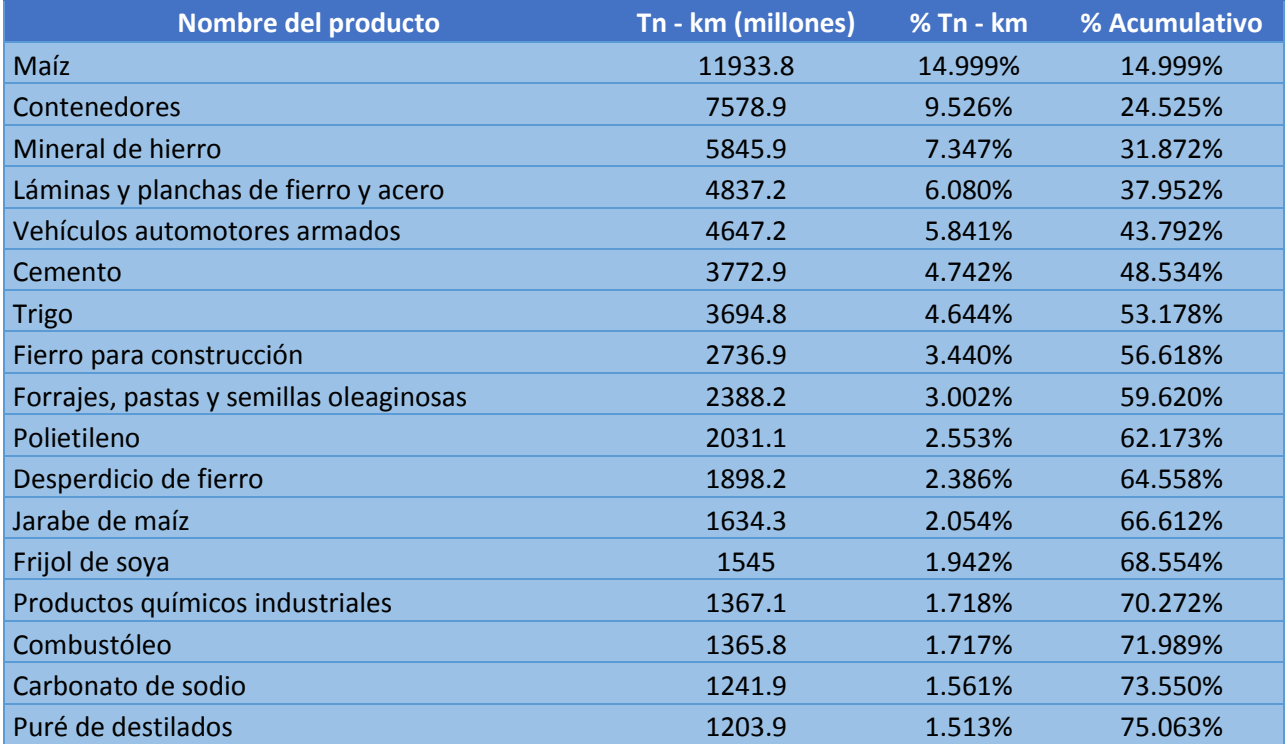

Análisis y clasificación de la carga transportada en el SFM.

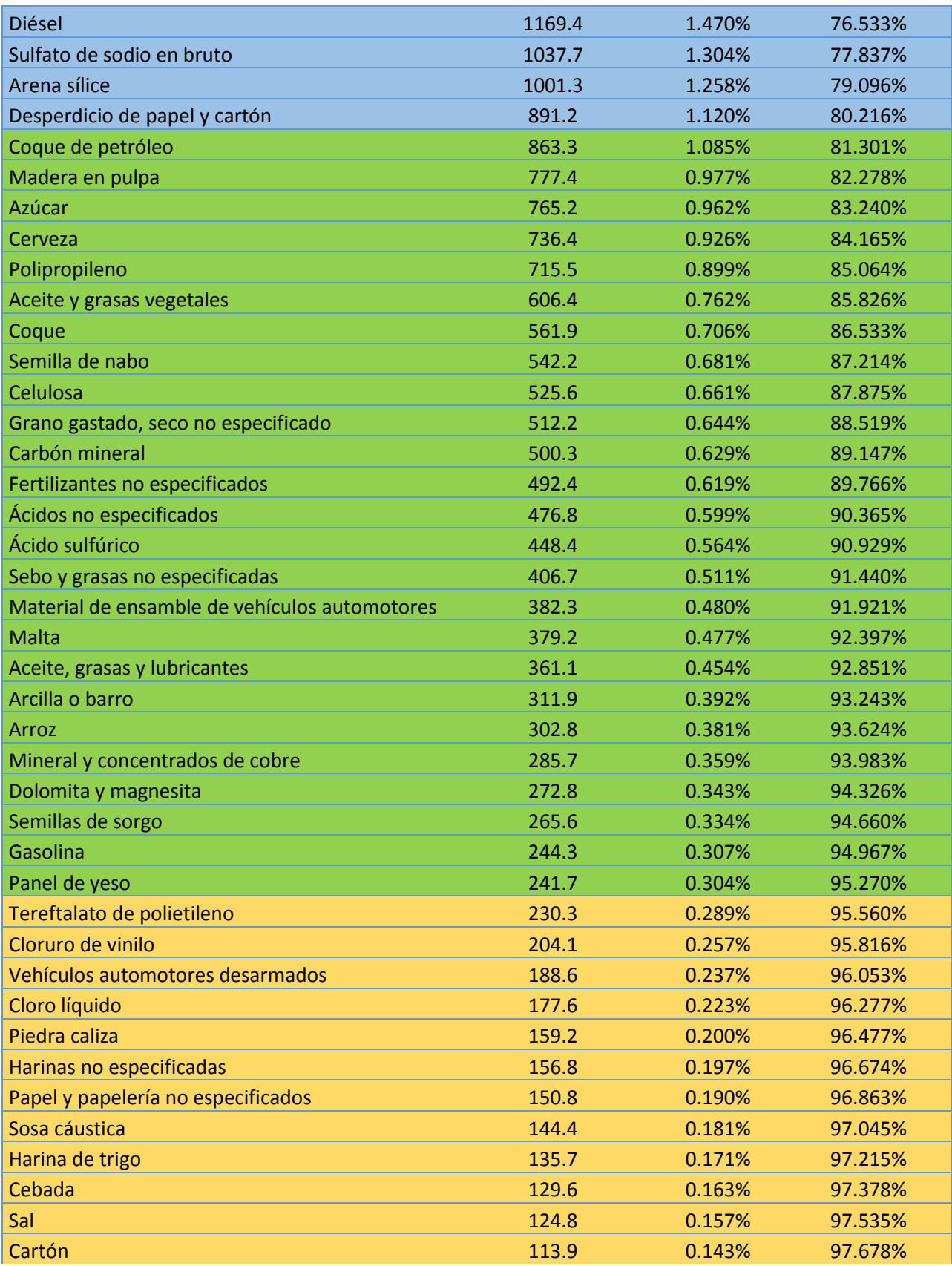

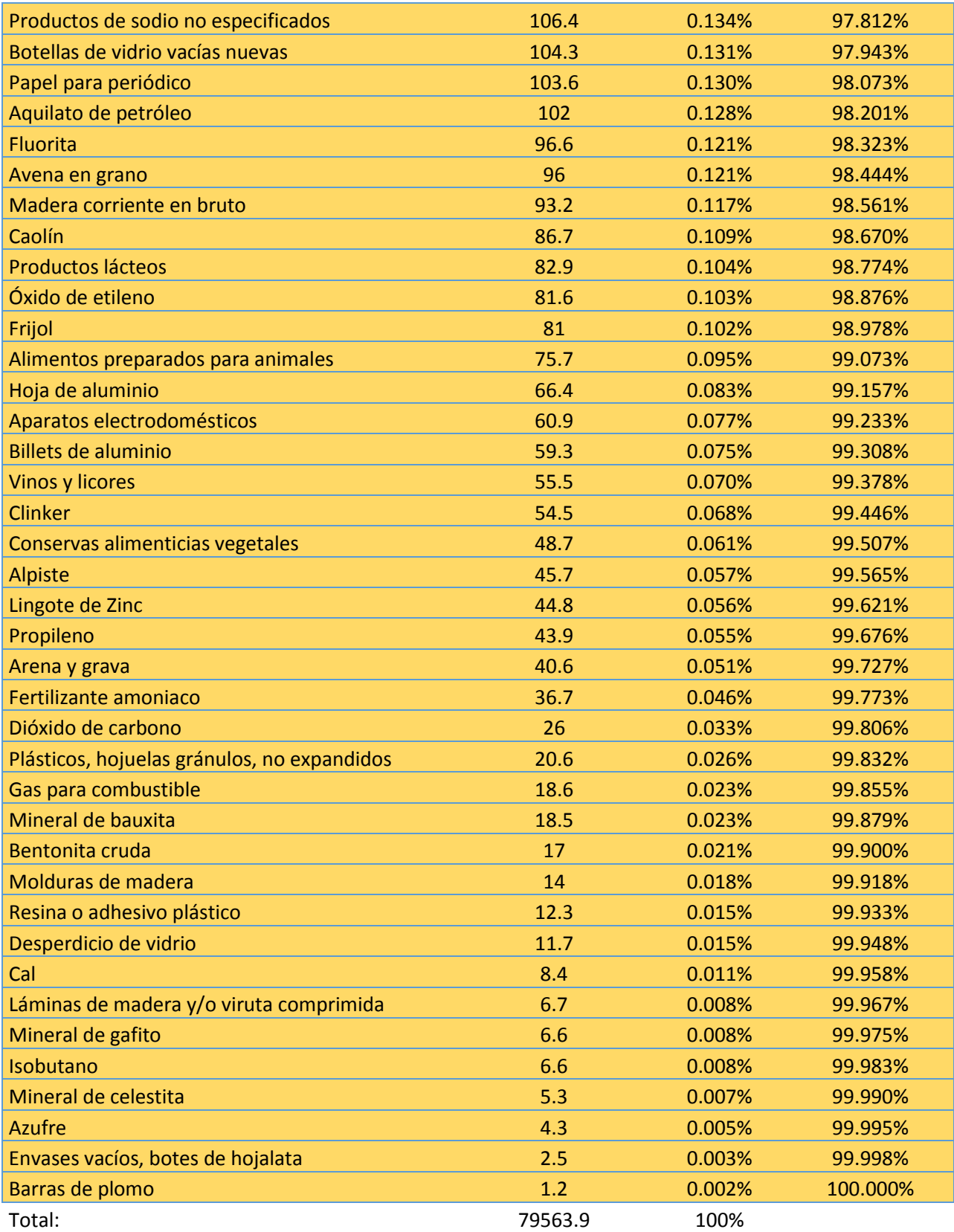

**Tabla 3.2 Análisis ABC de la carga transportada por el SFM. Fuente: Elaboración propia con base en el anuario estadístico ARTF 2016.**

Para crear los grupos A, B y C se sigue la columna "% acumulado" de la tabla 3.2 y se aplica el principio de Pareto por lo que:

- Grupo A. Serán los productos que tengan el 80% de la variable Tn-km. Se basa en la ley del 80-20, por lo que se espera un 20% de los productos en este grupo. Se muestra en color azul.
- Grupo B. Serán los artículos que abarquen el 15% de la variable Tn-km. Se muestra en color verde.
- Grupo C. Serán los artículos que abarquen el 5% restante de la variable Tnkm. Por la ley del 80-20 se espera que este grupo tenga la mayor cantidad de productos. Se muestra en color amarillo.

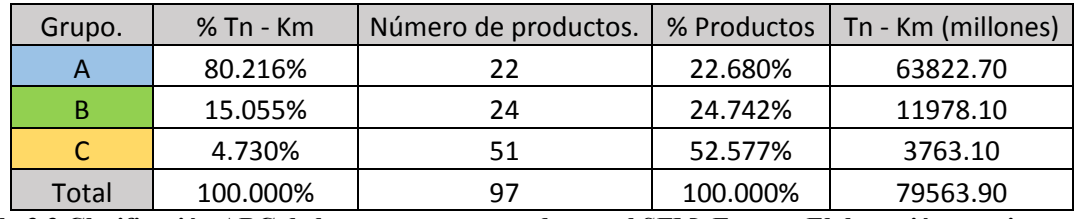

Los resultados se muestran en la tabla 3.3 y la figura 3.4.

**Tabla 3.3 Clasificación ABC de la carga transportada por el SFM. Fuente: Elaboración propia.**

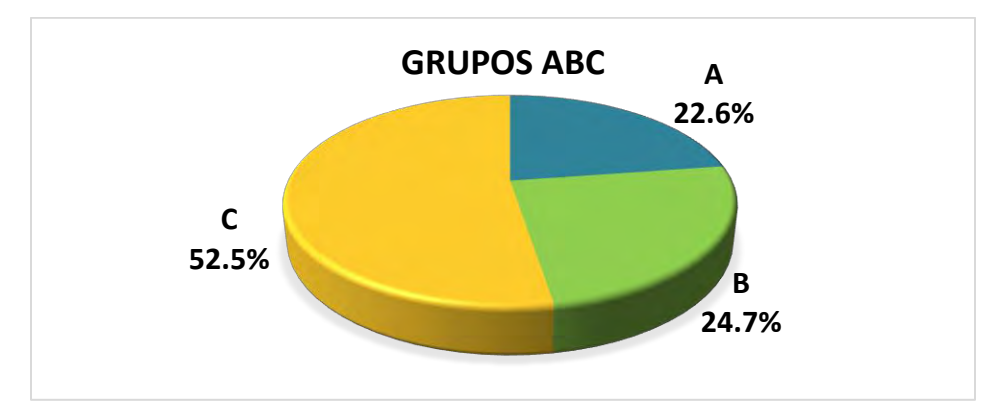

**Figura 3.4. Clasificación ABC de la carga transportada por el SFM. Fuente: Elaboración propia.**

Se observa que el principio de Pareto se cumple de manera aproximada pues el grupo A abarca el 80.216% de las Tn-km en tan solo el 22.680% de los productos.

Esta clasificación nos muestra que los productos que más ingresos generan al ser transportados en el SFM son los del grupo A (22 productos, la menor cantidad 22.6%), seguidos por los del grupo B (24 productos) y los que menos ingresos generan son los del grupo C (51 productos) con la mayor cantidad de productos (52.5%).

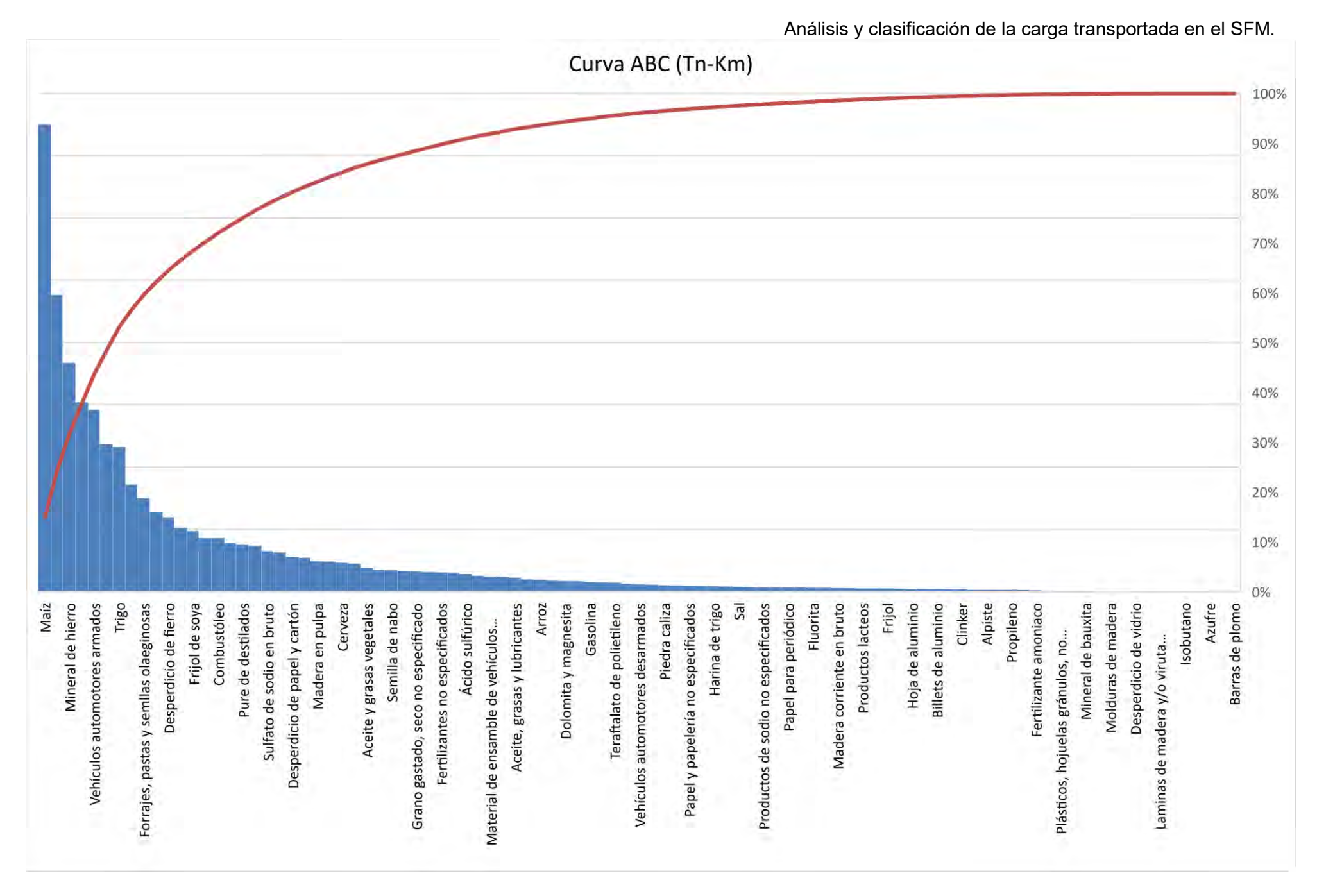

# **3.4 Clasificación VMP.**

La clasificación VMP se realiza con base en una estimación del valor monetario de la carga transportada. Las empresas ferroviarias transportan una gran variedad de productos, algunos más valiosos que otros. Por ejemplo, si se comparan los vehículos automotores armados con el desperdicio de papel y cartón existe una gran diferencia entre el valor monetario del primero con respecto al segundo. Clasificar la carga ferroviaria siguiendo este criterio será de mucha utilidad para generar información y para la toma de decisiones dentro de la planeación.

Una opción es realizar una clasificación HML, la cual se menciona en el capítulo 2, que se basa en el precio de venta de cada artículo. Sin embargo, surge una complicación para aplicar este criterio pues mientras que para otros casos cada artículo en el inventario tendrá un precio fijado por la empresa, en este caso la carga transportada no es un inventario y no es propiedad de las empresas ferroviarias por lo que el valor monetario de un mismo producto será diferente dependiendo de donde proceda o el destino final que tenga. Por lo tanto, será necesario proponer otro tipo de clasificación.

La propuesta de este trabajo es realizar una clasificación llamada VMP, con base en una estimación del valor monetario de la carga ferroviaria. El significado de las siglas de esta clasificación propuesta es:

- $\bullet\quad$  V = Productos valiosos.
- M = Productos de valor medio.
- $\bullet$   $\vdash$  P = Productos poco valiosos.

Es importante determinar cómo se estimará el valor monetario de la carga ferroviaria. Una opción es hacer un símil a la clasificación HML buscando un precio de venta promedio para cada producto, el problema radica en la gran variedad de productos que se registran y que muchos de ellos no están bien especificados. Por ejemplo, para cubrir un producto como el maíz se tendría que buscar el precio promedio del kilogramo de todos los tipos de maíz que se transportan en ferrocarriles y se comercializan en el país. Además, no se cuenta con una base de datos que permita obtener un precio de venta promedio para cada producto, por ejemplo, en el índice de precios al consumidor o en el índice de precios promedio no aparecen varios de productos que se registran en la ARTF.

# **3.4.1 Estimación del valor monetario de la carga ferroviaria.**

Cómo se mencionó en el capítulo 1 el SFM participa en el movimiento de carga doméstica, de importación y de exportación, es decir que cierto número de productos que entran o salen del país son transportados por la red ferroviaria. El SFM participa del comercio internacional por lo que la Balanza Comercial de Mercancías de México (BCMM) podría ser de utilidad para realizar una estimación del valor monetario de la carga que se transporta por el SFM.

**La Balanza Comercial de Mercancías de México** es la información estadística que refleja el nivel y el valor de las exportaciones e importaciones de mercancías que realiza México con otros países alrededor del mundo. La BCMM es elaborada por el Instituto Nacional de Estadística y Geografía (INEGI).

Lo que registra el INEGI en la BCMM es referente a lo siguiente:

- Cantidad y valor expresado en dólares estadounidenses y pesos mexicanos de las exportaciones e importaciones celebradas entre México y el resto del mundo.
- Es importante mencionar que las mercancías se encuentran valoradas en términos de libre a bordo (FOB por sus siglas en inglés).
- La información se desglosa a nivel de países y fracción arancelaria según la Tarifa de la Ley de los Impuestos Generales de Importación y de Exportación TIGIE.
- El INEGI declara a la BCMM como Información de Interés Nacional, por lo tanto, está disponible para consultarse en la siguiente dirección (verificada en el 2018). [\(http://www.inegi.org.mx/est/contenidos/proyectos/registros/economicas/comercio/defau](http://www.inegi.org.mx/est/contenidos/proyectos/registros/economicas/comercio/default.aspx) [lt.aspx\)](http://www.inegi.org.mx/est/contenidos/proyectos/registros/economicas/comercio/default.aspx)
- La periodicidad de los registros es anual y mensual además tiene una cobertura nacional.
- El periodo temporal de la BCMM disponible para el año en que se realiza este trabajo es de 2011 a 2016. Debido a esto la evaluación económica de la carga transportada se hará con los datos del 2016.

En la figura 3.5 se muestra a manera de ejemplo como se compone la publicación en un documento de Excel de la BCMM anual del 2016 que registra el INEGI.

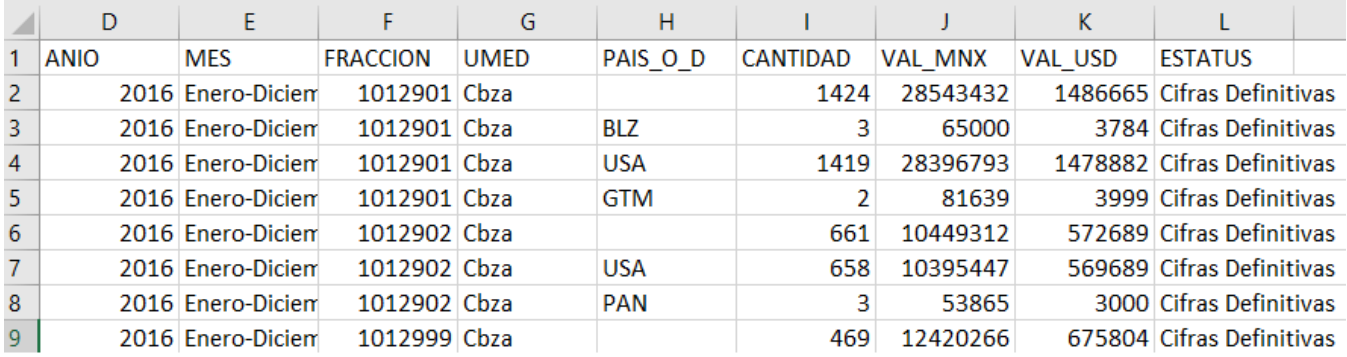

Continua hasta el renglón 304530.

**Figura 3.5. BCMM anual 2016. Fuente: INEGI** 

**(http://www.beta.inegi.org.mx/proyectos/registros/economicas/comext/).**

Se observa que es una gran cantidad de información, en la tabla 3.4 se muestra el diccionario de datos para la BCMM del 2016 donde se explica el significado de cada columna.

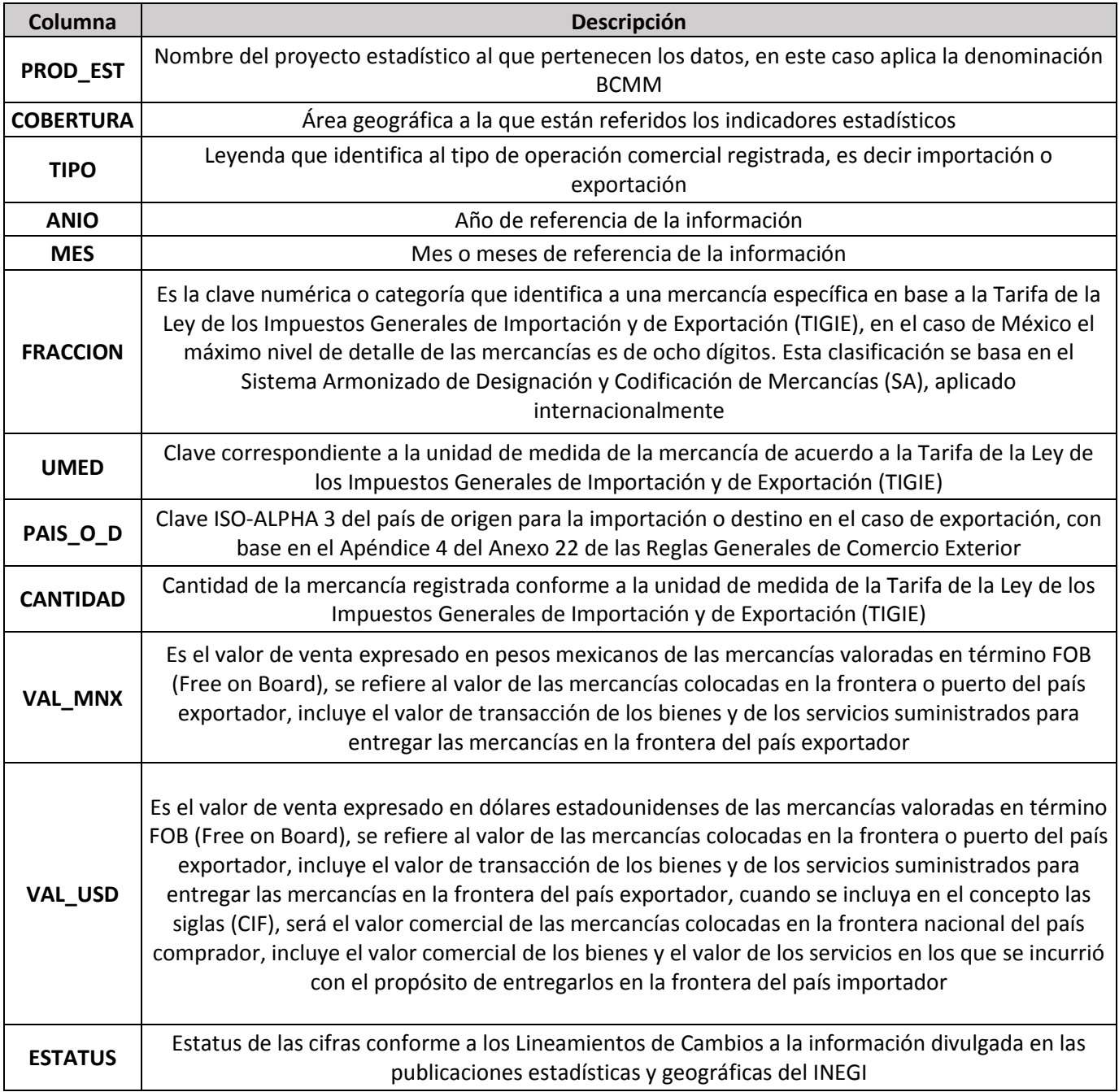

**Tabla 3.4. Diccionario de datos de la BCMM anual 2016. Fuente: INEGI (http://www.beta.inegi.org.mx/proyectos/registros/economicas/comext/).**

De la tabla anterior se observa que todos los productos que se importan o exportan en el país tienen una **FRACCIÓN**, que es la clave numérica asignada por la TIGIE para poder identificarlo.

De todos los productos registrados por la ARTF (110), 97 tienen una **FRACCIÓN** o código en la TIGIE por lo que podemos encontrarlos registrados en la BCMM. (13 productos no aparecen registrados por lo que no serán considerados en el análisis, esto se mencionó en el subcapítulo 3.2 en "consideraciones importantes").

Se observa que todos los productos de la BCMM son registrados con un **VAL\_MEX** que es el valor de venta expresado en pesos mexicanos de las mercancías valoradas en término FOB (Free on Board)

Por lo tanto, se usarán los datos de **VAL\_MEX** registrados en la BCMM para realizar la estimación del valor monetario de la carga transportada en el SFM. Sin embargo, no se conoce que porcentaje de un producto específico registrado en la BCMM se mueve exclusivamente por el SFM ¿cómo se estimará el valor de ese producto dentro del SFM?

Se usará a la BCMM para obtener un valor unitario por producto, que llamaremos **VUP**, este representará **el valor en pesos mexicanos que tiene una tonelada de un producto específico según la BCMM**. Posteriormente se usará el VUP obtenido para cada uno de los 97 artículos para determinar el valor monetario de toda la carga transportada por el SFM.

Es importante advertir que el procedimiento propuesto para estimar el valor monetario de la carga ferroviaria presentará muchos errores, como se explicará más adelante, debido a que incluirá valores promedio, se harán varias suposiciones alejadas de la realidad o debido a que es difícil estimar de manera precisa el valor de algunos productos debido a la falta de información o especificación… Sin embargo, es una forma práctica y organizada para generar una idea de cuáles son los productos de mayor valor económico, transportados por el ferrocarril a partir de una misma fuente de información.

Para calcular el VUP se seguirán los siguientes pasos:

• **Paso 1**: Buscar el código asignado por la TIGIE para cada uno de los 97 artículos transportados en el SFM. Es importante mencionar que un artículo puede tener varios códigos pues la ARTF no indica de manera específica que tipo de producto es. Un ejemplo es el maíz:

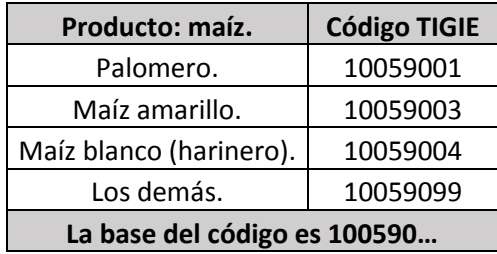

Se deben considerar todos los códigos que pueda llegar a tener un producto para evitar los errores por omitir un porcentaje del artículo.

La búsqueda puede hacerse en la página de la SIICEX-CAAAREM en la siguiente dirección [\(http://www.siicex-caaarem.org.mx/Bases/TIGIE2007.nsf/TarifaW?OpenView\)](http://www.siicex-caaarem.org.mx/Bases/TIGIE2007.nsf/TarifaW?OpenView) o en el catálogo de códigos que se incluye en la BCMM en formato de Excel del INEGI.

• **Paso 2**: Una vez que se tiene el código se puede buscar la información del artículo en la BCMM, de ahí se tomarán los datos totales de exportación como de importación realizando la suma de los registros para cada país origen destino (**PAIS\_O\_D**). Se muestra un ejemplo con el carbonato de sodio con código TIGIE 28363001.

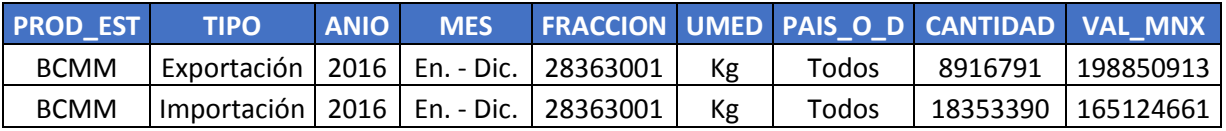

De aquí los datos importantes a utilizar serán **UMED, CANTIDAD, VAL\_MNX**. Para el ejemplo del carbonato de sodio se sabe que en el 2016:

- I. Se exportaron 8,916,791 Kg de carbonato de sodio con un valor de 198,850,913 pesos mexicanos.
- II.Se importaron 18,353,390 Kg de carbonato de sodio con un valor de 165,124,661 pesos mexicanos.
- **Paso 3**: Es necesario conocer que porcentaje del total registrado es de exportación e importación. Para el caso del carbonato de sodio será:

 $Por. exp. =$ Cantidad exp.  $\frac{1}{\text{Cantidad total}} =$ 8916791  $(18353390 + 8916791)$  $= 0.327$  $Por. imp. =$ Cantidad imp.  $\frac{1}{\text{Cantidad total}} =$ 18353390  $(18353390 + 8916791)$  $= 0.673$ 

Queda claro que la suma de ambos elementos siempre debe de dar 1.

• **Paso** 4: Se calcula el valor por tonelada de cada producto tanto en exportaciones (VUE) como en importaciones (VUI). Como la UMED está expresada en kg se debe dividir la cantidad entre 1000 para transformarla a toneladas (Tn). Para el carbonato de sodio será:

$$
VUE = \frac{VAL\_MNX_{Exp.}}{Cantidad_{Exp.}} = \frac{198850913 \text{ ($$)}}{8916791/1000 \text{ ($$Tn$)})} = 22,300.726 \text{ ($$/Tn$)}.
$$

$$
VUI = \frac{VAL\_MNX_{Imp.}}{Cantidad_{Imp.}} = \frac{165124661 \text{ ($$)}}{18353390/1000 \text{ ($$Tm$)})} = 8,996.957 \text{ ($$/Tn$)}.
$$

• **Paso 5**: Se calcula el valor unitario por producto (VUP) que sería el valor por tonelada de un producto específico tanto de exportación como de importación registrado en la BCMM, para el caso del carbonato de sodio será:

$$
VUP = (VUE)(Por. Exp.) + (VUI)(Por. Imp.)
$$

 $VUP_{\text{Carbonato sodio}} = (22,300.726)(0.327) + (8,996.957)(0.673) = 13,347.017 (\text{$\frac{\text{t}}{\text{t}}/Tn})$ 

Según la BCMM del 2016 el valor de una tonelada de carbonato de sodio fue de 13,347.017 pesos mexicanos.

- **Paso 6.** Lo siguiente es calcular el VUP para cada uno de los 97 productos registrados por la ARTF, estos se muestran en la tabla 3.5.
- **Consideraciones importantes**. Es necesario tener en mente que:
	- 1. Para los productos que presentan varios códigos TIGIE, las variables de cantidad y VAL\_MNX que se usarán para calcular el VUP serán la suma y el promedio de todos los códigos, tanto de exportación como de importación. Por ejemplo, con el maíz se tendría lo siguiente:

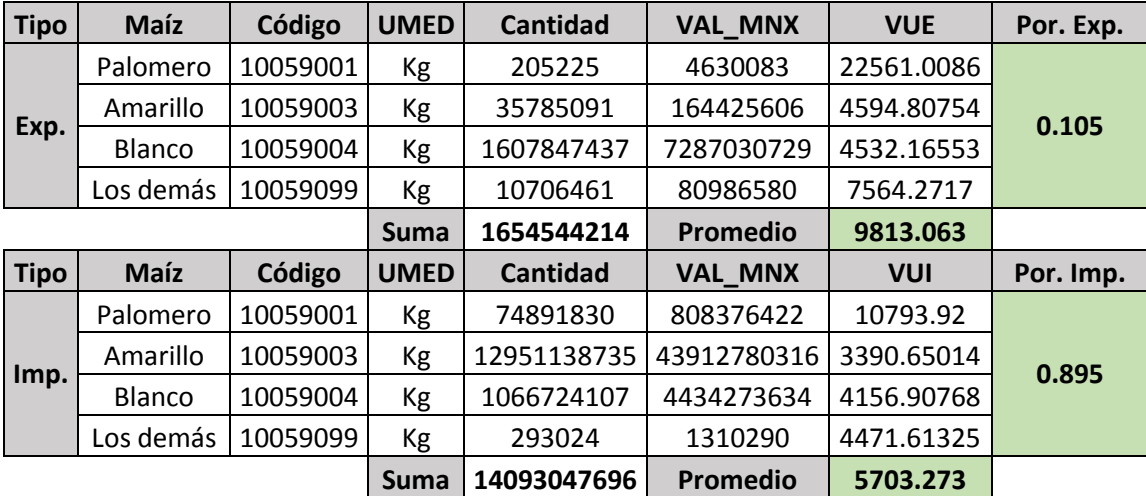

**VUP = 6135.074**

2. Varios productos, como la gasolina, el diésel, los ácidos, la cerveza, etc. son registrados con una UMED de litros (L), por lo tanto, el VAL\_MNX es por litros, debido a que la ARTF registra todo en toneladas es necesario cambiar los litros por kilogramos, por lo que para esos casos la cantidad de litros se transforma a kilogramos utilizando la densidad del producto. La cantidad en kilogramos sería:

$$
Cantidad (Kg)_{producto} = Cantidad (L)_{producto} * Densidad (\frac{Kg}{L})_{Producto}
$$

3. Hay algunos productos que se registran con una UMED de Pieza y no de kilogramo, estos son: Vehículos automotores armados, los contenedores y los aparatos electrodomésticos. Esto quiere decir que el VUP calculado para estos casos será el valor por pieza y no por tonelada.

En la tabla 3.5 se muestra la lista de 97 artículos con el código o los códigos asignados por la TIGIE y el VUP estimado de cada producto.

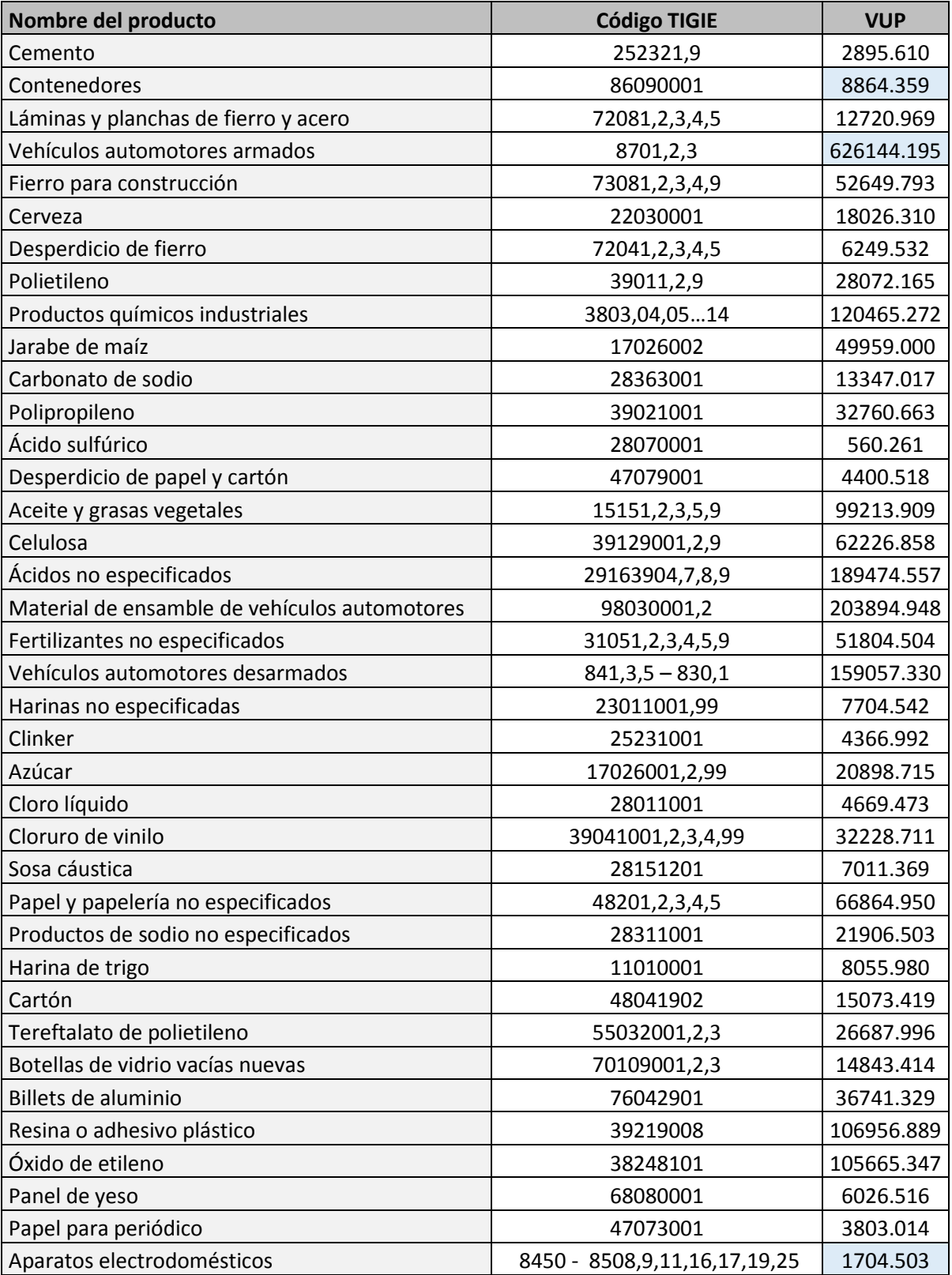

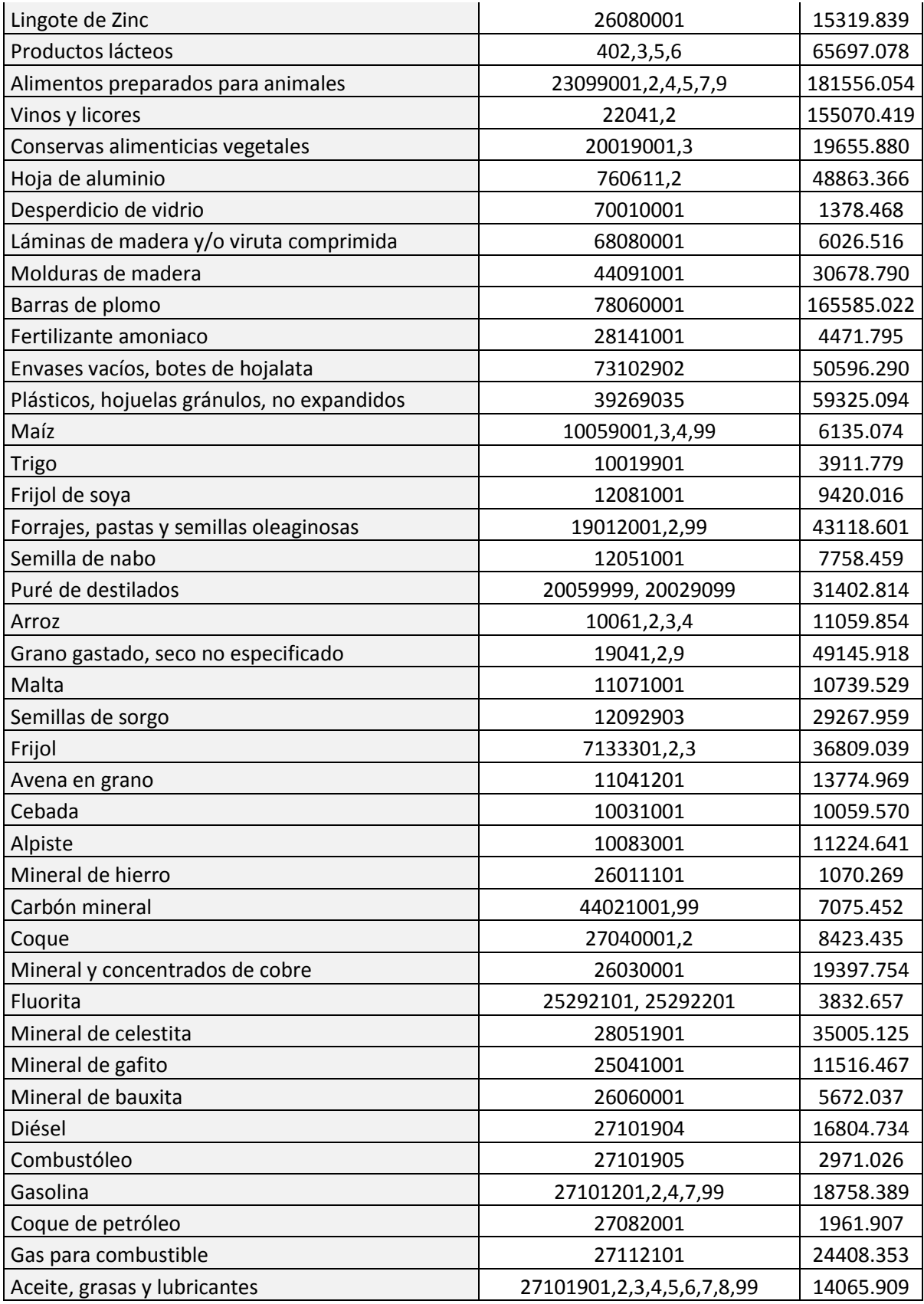

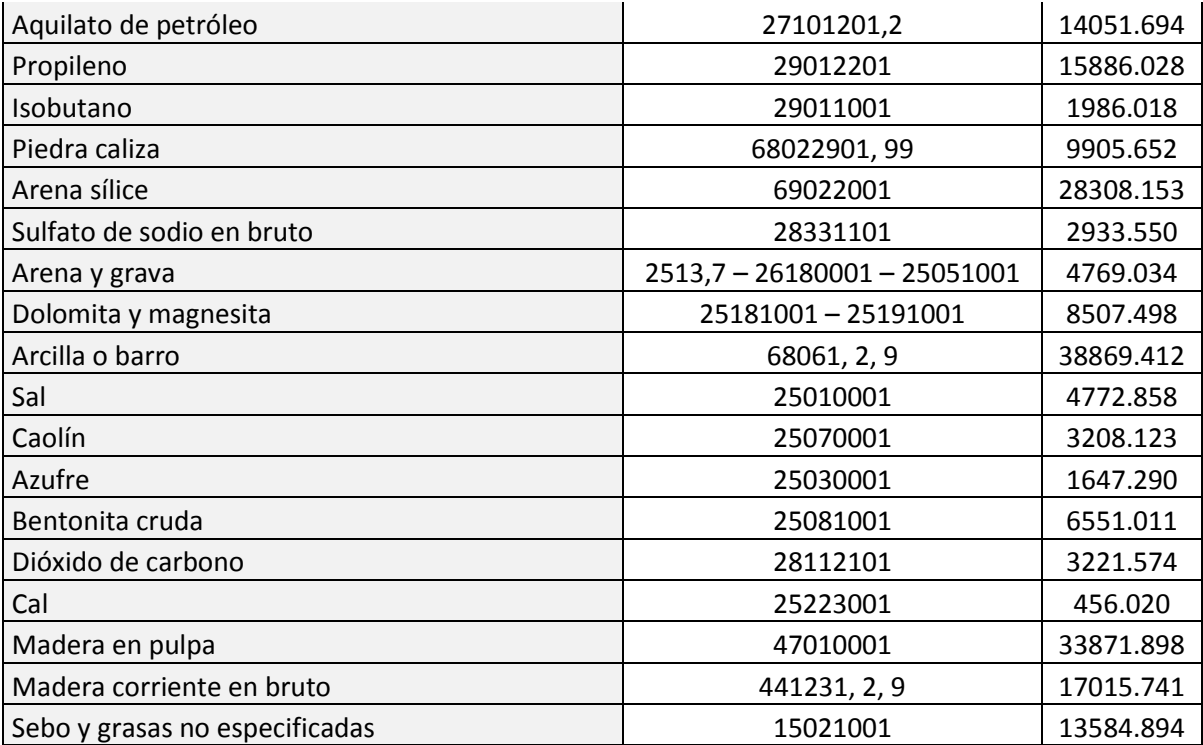

**Tabla 3.5. VUP para cada tipo de producto transportado por el SFM. Fuete: Elaboración propia. \* Productos que se registran por pieza y no por tonelada, el VUP está en color azul.**

• **Paso 7.** Para realizar la clasificación VMP es necesario contar con la estimación del valor de toda la carga no de cada tonelada de producto, por lo que se requiere multiplicar el VUP obtenido por el número de toneladas totales registradas en el anuario estadístico ferroviario del 2016. El valor total se muestra en la tabla 3.6.

$$
Valor total_{producto} = (VUP)(Toneladas \, totales)
$$

Para los casos de los contenedores, los vehículos automotores armados y los aparatos electrodomésticos se multiplicará por el número de carros cargados, considerando lo siguiente.

- 1. Para el caso de los "contenedores" no hay forma de determinar si existe o no carga contenerizada y de que tipo ya que esto no se especifica en los anuarios de la ARTF. Por lo tanto, para el caso de los contenedores solo se estimará el valor registrado en la BCMM para el registro "contenedores" con código 86090001 sin considerar que estos pueden o no contener carga contenerizada. Se asume que por cada carro ferroviario se transporta un contenedor, por lo que la evaluación para este caso será: (Número de carros cargados) (VUP contenedores).
- 2. Para el caso de los vehículos automotores armados se sabe que se utilizan tres tipos de carros para transportarlos llamados autotracks:
	- I. Los carros binivel con una capacidad de transporte de 10 unidades por carro.
	- II. Los carros trinivel con una capacidad de transporte de 15 unidades por carro.

III. Los carros automax con una capacidad de transporte de 22 unidades por carro.

Para el 2016 se contaba con un total de 4 665 autoracks según el anuario ferroviario del 2016. De estos había aproximadamente unos 2 450 biniveles, 1 730 triniveles y unos 360 automax según estimaciones realizadas por las concesionarias Ferromex y Ferrosur (https://www.ferromex.com.mx/ferromex-lomueve/automotriz.jsp), por lo que la capacidad promedio de por cada carro sería de aproximadamente unos 12 vehículos automotores armados. Por lo tanto, la evaluación económica de este producto será: (Número de carros cargados) (12) (VUP vehículos).

3. Para el caso de los aparatos electrodomésticos es imposible determinar la cantidad de aparatos por carro con la información disponible, sin embargo el carro de transporte usado para llevar estos productos en el SFM es el furgón y según estimaciones realizadas por las concesionarias Ferromex y Ferrosur para indicar la cantidad de carga en sus furgones (https://www.ferromex.com.mx/ferromex-lomueve/automotriz.jsp), el número promedio de aparatos electrodomésticos que admiten sus furgones varía de 20 a 40 aproximadamente, dependiendo las dimensiones y el tipo de electrodoméstico, por lo que tomar un valor intermedio (30) podría ser adecuado.

Es evidente que se están cometiendo errores importantes debido a las especulaciones que se hacen para estos productos, principalmente por la falta de información, pero nuevamente el procedimiento propuesto es una manera práctica y rápida para estimar un valor monetario aproximado de la carga registrada por la ARTF.

Con los valores monetarios estimados para cada producto ya es posible realizar clasificación VMP.

**Clasificación VMP.** Los pasos para elaborar esta clasificación son los mismos que para la ABC:

- 1. Se tabulan los artículos en orden descendente con base en el valor monetario estimado y se calcula el total del 2016, que son 3,162,850.288 millones de pesos mexicanos, según la evaluación propuesta.
- 2. Se calcula el porcentaje que cada producto respecto al valor total, comenzando por la parte superior de los datos.
- 3. Se va calculando el porcentaje acumulado de todos los productos.
- 4. Se grafica la curva VMP.

Los pasos 1, 2 y 3 se muestran en la tabla 3.6 y la curva VMP en la figura 3.6, el código de colores se explica más adelante.

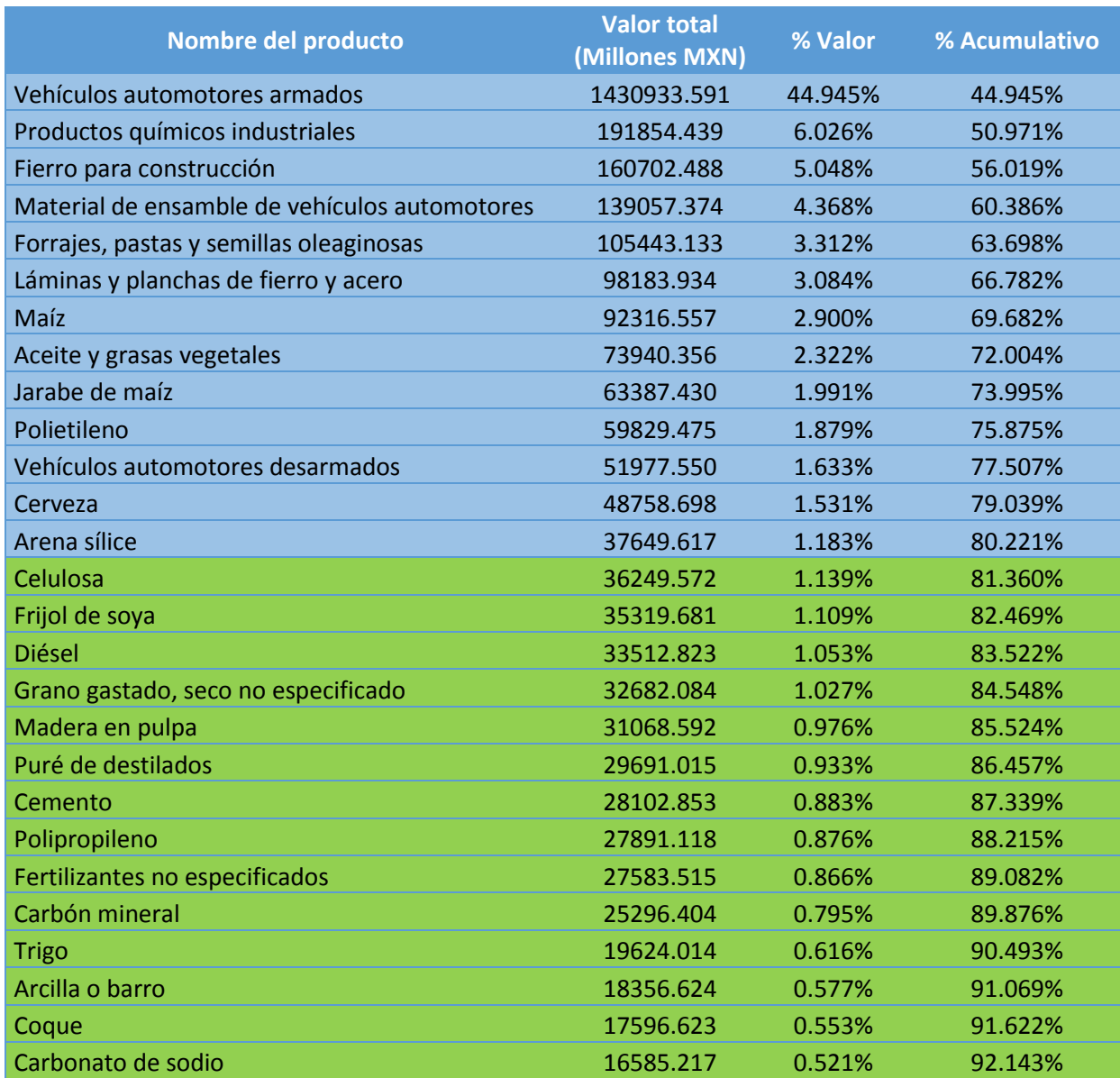
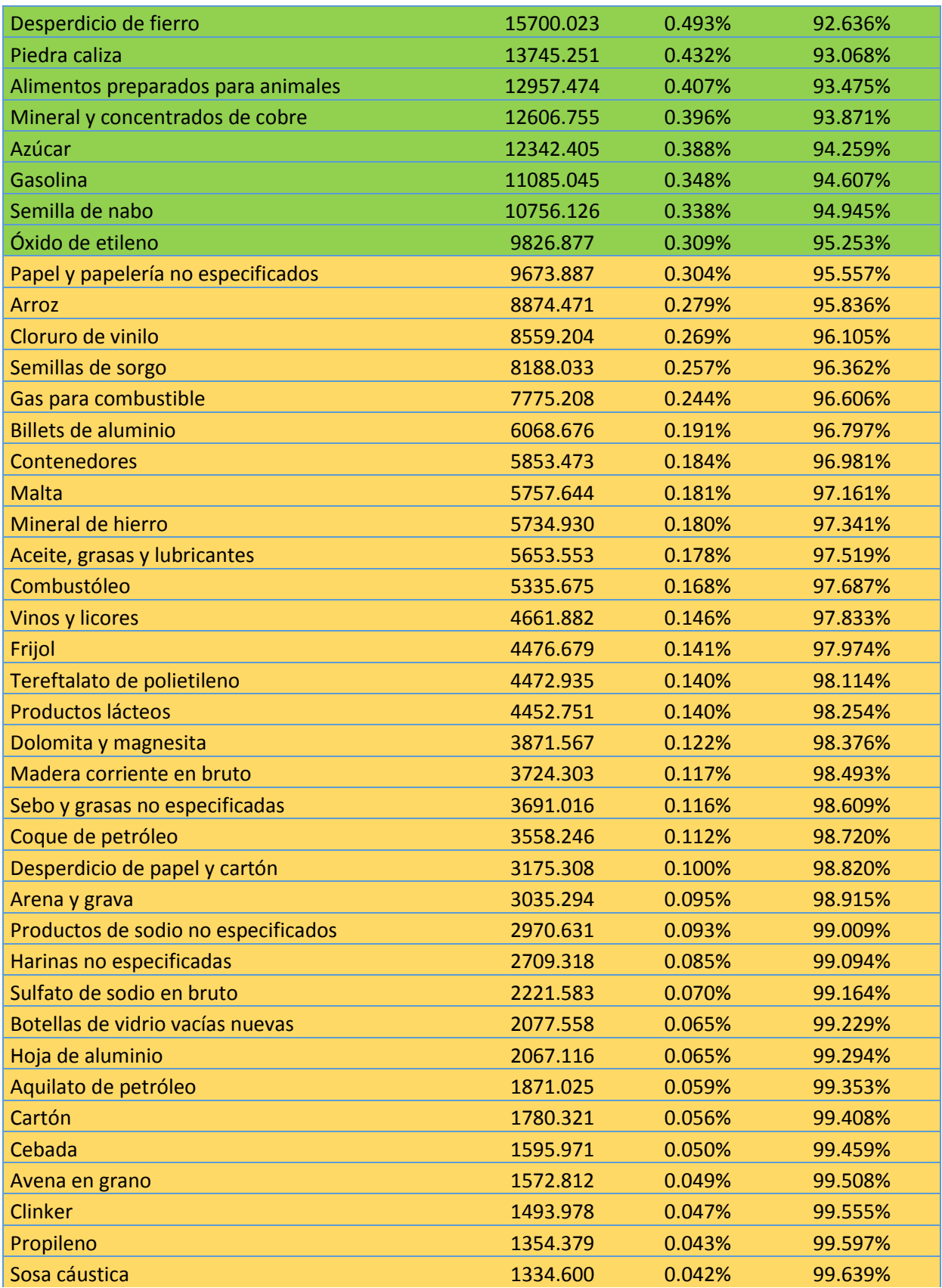

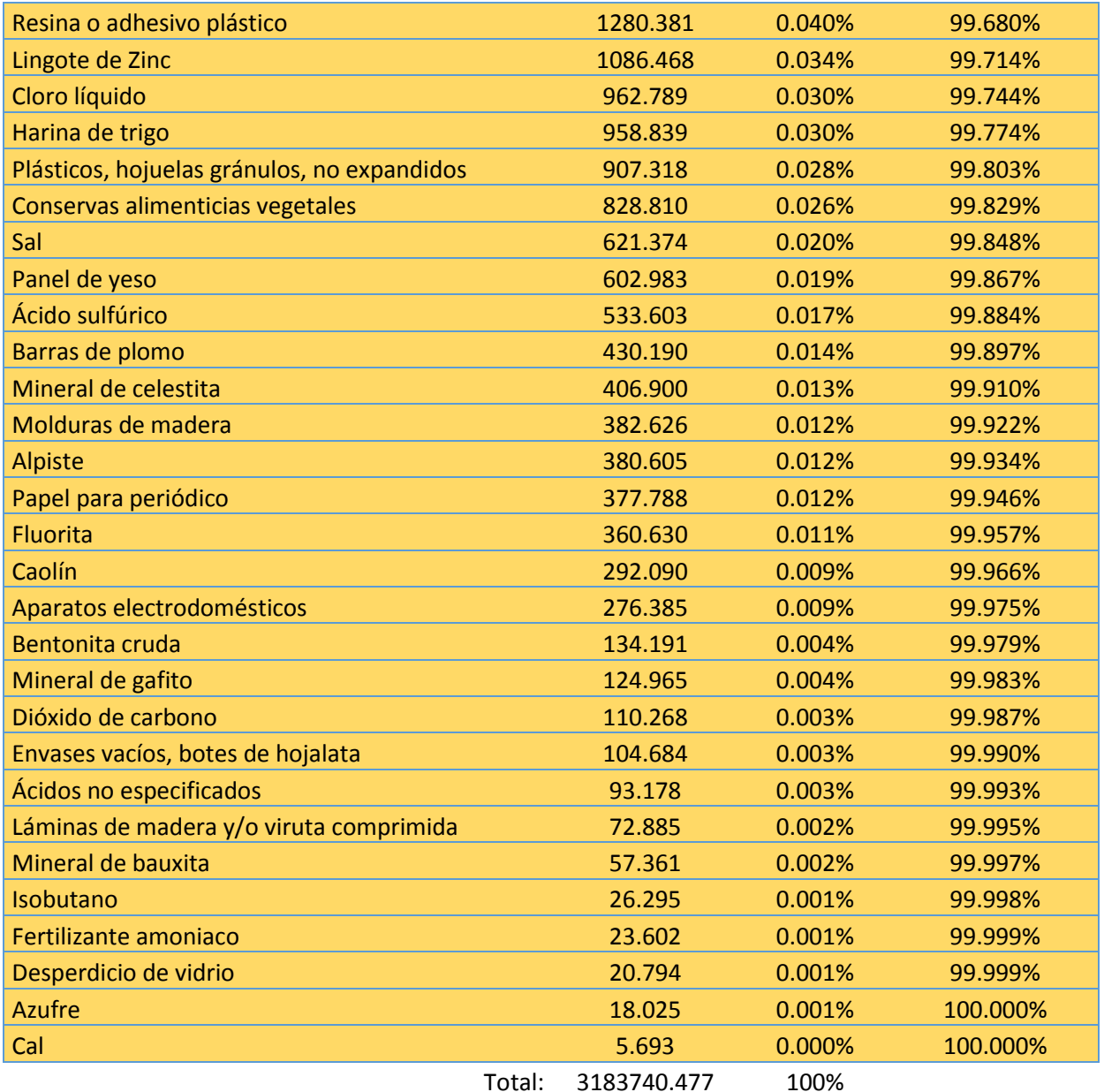

**Tabla 3.6 Análisis VMP de la carga transportada por el SFM. Fuente: Elaboración propia con base en el anuario estadístico ARTF 2016.**

Para formar los grupos V, M y P se sigue la columna "% acumulado" de la tabla 3.6 y se aplica el principio de Pareto por lo que:

- Grupo V. Serán los productos que tengan el 80% de todo el valor estimado por lo que se espera que un 20% de los productos esté en este grupo. Se muestra en color azul.
- Grupo M. Productos que abarquen el 15% del valor estimado. Se muestra en color verde.
- Grupo C. Productos que abarquen el 5% restante del valor estimado. espera que este grupo tenga la mayor cantidad de productos. Se muestra en color amarillo.

| Grupo.       | % Valor  | Número de productos.<br>% Productos |          | <b>Valor (Millones MXN)</b> |  |  |
|--------------|----------|-------------------------------------|----------|-----------------------------|--|--|
|              | 80.221%  | 13                                  | 13.402%  | 2554034.64                  |  |  |
| M            | 15.032%  | 22                                  | 22.680%  | 478580.09                   |  |  |
| Þ            | 4.747%   | 62                                  | 63.918%  | 151125.75                   |  |  |
| <b>Total</b> | 100.000% | 97                                  | 100.000% | 3183740.48                  |  |  |

La clasificación VMP resultante se muestra en la tabla y la figura 3.7

**Tabla 3.7 Clasificación VMP de la carga transportada por el SFM. Fuente: Elaboración propia.**

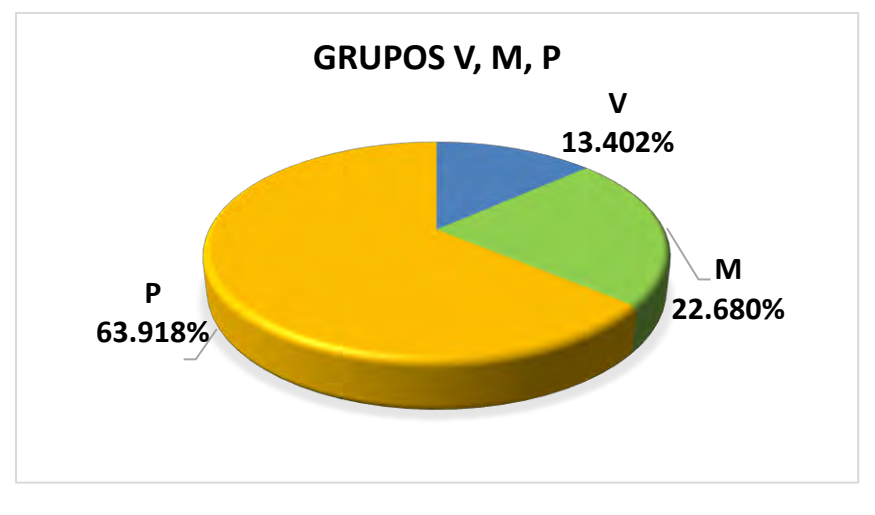

**Figura 3.7. Clasificación VMP de la carga transportada por el SFM. Fuente: Elaboración propia.**

Se observa que para esta clasificación la regla del 80-20 no se cumple de forma tan estricta pues el grupo V abarca el 80.557% del valor en tan solo el 13.402% de los productos, pero se debe recordad que el 80-20 es un valor ideal.

Este análisis nos indica que los productos más valiosos transportados en el SFM son los del grupo V (13 productos, el 13.4%), seguidos en importancia por los del grupo M (21 productos) y los menos valiosos son los que conforman el grupo P (63 productos). Sigue sucediendo que el grupo menos valioso (P) abarca la mayor parte de los productos (64.94%).

También hay que observar que la clasificación considera el volumen de carga de un producto, esto causa que en la tabla un producto que, de forma unitaria es valioso se encuentre por debajo de otro que no lo es tanto. Un ejemplo de esto es el trigo comparado con el maíz, siempre se ha considerado al trigo un producto más caro que el maíz si se comparan por kilogramo, sin embargo, en la clasificación VMP el maíz (grupo V) aparece por arriba del trigo (grupo M) debido a las toneladas transportadas, el maíz se mueve en mucho mayor volumen que el trigo en el SFM lo que hace que su valor estimado total sea mayor.

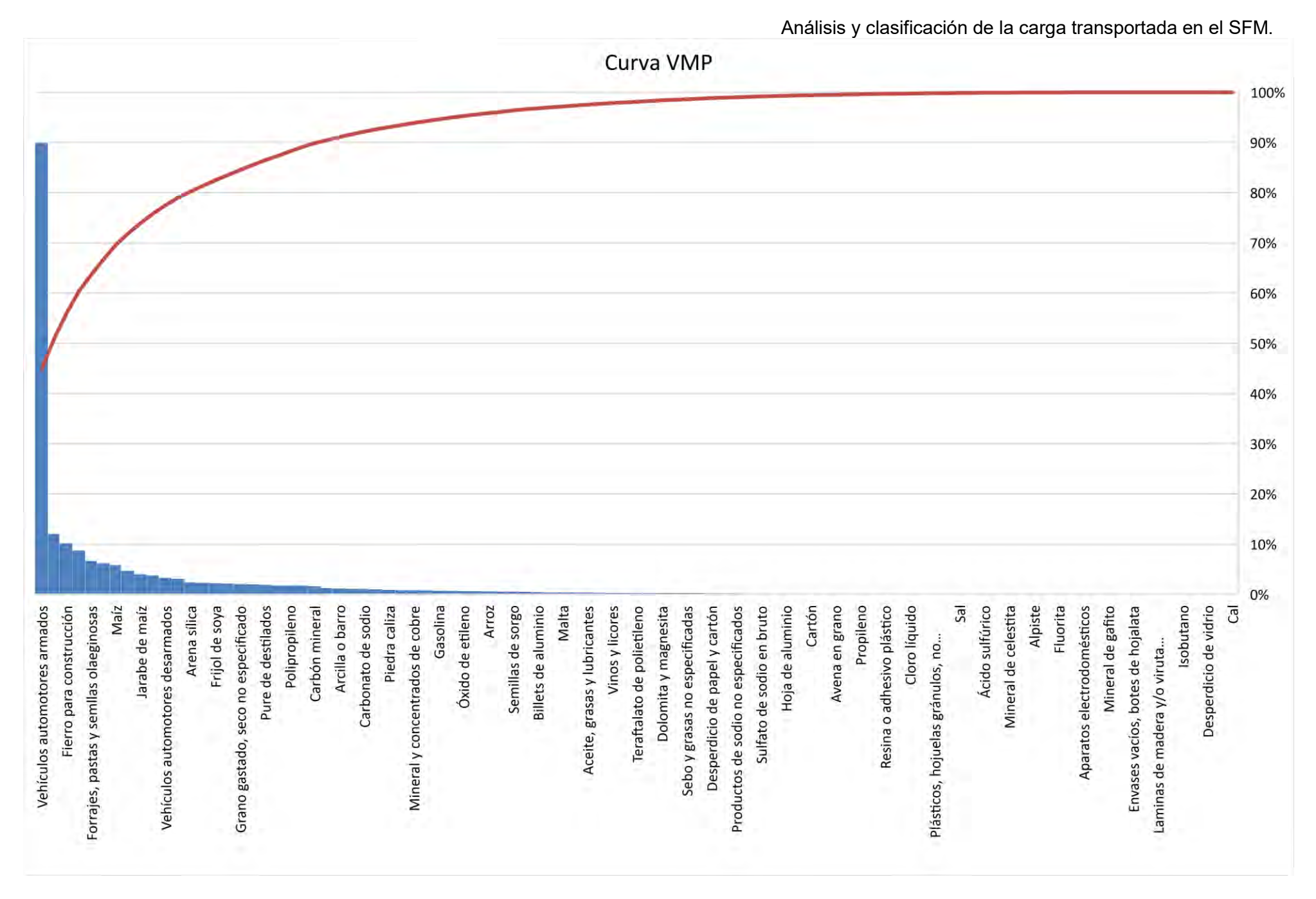

**Figura 3.6. Curva VMP de la carga transportada por el SFM. Fuente: Elaboración propia**

### **3.5 Clasificación combinada ABC-VMP.**

Para crear grupos de productos que relacionen ambos criterios de clasificación utilizados es necesario realizar una clasificación combinatoria. Esto se logra relacionando en una matriz la clasificación ABC y la VMP. Como se explicó en el subcapítulo 2.4.2 la matriz quedará de la siguiente manera:

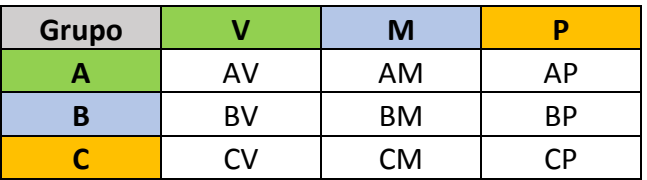

De la combinación anterior se pueden formar en total 9 grupos de productos, los cuales se muestran en la tabla 3.7, en la tabla 3.8 se muestra cuáles son los productos que pertenecen a cada grupo.

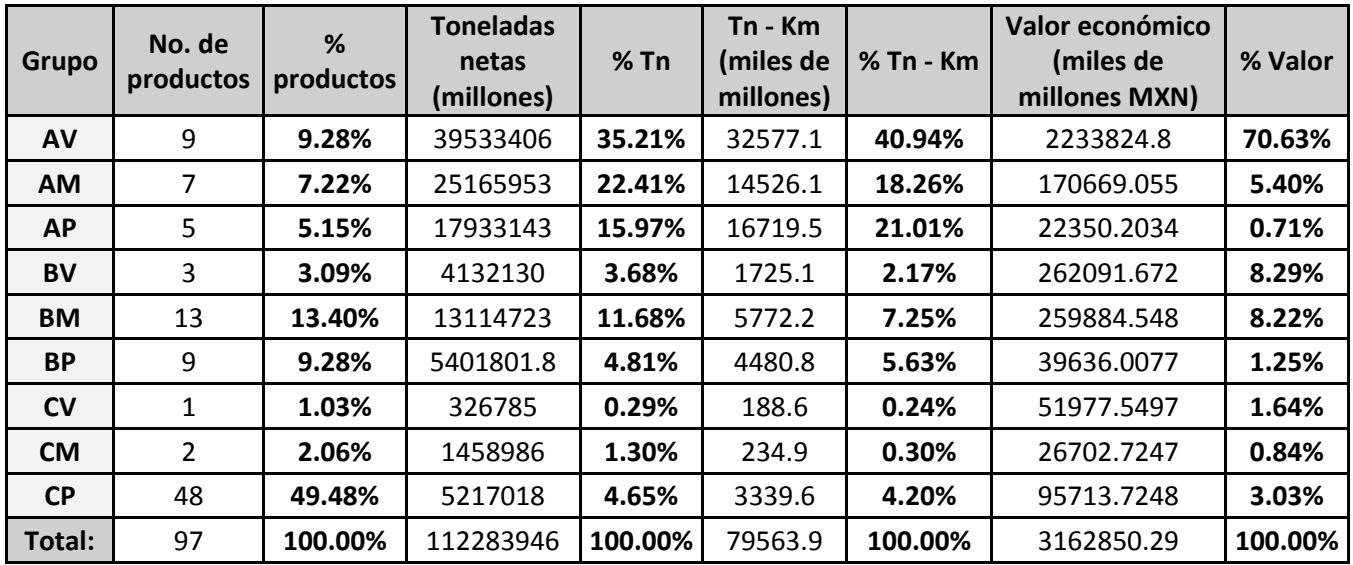

**Tabla 3.8 Grupos de productos de la clasificación combinada. Fuente: Elaboración propia.**

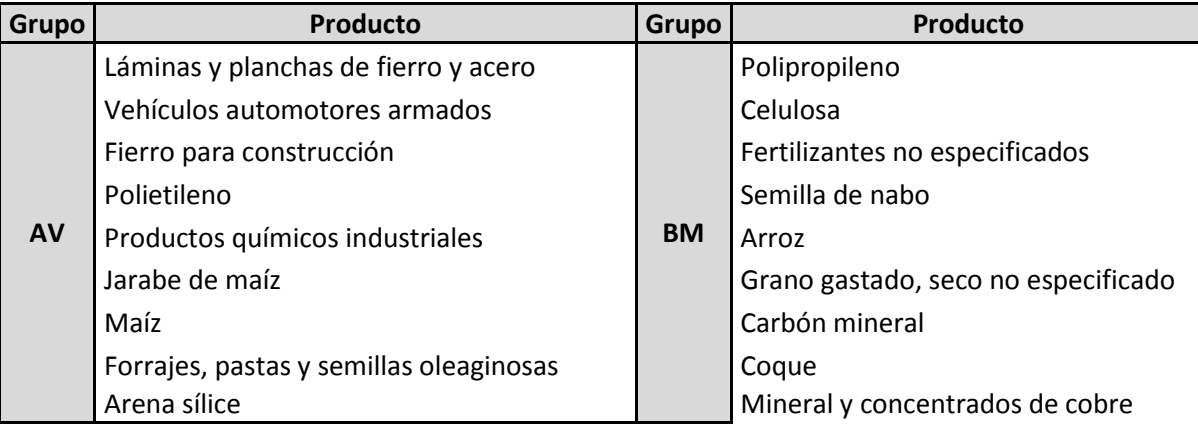

|           | Cemento                                       |                                   | Gasolina                                              |  |  |  |
|-----------|-----------------------------------------------|-----------------------------------|-------------------------------------------------------|--|--|--|
|           | Desperdicio de fierro                         |                                   | Arcilla o barro                                       |  |  |  |
|           | Carbonato de sodio                            |                                   | Madera en pulpa                                       |  |  |  |
| AM        | Trigo                                         |                                   | Azúcar                                                |  |  |  |
|           | Frijol de soya                                |                                   | Ácido sulfúrico                                       |  |  |  |
|           | Puré de destilados                            |                                   | Ácidos no especificados                               |  |  |  |
|           | Diésel                                        |                                   | Panel de yeso                                         |  |  |  |
|           | Contenedores                                  |                                   | Malta                                                 |  |  |  |
|           | Desperdicio de papel y cartón                 | <b>BP</b>                         | Semillas de sorgo                                     |  |  |  |
| <b>AP</b> | Mineral de hierro                             |                                   | Coque de petróleo                                     |  |  |  |
|           | Combustóleo                                   |                                   | Aceite, grasas y lubricantes                          |  |  |  |
|           | Sulfato de sodio en bruto                     |                                   | Dolomita y magnesita                                  |  |  |  |
|           | Cerveza                                       |                                   | Sebo y grasas no especificadas                        |  |  |  |
| <b>BV</b> | Aceite y grasas vegetales                     | CV                                | Vehículos automotores desarmados                      |  |  |  |
|           | Material de ensamble de veh. aut.             | <b>CM</b>                         | Alimentos preparados para animales                    |  |  |  |
|           |                                               |                                   | Piedra caliza                                         |  |  |  |
|           | Harinas no especificadas                      |                                   | Barras de plomo                                       |  |  |  |
|           | Clinker                                       |                                   | Fertilizante amoniaco                                 |  |  |  |
|           | Cloro líquido                                 |                                   | Envases vacíos, botes de hojalata                     |  |  |  |
|           | Cloruro de vinilo                             |                                   | Plásticos, hojuelas gránulos, no expandidos<br>Frijol |  |  |  |
|           | Sosa cáustica                                 |                                   |                                                       |  |  |  |
|           | Papel y papelería no especificados            |                                   | Avena en grano                                        |  |  |  |
|           | Productos de sodio no especificados           | Cebada                            |                                                       |  |  |  |
|           | Harina de trigo                               | Alpiste                           |                                                       |  |  |  |
|           | Cartón                                        | Fluorita                          |                                                       |  |  |  |
|           | Tereftalato de polietileno                    |                                   | Mineral de celestita                                  |  |  |  |
|           | Botellas de vidrio vacías nuevas              |                                   | Mineral de gafito                                     |  |  |  |
| <b>CP</b> | Billets de aluminio                           |                                   | Mineral de bauxita                                    |  |  |  |
|           | Resina o adhesivo plástico                    |                                   | Gas para combustible                                  |  |  |  |
|           | Óxido de etileno<br>Papel para periódico      | Aquilato de petróleo<br>Propileno |                                                       |  |  |  |
|           |                                               |                                   |                                                       |  |  |  |
|           | Aparatos electrodomésticos<br>Lingote de Zinc | Isobutano                         |                                                       |  |  |  |
|           | Productos lácteos                             | Arena y grava<br>Sal              |                                                       |  |  |  |
|           | Vinos y licores                               | Caolín                            |                                                       |  |  |  |
|           | Conservas alimenticias vegetales              | Azufre                            |                                                       |  |  |  |
|           | Hoja de aluminio                              | Bentonita cruda                   |                                                       |  |  |  |
|           | Desperdicio de vidrio                         | Dióxido de carbono                |                                                       |  |  |  |
|           | Láminas de madera y/o viruta comprimida       | Cal                               |                                                       |  |  |  |
|           | Molduras de madera                            | Madera corriente en bruto         |                                                       |  |  |  |

**Tabla 3.9 Distribución de producto por grupo. Fuente: Elaboración propia.**

Los grupos mostrados en la tabla 3.7 son el resultado de la clasificación combinatoria ABC-VMP. Estos contienen a los productos jerarquizados según el nivel de ingresos que generan al SFM y por su valor monetario.

De la tabla 3.7 se observa que el grupo AV es el grupo más importante con los productos que más ingresos generan y los más valiosos. El grupo CP es el menos importante, pues contiene a los productos que menos ingresos generan y a los menos valiosos.

En la clasificación combinatoria es conveniente unir los grupos para crear categorías de productos. Estas categorías contendrán una mayor cantidad de productos, combinando ambos criterios de clasificación y permitirán compactar un poco más la información. Como tanto la clasificación ABC y la VMP se hacen con base en el principio de Pareto se espera que estas categorías finales conserven en cierta medida ese comportamiento. Las categorías se forman siguiendo el procedimiento mostrado en el subcapítulo 2.4.2. Quedando como se muestra en la figura 3.8.

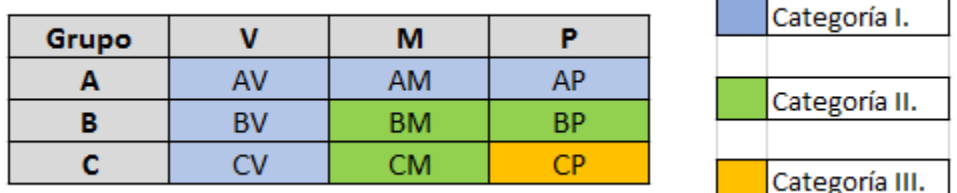

**Figura 3.8. Estructura de las categorías I, II y III. Fuente: Elaboración propia.**

- Categoría I: contiene a los productos A y V, los más importantes según los dos criterios utilizados.
- Categoría II: contiene a los productos B y M que no se encuentren ya considerados en la categoría I.
- La categoría III: contiene a los productos C y P, los menos importantes según los dos criterios utilizados, que no se encuentren ya considerados en la categoría I y II.

El resultado de esta última clasificación se muestra en la tabla 3.9.

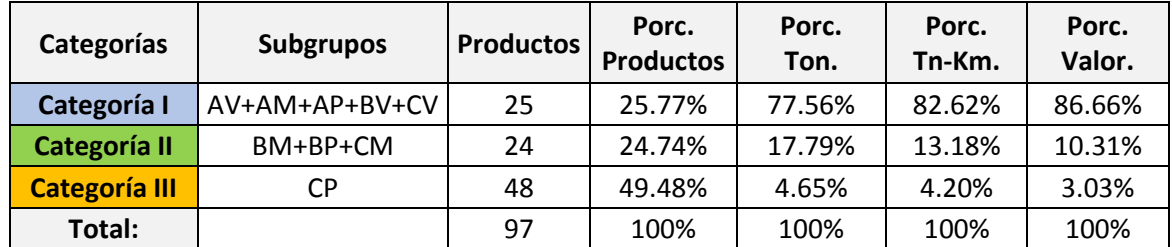

**Tabla 3.10 Categorías I, II y III de la carga transportada por el SFM. Fuente: Elaboración propia.**

Esta última clasificación combinada permite mostrar que el principio de Pareto se mantiene con valores cercanos al teórico 80-20 en la categoría I, la cual con 25 productos (25.77% del total) contiene el 77.56% de todas las toneladas totales transportadas en el SFM durante el 2016, el 82.62% de las toneladas-kilómetros y el 86.66% del valor monetario estimado.

Con esta propuesta de clasificación se puede analizar la carga ferroviaria de manera más desagregada con la ventaja de que esta clasificación crea grupos de productos jerarquizados según los ingresos que generan (Grupos A, B y C) y su valor monetario (Grupos V, M y P).

## **Capítulo 4. Proyección de la carga transportada en el SFM.**

El objetivo de este capítulo es analizar el comportamiento en el tiempo de los datos históricos de los grupos generados en la clasificación previamente realizada. Para realizar un pronóstico de su comportamiento en el futuro.

#### **4.1 Datos históricos de la carga transportada por el SFM.**

Con los grupos de productos generados en la clasificación ABC-VMP del capítulo anterior se pueden realizar distintos tipos de análisis sobre el SFM. Será conveniente analizar los datos históricos de la carga ferroviaria para observar si el comportamiento actual ha sido similar en el pasado y si se mantendrá en el futuro cercano. Esto es importante pues, como se mencionó en el capítulo 2, la planeación desagregada se enfoca en el corto y mediano plazo, por lo que sería de importancia saber si la carga ferroviaria mantendrá el comportamiento actual para que la clasificación propuesta en este trabajo sigua siendo factible en el futuro cercano. Realizar un pronóstico sobre los grupos generados en la clasificación ABC-VMP permitirá observar si estos pueden mantener su estructura actual en el futuro.

Además de lo anterior el pronóstico de la demanda es una parte fundamental dentro de la planeación de cualquier empresa. En el SFM la cantidad de carga transportada es un indicador de la demanda por lo que analizar y pronosticar el comportamiento de esta variable será de utilidad para las futuras decisiones que se tomen respecto al SFM.

Para realizar un pronóstico de la carga transportada por el SFM se pueden utilizar algunos de los métodos explicados en el capítulo 2, debido al tipo de información disponible y al objetivo de este trabajo el uso de métodos cuantitativos, principalmente de series de tiempo, será lo más adecuado.

Con el uso de los anuarios estadísticos de la ARTF se disponen de los datos históricos para cada producto transportado en el SFM desde 1997 hasta el 2017, el 2017 es el año del último anuario estadístico disponible para la fecha en que se realiza este trabajo. Esto nos permitirá tener información del tipo de series de tiempo con un total de 21 grupos datos por cada uno de los 97 productos analizados en este trabajo.

En la figura 4.1 se muestra a manera de ejemplo los datos de carga transportada por cada producto recolectados desde 1997 hasta el 2017. La información total se puede consultar en los anexos finales de este trabajo.

#### Proyección de la carga transportada en el SFM.

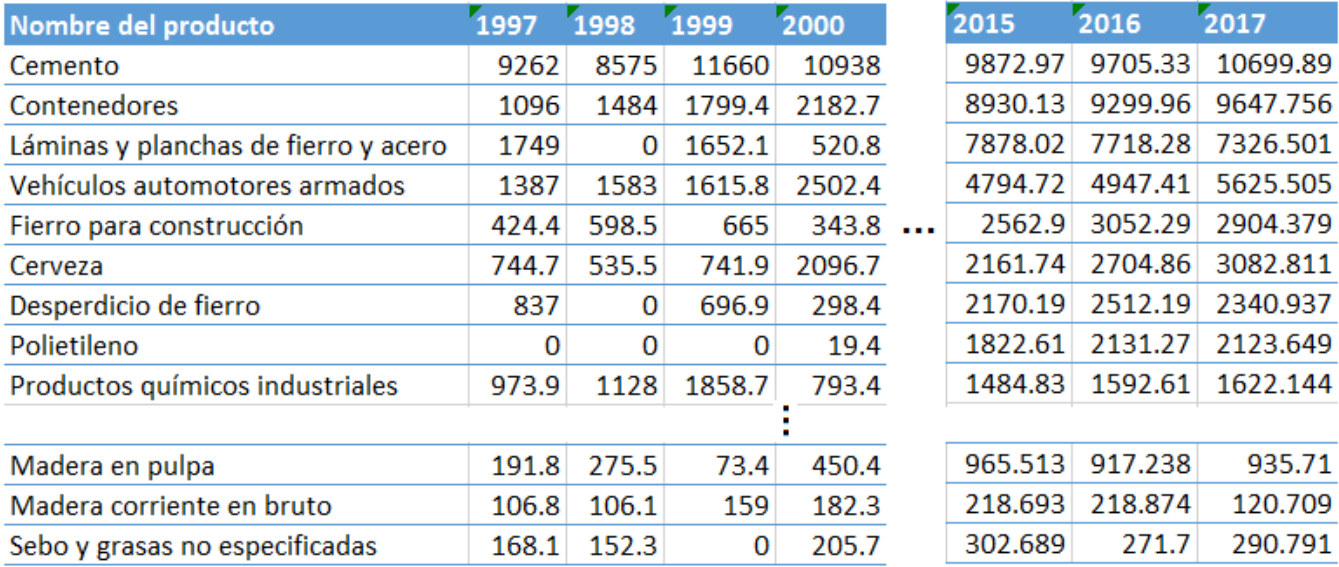

**Figura 4.1. Series de tiempo para cada artículo. Fuente: Elaboración propia.**

Se observa que los niveles de carga para algunos productos es 0, principalmente en los primeros años. Esto se debe a que en los primeros años (1997 – 2004), no se transportaba la misma cantidad de carga que en la actualidad y muchos de los productos registrados en el 2017 no aparecían en los primeros anuarios, o si lo hacían era una cantidad tan pequeña que se agrupaban en los grupos "otros productos…" los cuales no se están considerando en este trabajo. Los pronósticos se realizarán para cada grupo y categoría de productos lo cual hará que en conjunto ningún grupo contenga algún valor nulo.

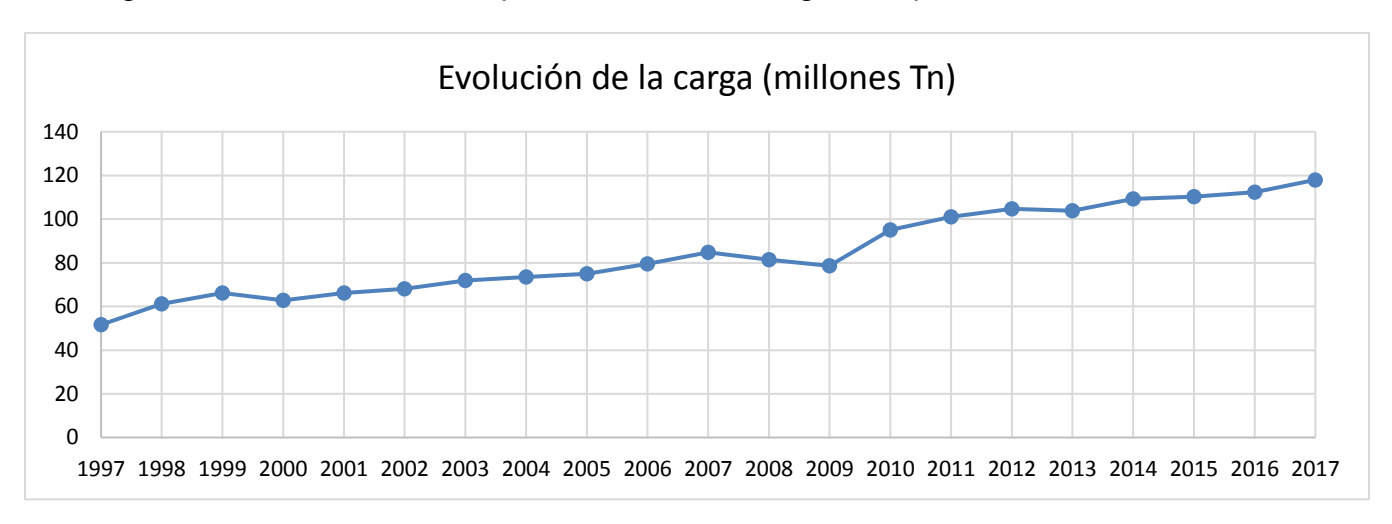

En la figura 4.2 se observa el comportamiento de la carga transportada desde 1997 hasta 2017.

**Figura 4.2. Comportamiento general de la carga transportada por el SFM de 1997 hasta el 2017. Fuente: Elaboración propia.**

Se observa que la cantidad de carga ha aumentado de manera constante, salvo un periodo entre el 2007 y 2009. Se puede observar que existe una tendencia positiva, una aleatoriedad

baja y no se alcanza a observar si existe un comportamiento estacional, debido a la frecuencia de los datos que son anuales.

#### **4.2 Datos históricos por grupos de productos.**

Para crear las series de tiempo de los grupos AV, AM, AP, BV, BM, BP, CV, CM y CP se agrupan los datos históricos de todos los productos que conforman cada grupo, estos se muestran en la tabla 3.8. Las series de tiempo quedarán como se muestra en la tabla 4.1. Se muestran simplificadas para facilitar su visualización, las tablas completas aparecen en los anexos al final del trabajo.

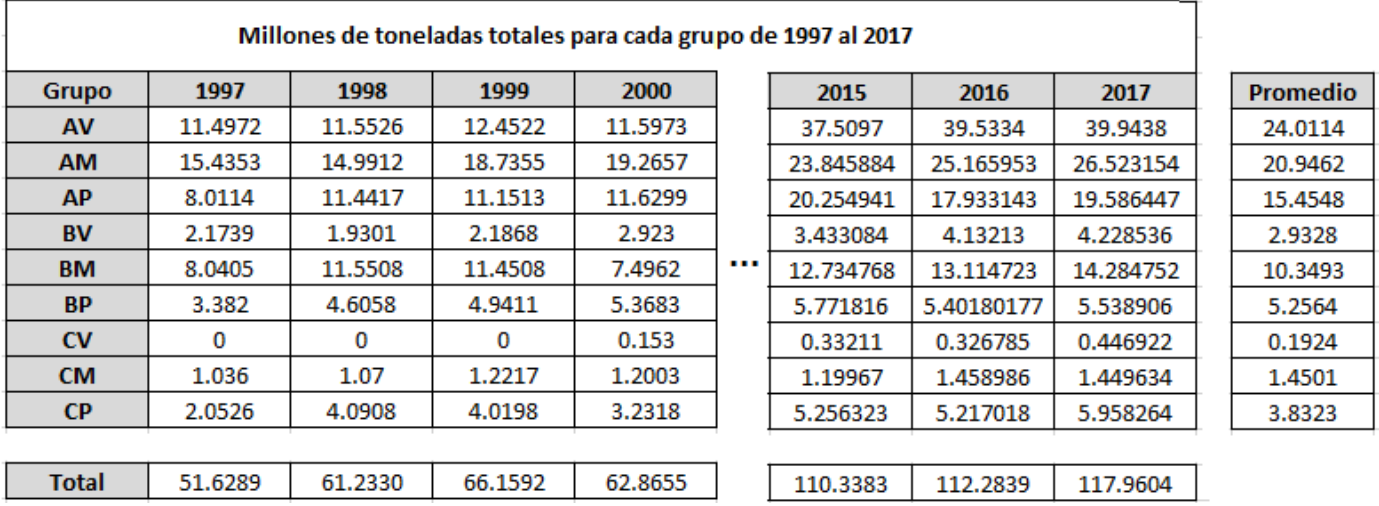

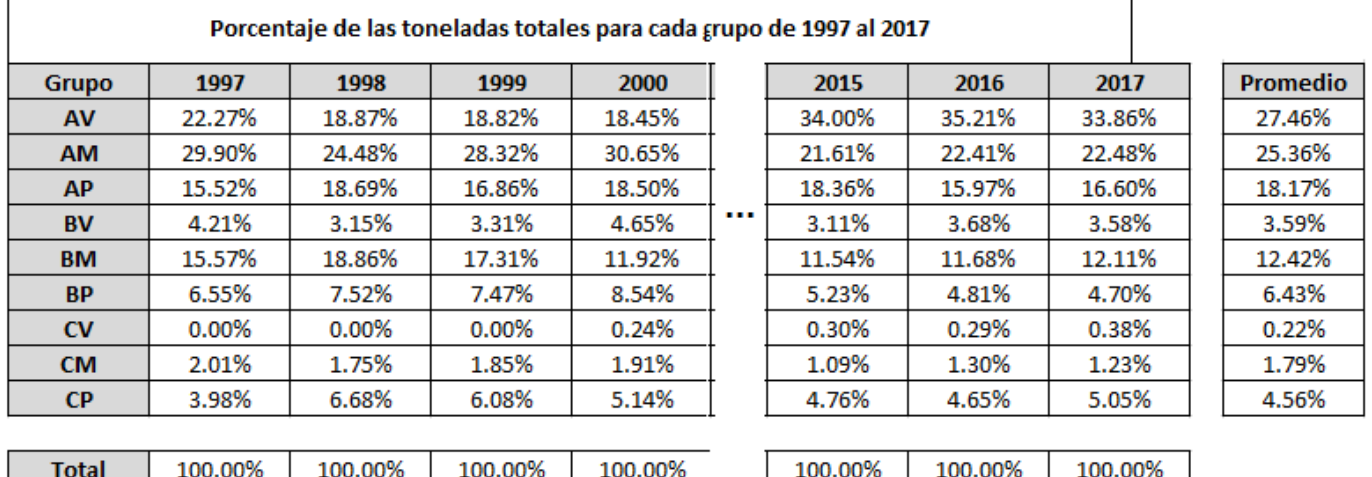

**Tabla 4.1. Series de tiempo para cada grupo en millones de toneladas y porcentaje. Fuente: Elaboración propia.**

En la figura 4.3 se observa el comportamiento histórico de todos los grupos. En esa gráfica se puede observar que algunos grupos, como el A, tienen un volumen de carga superior al resto, por lo que casi no se puede apreciar el comportamiento de los menos importantes. En la figura 4.4 se observa el comportamiento de los grupos separados según la clasificación A, B y C.

Se puede observar que todos los grupos tienen cierta tendencia positiva, algunos más que otros. Las series de tiempo no parecen presentar una aleatoriedad muy alta y además no logra observarse algún comportamiento estacional, principalmente por la frecuencia de los datos.

Además, se observa que ninguno de los grupos generados de la clasificación ABC-VMP han disminuido su volumen de toneladas totales respecto a su valor inicial. Todos presentan ciertos periodos de disminución, principalmente entre los años 2007 y 2009. Comparando el 2016 con el 2017 se observa que para todos los grupos no se ha presentado un cambio muy brusco en los niveles de carga, por lo que la clasificación propuesta no debería de cambiar de manera significativa.

Debido a la gran diferencia en el nivel de carga transportada entre algún grupo será conveniente también analizar el comportamiento por categorías de productos, las categorías I, II y III generadas en el capítulo 3.

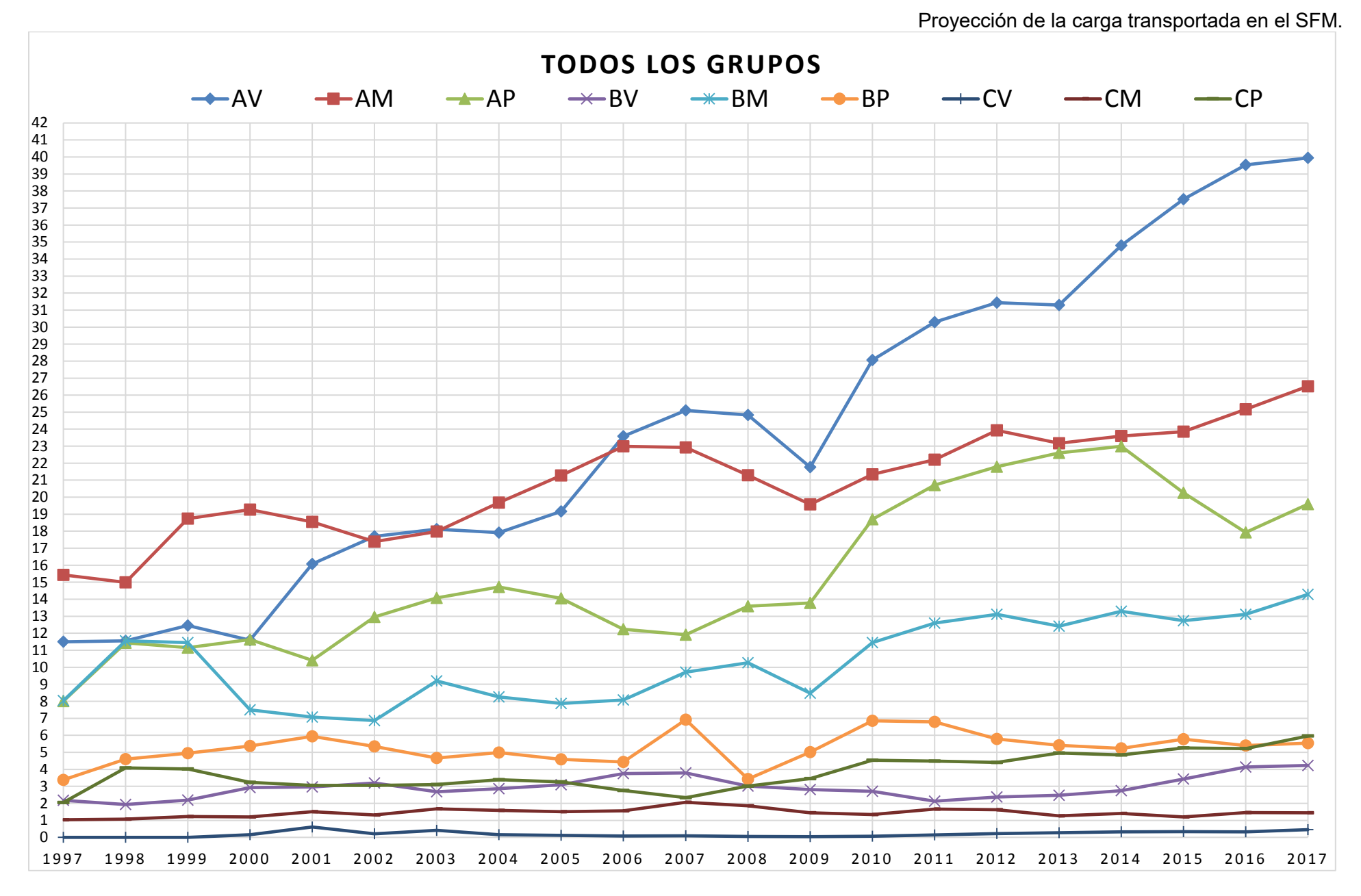

**Figura 4.3. Series de tiempo para cada grupo generado de la clasificación combinada. Fuente: Elaboración propia.**

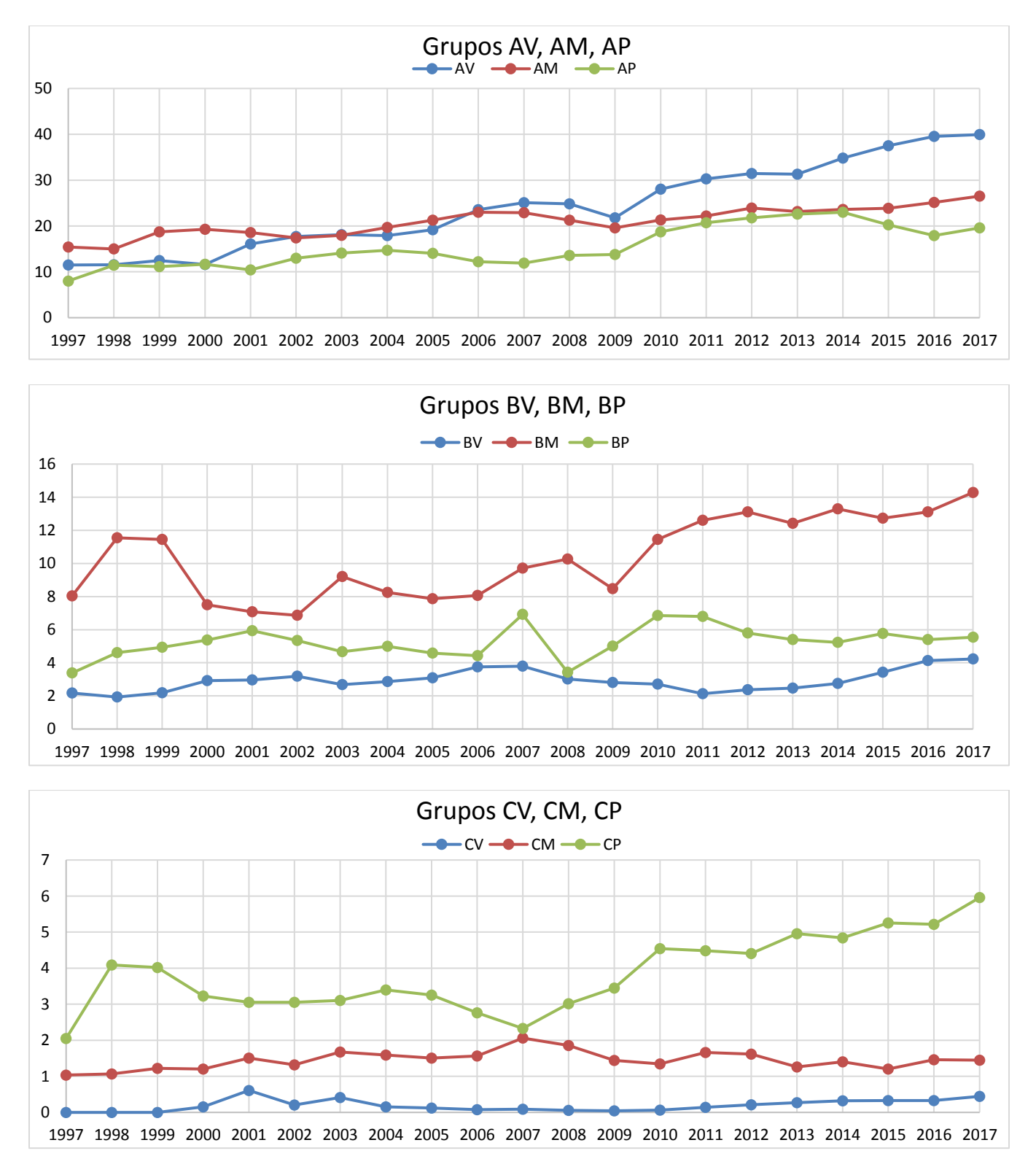

**Figura 4.4. Comportamiento de cada grupo organizados A, B y C de 1997 hasta el 2017. Fuente: Elaboración propia.**

#### **4.3 Datos históricos por categoría de productos.**

Las categorías de productos se crearon en el capítulo 3 de la siguiente manera:

- Categoría I. Grupos AV, AM, AP, BV, CV. Los más importantes con base en los dos criterios.
- Categoría II. Grupos BM, BP, CM. Los siguientes más importantes con base en los dos criterios.
- Categoría III. Grupo CP. Los menos importantes con base en los dos criterios.

Las series de tiempo de estas categorías quedan conformadas como se muestra en la tabla 4.2, agrupando los datos de históricos de todos los grupos pertenecientes cada categoría. En la tabla aparecen los datos simplificados para facilitar su visualización, la tabla completa puede encontrarse en los anexos al final del trabajo.

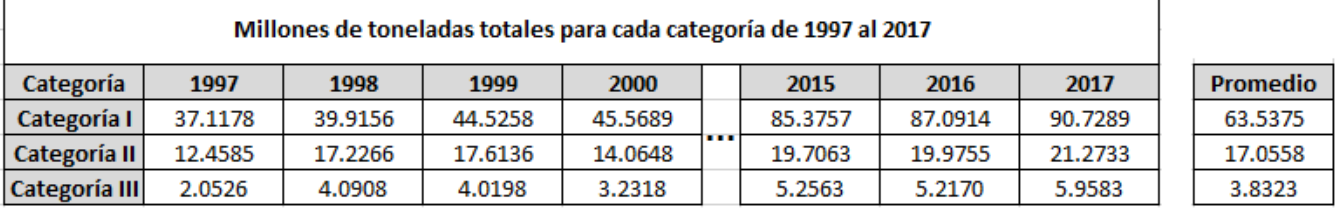

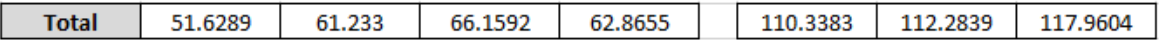

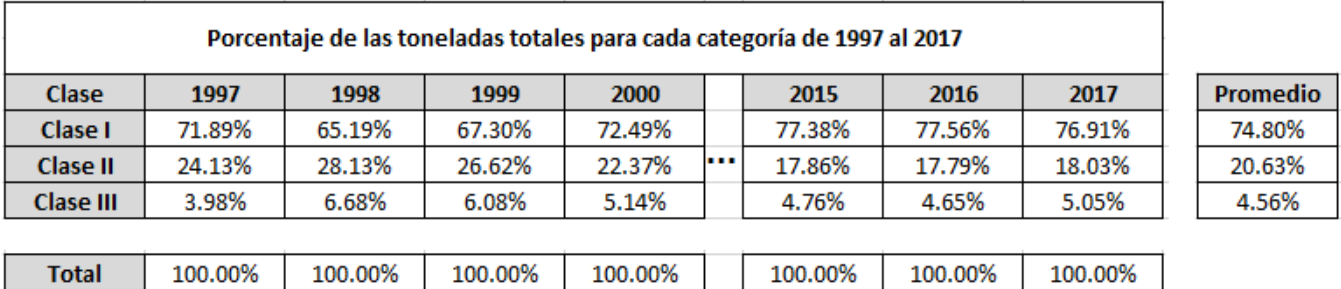

**Tabla 4.2. Series de tiempo para cada categoría en millones toneladas y porcentaje. Fuente: Elaboración propia.**

En la figura 4.5 se muestra el comportamiento en el tiempo de cada categoría desde 1997 hasta el 2017.

En la figura 4.6 se muestra el comportamiento de cada categoría por separado para tratar de observar su comportamiento de mejor manera.

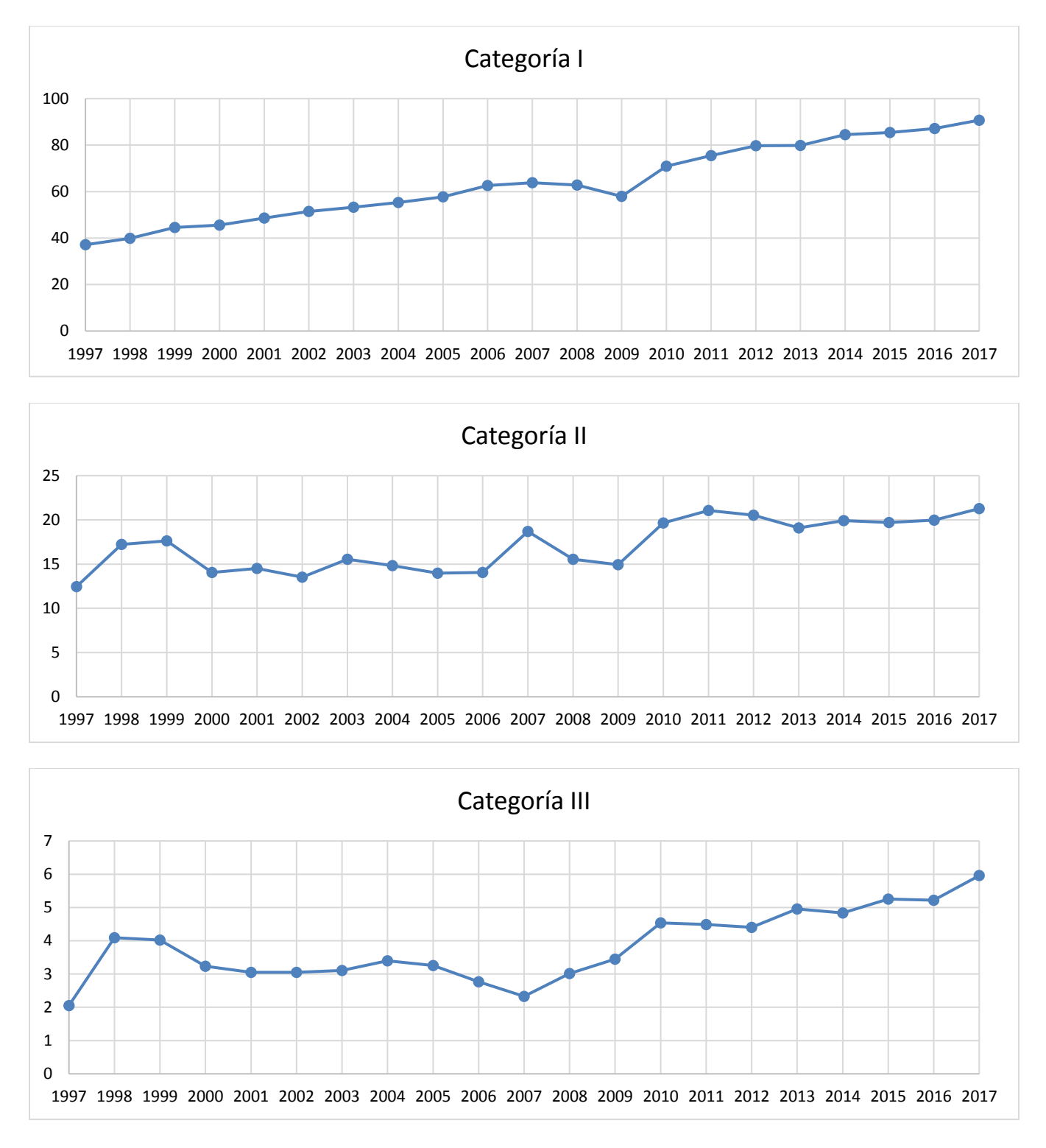

**Figura 4.6 Series de tiempo separadas por cada categoría generado de la clasificación combinada. Fuente: Elaboración propia.**

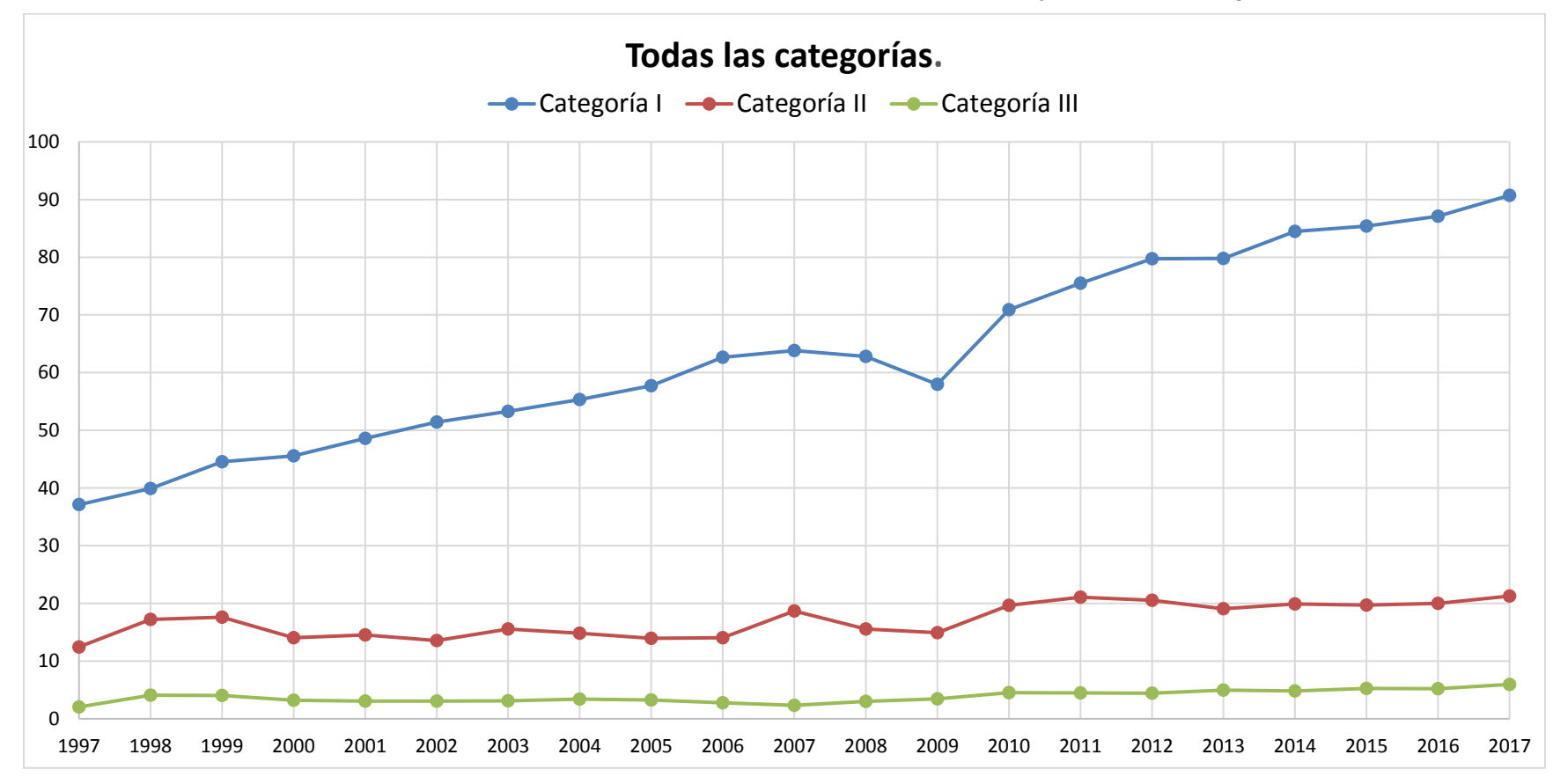

**Figura 4.5. Series de tiempo para cada categoría generado de la clasificación combinada. Fuente: Elaboración propia.**

Se observa que las series de tiempo de estas categorías son menos variables pues agrupan una mayor cantidad de datos, se observa de forma más clara la importancia de la categoría I sobre las otras dos según el volumen transportado desde 1997 hasta el 2017. Sigue existiendo un cierto nivel de tendencia en las tres series, principalmente en la categoría I. Con esta clasificación se observa de manera más clara que todas las categorías han aumentado su volumen de carga con respecto al inicio.

#### **4.4 Pronóstico por grupo de productos.**

Al observar las series de tiempo de los grupos generados en la clasificación combinada ABC-VMP se observa que presentan cierta tendencia, pero es difícil determinar si presentan algún comportamiento estacional debido a que la frecuencia de los datos es anual y a la poca cantidad de datos. Debido a esto un método de suavizado exponencial doble podría ser el más adecuado. El suavizado exponencial doble podría dejar de ser apto si alguna de las series deja de presentar tendencia, entonces un suavizado exponencial simple bastaría, la mejor forma de determinar que método usar es mediante la medición del error.

En la tabla 4.3 se observan los datos de carga transportada en millones de toneladas de los grupos AV, AM, AP, BV, BM, BP, CV, CM y CP de 1997 al 2017.

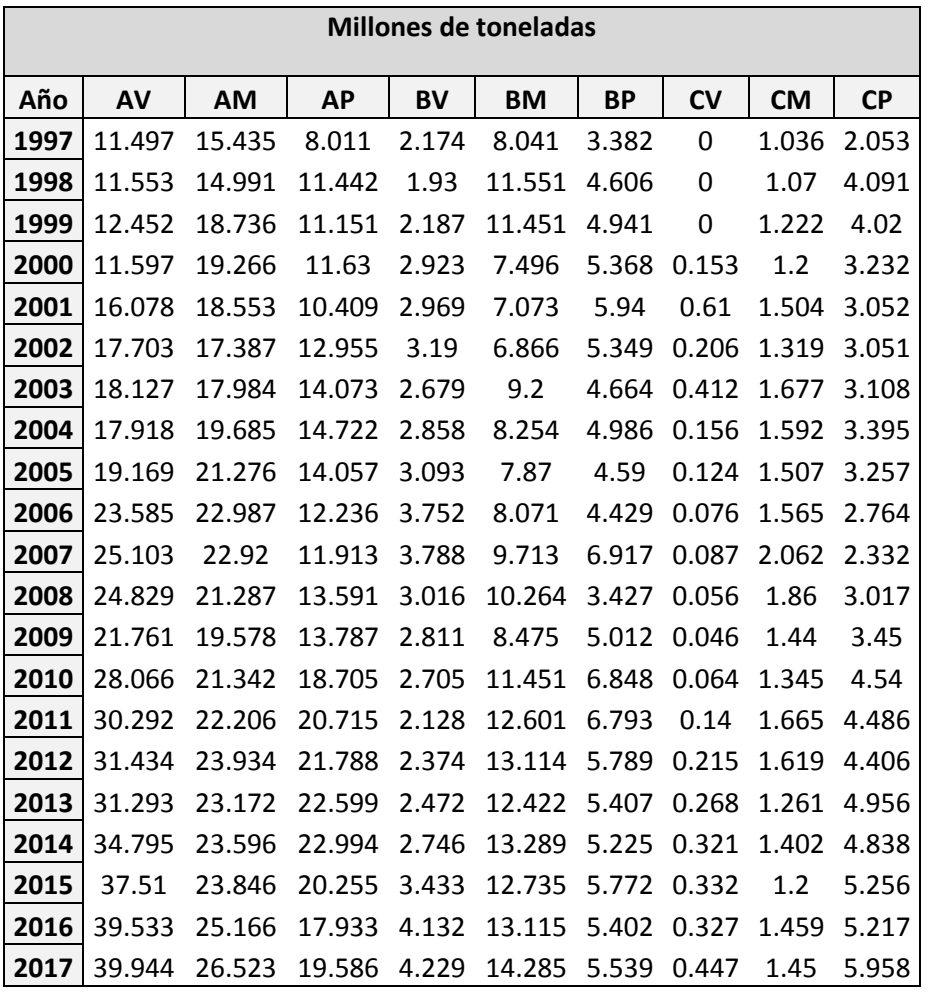

**Tabla 4.3. Series de tiempo para cada grupo de producto en millones toneladas. Fuente: Elaboración propia.**

Haciendo uso del software *RStudio* es posible realizar de manera rápida y práctica pronósticos mediante diferentes métodos y observar cuál de estos ofrece un menor error.

El pronóstico se hará para un periodo futuro de 3 años, con un nivel de confianza del 95%, se ocuparán las librerías *"tseries*" (para el manejo de series de tiempo) y "*forecast"* (para realizar pronósticos). Dentro de la librería *"forecast"* mediante el comando "*ses*" se puede realizar un suavizado exponencial simple, el comando "*holt*" realiza un suavizado exponencial doble y el comando "*hw*" permite realizar un suavizado exponencial triple. Se ocupará el método de Holt, que considera la tendencia de las series, mediante el comando "*holt" RStudio* devuelve el pronóstico y otros datos importantes como el error, el valor inicial para cada pronóstico, la tendencia y el valor de "α", "β" y "γ". La expresión "*NULL*" a la hora de asignar valores a "α", "β" y "γ" indica que *RStudio* usará los valores que minimicen el error.

El código de *RStudio* utilizado para realizar los pronósticos de las series de tiempo aparece en los anexos al final del trabajo. En la tabla 4.4 se muestra el método utilizado, los valores de α y β utilizados, la tendencia, la SAE, la DMA y el EPAM resultantes del pronóstico para cada grupo.

| <b>Grupo</b> | Método<br>$\alpha$ |       | β     | b     | <b>SAE</b> | <b>DAM</b> | <b>EPAM</b> |
|--------------|--------------------|-------|-------|-------|------------|------------|-------------|
| AV           | holt               | 0.086 | 0.086 | 1.043 | 12.164     | 1.420      | 6.58%       |
| <b>AM</b>    | holt               | 0.999 | 0.010 | 0.551 | 0.069      | 1.032      | 5.079%      |
| <b>AP</b>    | holt               | 0.999 | 0.001 | 0.466 | 1.303      | 1.389      | 9.542%      |
| <b>BV</b>    | holt               | 0.999 | 0.001 | 0.084 | 0.529      | 0.312      | 10.995%     |
| <b>BM</b>    | holt               | 0.551 | 0.001 | 0.243 | 0.012      | 1.273      | 13.718%     |
| <b>BP</b>    | holt               | 0.001 | 0.001 | 0.057 | 0.444      | 0.640      | 12.885%     |
| <b>CV</b>    | <b>SES</b>         | 0.651 |       |       | 0.603      | 0.098      | 48.418%     |
| <b>CM</b>    | holt               | 0.299 | 0.159 | 0.112 | $-0.762$   | 0.172      | 11.854%     |
| CP           | holt               | 0.999 | 0.001 | 0.118 | 1.297      | 0.443      | 12.192%     |

**Tabla 4.4. Variables α y β por cada grupo. Obtenido por RStudio Fuente: Elaboración propia.**

En la figura 4.7 se observa el pronóstico realizado por cada grupo de productos para un periodo futuro de 3 años (h=3). Se muestra el pronóstico obtenido y el límite superior e inferior para un nivel de confianza de 95%.

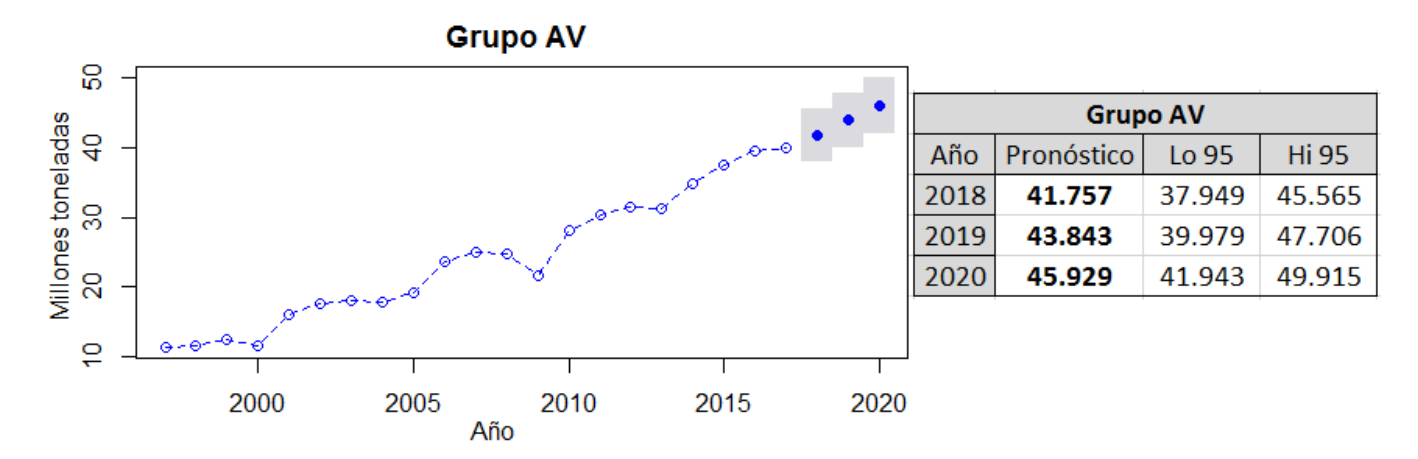

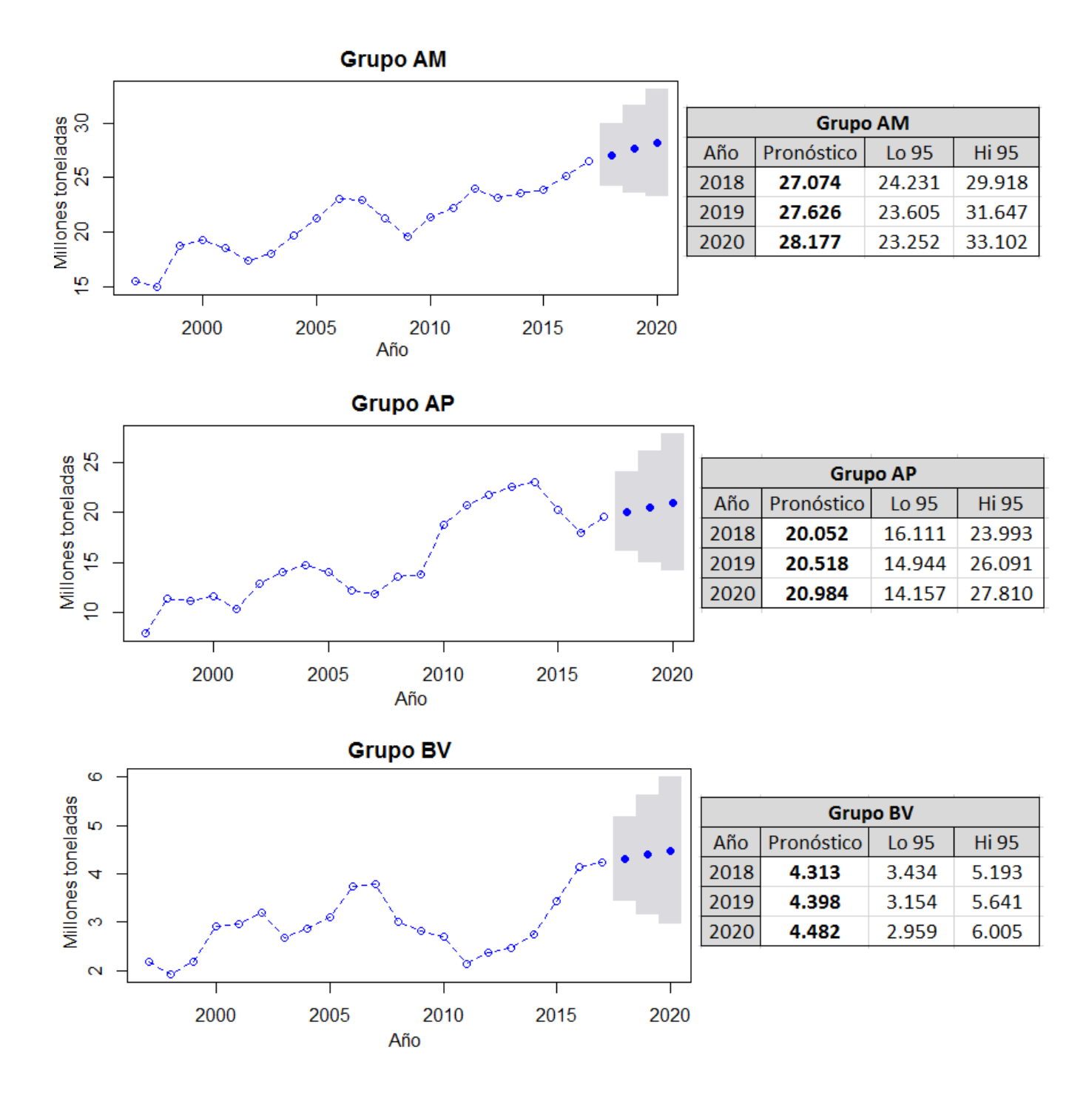

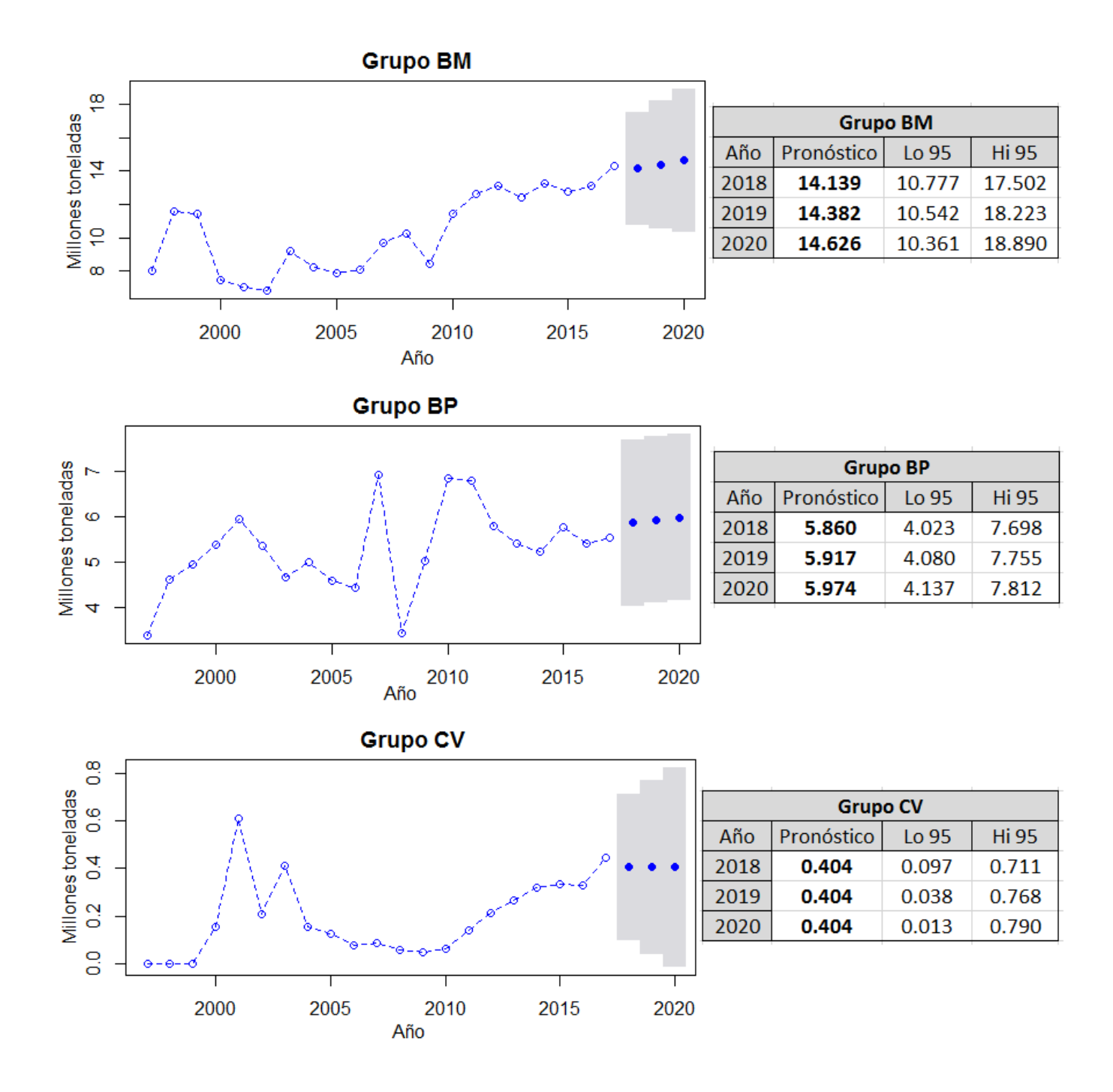

![](_page_93_Figure_1.jpeg)

**Figura 4.7 Pronóstico a 3 años de los grupos de productos. Obtenido mediante RStudio. Fuente: Elaboración propia.**

Para todos los grupos se utilizó un mismo método de Holt, con excepción del grupo CV en donde el suavizado exponencial doble obtenía un error mayor que el suavizado exponencial simple.

Se puede observar que para todos los grupos la carga transportada ira en aumento, con excepción de los grupos CV y CM en los que disminuirá el nivel de carga dentro de los próximos tres años. De igual forma se observa que este crecimiento es más notorio en los grupos AV y AM.

El alto error obtenido durante el pronóstico del grupo CV puede deberse a que este está conformado por un solo producto, los vehículos automotores desarmados, por lo que el nivel de carga es muy bajo comparado con el resto de grupos. Además, este producto, como se observa en la figura 4.4 y 4.3, presenta un comportamiento muy irregular, aumentando y disminuyendo de manera muy notoria de 1997 a el 2010, por lo que el método de pronóstico utilizado difícilmente puede adaptarse a adaptarse a ese grupo.

#### **4.5 Pronóstico por categoría de productos.**

Para completar el análisis y la proyección de la carga ferroviaria es conveniente pronosticar de igual forma el comportamiento de las categorías de productos. Esto con la finalidad de observar si en el futuro cercano mantendrán su comportamiento, los niveles de carga aumentarán en las tres categorías y en qué medida.

En la tabla 4.5 se muestran las series de tiempo con la cantidad de carga por cada categoría en millones de toneladas de 1997 hasta el 2017.

![](_page_94_Picture_264.jpeg)

**Tabla 4.5. Series de tiempo para cada categoría de producto en millones toneladas. Fuente: Elaboración propia.**

Las tres categorías presentan tendencia, por lo que se usará nuevamente el suavizado exponencial doble. El código de *RStudio* utilizado para realizar el pronóstico se muestra en los anexos al final del trabajo. En la tabla 4.5 se muestra el método utilizado, los valores de α y β utilizados, la tendencia, la SAE, la DMA y el EPAM resultantes del pronóstico para cada categoría.

![](_page_95_Picture_154.jpeg)

**Tabla 4.6. Variables α y β por cada categoría de producto. Obtenido por RStudio Fuente: Elaboración propia.**

En la figura 4.8 se observa el pronóstico realizado de cada categoría para un periodo futuro de 3 años (h=3). Se muestra el pronóstico obtenido y el límite superior e inferior para un nivel de confianza de 95%.

![](_page_95_Figure_4.jpeg)

![](_page_96_Figure_1.jpeg)

**Figura 4.8 Pronóstico a 5 años de las categorías de productos. Obtenido mediante RStudio. Fuente: Elaboración propia.**

Se puede observar que las tres categorías mantendrán el crecimiento para los próximos 3 años, para la categoría I el incremento en el volumen transportado será más notable que en el resto de categorías.

El análisis de los pronósticos y el resto de observaciones que pueden hacerse a partir de las proyecciones realizadas se muestran en el siguiente capítulo.

# **Capítulo 5. Análisis de resultados y conclusiones.**

### **5.1 Análisis de los resultados.**

De la primera clasificación realizada, la ABC, se puede observar que en el SFM un conjunto de 22 productos (productos A, mostrados en azul en la tabla 3.2, el 22.68% de total) cubren el 80.216% de todas las toneladas-kilómetros registrados por la ARTF, es decir que aproximadamente el 80% de los ingresos generados por el transporte de carga surgen de un grupo de 22 productos, cumpliéndose para este caso el principio de Pareto. En el grupo B, 24 productos, cubre el 15% de los ingresos mientras que, en el C, 51 productos (más de la mitad, el 52.57%), apenas implican un 4.730% de las toneladas-kilómetro totales.

En la estimación del valor monetario de la carga ferroviaria se observa que los productos que usualmente se consideran valiosos aparecen con los valores más altos, como los vehículos automotores armados, material de ensamble de vehículos automotores, aparatos electrodomésticos, productos químicos industriales, los contendores o el acero para construcción. Sin embargo, al momento de analizar toda la carga ferroviaria para la clasificación VMP se observa que algunos productos que no se consideran tan valiosos escalan a las primeras posiciones debido al alto volumen que se transporta. Por ejemplo, el maíz, la arena silica, la cerveza, los forrajes, pastas y semillas oleaginosas, el aceite o las grasas vegetales, aparecen en color azul, grupo V en la tabla 3.6, es decir como muy valiosos. Por el contrario, algunos productos valiosos como los aparatos electrodomésticos, algunos minerales como el grafito, el hierro, la bauxita, entre otros productos aparecen en color amarillo, es decir en el grupo P, poco valiosos.

De la segunda clasificación, la VMP, se puede observar que el principio de Pareto no se cumple de manera tan cercana al teórico 80-20, pues el grupo V cubre el 80.22% del valor monetario total de la carga ferroviaria en tan solo 13 productos (13.402%). Dentro de este grupo, mostrados en color azul en la tabla 3.6, encontramos productos como vehículos automotores, material de ensamble de vehículos, químicos industriales, fierro para construcción, maíz, jarabe, cerveza, entre otros, de entre los cuales algunos podrían considerarse poco valiosos pero que por el volumen transportado se encuentran arriba en la clasificación VMP. El grupo M incluye 22 productos distintos que abarcan tan solo un 15% del valor monetario, mientras que en el grupo C, 62 productos distintos (más de la mitad, 63.91%) tan solo cubren el 4.747% del valor monetario total.

Es importante recordad que para el caso de los contenedores no se considera la posibilidad de que exista carga contenerizada en la estimación del valor monetario, por lo que el valor monetario real de este producto sería mucho mayor si se logrará evaluar la carga contenerizada. Debido a esto es importante considerar en todo momento a los contendores como un producto muy valioso, aunque esta clasificación lo coloque en el grupo P (poco valioso).

Mediante la clasificación combinatoria se logran crear grupos de productos que relacionan ambos criterios de clasificación ABC y VMP. Se crean 9 grupos de productos, AV, AM, AP, BV, BM, BP, CV, CM y CP. Los productos que conforman cada grupo se muestran en la tabla 3.8. Para estos grupos ya no es posible observar de manera clara el principio de Pareto, pero aun así se puede observar que la mayor parte de las toneladas netas, las toneladas-kilómetro totales y el valor monetario total se concentra en una poca cantidad de productos. Estos datos pueden observarse en la tabla 3.7

De todos los grupos generados es importante recalcar que el grupo más significativo es el AV, pues incluye a los productos que más ingresos generan (A) y los más valiosos (V). Estos productos se muestran a continuación en la tabla 5.1 ordenados según las toneladas netas registradas de cada producto en el 2017. Bajo este criterio el grupo menos importante es el CP, pues incluye a los productos que menos ingresos generan (C) y a los menos valiosos (P). Este grupo es el más grande de todos con 48 productos totales, pero tan solo reflejan el 4.646% de todas las toneladas transportadas por ferrocarril.

![](_page_98_Picture_219.jpeg)

**Tabla 5.1 Productos del grupo AV ordenados según las toneladas netas registradas por la ARTF 2016. Fuente: Elaboración propia.**

Es necesario conocer qué porcentaje de la demanda total del SFM atiende cada grupo, es decir que porcentaje de las toneladas totales transportadas ocupa cada grupo. En la tabla 5.2 y en la figura 5.1 se muestra la variación de la carga transportada en el SFM por grupo de productos para el 2016 y el 2017.

![](_page_98_Picture_220.jpeg)

**Tabla 5.2 Toneladas transportadas por grupo de producto 2016 – 2017. Fuente: Elaboración propia**

![](_page_99_Figure_1.jpeg)

**Figura 5.1 Variación de la carga transportada por grupo de producto 2016 -2017. Fuente: Elaboración propia**

En la figura 5.1 se observa claramente que el grupo AV aparte de ser el "más importante" es el que cubre la mayor parte de las toneladas totales transportadas por el SFM.

Es importante advertir que el grupo CV queda conformado únicamente por un producto (los vehículos automotores desarmados) debido a la combinación resultante de la matriz. Debido a esto es que el grupo CV, sin ser el menos importante, se encuentra por debajo del CP (el menos importante) en cuanto a las toneladas totales por grupo. Algo similar sucede con el grupo BV (conformado por 3 productos) y el CM (conformado por 2 productos).

La creación de categorías de productos permite observar de mejor manera el comportamiento de la carga transportada bajo los dos criterios seleccionados, pues relaciona ambos criterios y agrupa una mayor cantidad de productos. Se observa que los 25 productos de la categoría I (el 25.77% del total) abarcan el 77.56% de las toneladas netas transportadas, el 82.62% de las toneladas–kilómetros totales y el 86.66% del valor económico de toda la carga que se transporta en el SFM. Estos valores son muy cercanos al teórico 80-20 del principio de Pareto, el cual se cumple para las toneladas transportadas, las toneladas-kilómetro y el valor monetario. Esta categoría incluye de manera más completa a los productos que más ingresos generan y los de mayor valor económico al incluir a los grupos AV, AM, AP, BV y CV en una solo categoría.

La categoría II abarca, con un número de productos muy similar al de la categoría I (24), únicamente el 17.79% de las toneladas netas transportadas, el 13.18% de las toneladas– kilómetros totales y el 10.31% del valor económico, valores que están muy por debajo de los porcentajes de la categoría I. Está conformada por los grupos BM, BP y CM.

La categoría III contiene casi la mitad de todos los productos (49.48%) pero tan solo comprende el 4.65% de las toneladas netas transportadas, el 4.2% de las toneladas–kilómetros totales y el 3.03% del valor económico, los cuales son valores muy bajos. Está conformada únicamente por el grupo CP.

Para las categorías de productos también es importante conocer qué porcentaje de la carga ferroviaria total del SFM atiende cada categoría. En la tabla 5.3 y en la figura 5.2 se muestra la variación de la carga transportada en el SFM por categoría de productos para el 2016 y el 2017.

| Categoría<br>de<br>producto | <b>Toneladas</b><br>transportadas 2016<br>(millones) | <b>Toneladas</b><br>transportadas 2017<br>(millones) |  |  |  |  |  |
|-----------------------------|------------------------------------------------------|------------------------------------------------------|--|--|--|--|--|
|                             | 87.091                                               | 90.729                                               |  |  |  |  |  |
| וו                          | 19.976                                               | 21.273                                               |  |  |  |  |  |
| Ш                           | 5.217                                                | 5.958                                                |  |  |  |  |  |

**Tabla 5.3 Toneladas transportadas por categoría de producto 2016 – 2017. Fuente: Elaboración propia**

![](_page_100_Figure_5.jpeg)

**Figura 5.2 Variación de la carga transportada por grupo de producto 2016 -2017. Fuente: Elaboración propia**

Se observa que en este caso la diferencia en cuanto a la carga transportada por cada categoría es muy notable, la categoría I, la que contiene a los productos más importantes es también la que tiene la mayor parte de toneladas transportadas dentro del SFM en tan solo 25 productos. Por ende, el grupo de 25 productos de la categoría I podría decirse que son los más importantes transportados por el SFM.

Observando el comportamiento histórico de los grupos AV, AM, AP, BV, BM, BP, CV, CM y CP en la figura 4.3 se observa que desde los primeros años los grupos presentaban un comportamiento creciente, en mayor medida para los grupos AV, AM, AP y BM. Los niveles de carga para cada grupo eran diferentes en los primeros años comparados con los actuales, es a partir del periodo entre el 2007 y 2010 cuando las diferencias entre grupos se mantienen similares a las diferencias actuales.

Al realizar los pronósticos se observa que todos los grupos aumentarán sus niveles de carga, a excepción del grupo CV y CM que disminuirán sus niveles actuales. El grupo que presentará el mayor crecimiento en el futuro cercano será el grupo AV, el más importante. El incremento en los grupos CV y CM puede deberse a que están conformados por muy pocos productos (2 y 1 respectivamente) por lo que una variación es estos afecta en gran medida al grupo.

Para mostrar el cambio en los niveles de carga pronosticados para cada grupo se muestra en la tabla 5.4 y la figura 5.3 la evolución de la carga transportada del 2017 al último año pronosticado 2020.

| Grupo de<br>producto | <b>Toneladas</b><br>transportadas 2017<br>(millones) | <b>Toneladas</b><br>transportadas 2020<br>(millones) |  |  |  |  |
|----------------------|------------------------------------------------------|------------------------------------------------------|--|--|--|--|
| AV                   | 39.944                                               | 45.929                                               |  |  |  |  |
| <b>AM</b>            | 26.523                                               | 28.177                                               |  |  |  |  |
| <b>AP</b>            | 19.586                                               | 20.984                                               |  |  |  |  |
| ВM                   | 14.285                                               | 14.626                                               |  |  |  |  |
| ВP                   | 5.958                                                | 5.974                                                |  |  |  |  |
| <b>CP</b>            | 5.539                                                | 6.313                                                |  |  |  |  |
| BV                   | 4.229                                                | 4.482                                                |  |  |  |  |
| <b>CM</b>            | 1.450                                                | 1.248                                                |  |  |  |  |
| CV                   | 0.447                                                | 0.404                                                |  |  |  |  |

**Tabla 5.4 Evolución de la carga transportada por grupo de producto 2017 - 2020. Fuente: Elaboración propia**

![](_page_101_Figure_6.jpeg)

**Figura 5.3 Evolución de la carga transportada por grupo de producto 2017 - 2020. Fuente: Elaboración propia**

Claramente se observa que el grupo que tendrá un mayor crecimiento será el AV, es decir los más valiosos y los que más ingresos generan.

Se tomaron únicamente tres años para el pronóstico debido a que en la mayoría de las ocasiones la planeación agregada se enfoca en el corto y mediano plazo y además porque el error del pronóstico va aumentando para periodos de tiempo más largos.

En la tabla 4.4 se observa que el error en los pronósticos varía entre el 6 al 12%, a excepción del grupo CV, del que se obtuvo un error más elevado, esto puede deberse a que el único producto del grupo CV presenta un comportamiento muy variable entre 1997 y el 2010, por lo que es difícil que un modelo de pronóstico se ajuste de manera adecuada. Además, para este grupo el suavizado exponencial simple arrojó un menor error que el doble.

Analizando los datos históricos de cada categoría se observa que el nivel de carga transportada ha aumentado en los últimos años para todas las categorías, pero la I ha incrementado su participación de manera más notable.

En los últimos diez años la carga transportada de la categoría I se ha incrementado en 26.918 millones de toneladas., en la II se ha incrementado en 7.21 millones de toneladas y en la III se ha incrementado tan solo en 3.194 millones de toneladas.

Proyectando la carga transportada se observa que las tres categorías mantendrán su tendencia de crecimiento en el futuro próximo, aunque las diferencias se mantendrán. La categoría I aumentará en 3 años un 7% de toneladas transportadas, llegando a abarcar el 77.62% de toda la demanda. La categoría II aumentará en un 2% y abarcará un 17.32%% de la demanda. La categoría III incrementará su participación en un 6%, un crecimiento mayor que la categoría II, pero abarcará apenas el 5.04% de la demanda.

Para mostrar el cambio en los niveles de carga pronosticados para cada categoría se muestra en la tabla 5.5 y la figura 5.4 la evolución de la carga transportada del 2017 al año pronosticado 2020.

| Categoría<br>de<br>producto | <b>Toneladas</b><br>transportadas 2017<br>(millones) | <b>Toneladas</b><br>transportadas 2020<br>(millones) |  |  |  |  |
|-----------------------------|------------------------------------------------------|------------------------------------------------------|--|--|--|--|
|                             | 90.729                                               | 97.022                                               |  |  |  |  |
| н                           | 21.273                                               | 21.660                                               |  |  |  |  |
| Ш                           | 5.958                                                | 6.310                                                |  |  |  |  |

**Tabla 5.5 Evolución de la carga transportada por categoría de producto 2017 - 2020. Fuente: Elaboración propia**

![](_page_103_Figure_1.jpeg)

![](_page_103_Figure_2.jpeg)

Se observa claramente que, aunque las tres presentarán un aumento, la categoría I aumentará en mayor medida que las categorías II y III.

En la tabla 4.6 se observa que los errores en los pronósticos de las categorías fueron menores, de 2.867% para la I, de 8.895% para la II y de 12.193% para la categoría III utilizado el método de Holt. Esto puede deberse a que las series de tiempo de las categorías, al abarcar un número mayor de productos cada una, presentan menos variación en el tiempo pues los niveles de carga se mantienen.

Para que los niveles de crecimiento sean más claros será conveniente mostrar en que porcentaje aumentará cada grupo o categoría para el 2020 respecto al 2017. El crecimiento que los grupos y las categorías tendrán según los resultados del pronóstico realizado se muestran en la tabla 5.7 con los valores en millones de toneladas entre el 2017 y el 2020.

|              | <b>Grupos</b> |                             |           |      |                 |           |               |           | Categorías |                       |              |                |
|--------------|---------------|-----------------------------|-----------|------|-----------------|-----------|---------------|-----------|------------|-----------------------|--------------|----------------|
| Año          | AV            | <b>AM</b>                   | <b>AP</b> | BV   | <b>BM</b>       | <b>BP</b> | $\mathsf{cv}$ | <b>CM</b> | <b>CP</b>  |                       | $\mathbf{I}$ | $\mathbf{III}$ |
| 2017         | 39.94         | 26.52 19.59 4.23 14.29 5.54 |           |      |                 |           | 0.45          | 1.45      |            | 5.96 90.73 21.27 5.96 |              |                |
| 2020         |               | 45.93 28.18 20.98           |           |      | 4.48 14.63 5.97 |           | 0.40          | 1.25      | 6.31       | 97.02 21.66 6.31      |              |                |
| Diferencia:  | 5.98          | 1.65                        | 1.40      | 0.25 | 0.34            | 0.44      | $-0.04$       | $-0.20$   | 0.36       | 6.29                  | 0.39         | $0.35$ J       |
| Crecimiento: | 15%           | 6%                          | 7%        | 6%   | 2%              | 8%        | $-10%$        | $-14%$    | 6%         | 7%                    | 2%           | 6%             |

**Tabla 5.6 Crecimiento obtenido de los pronósticos para los grupos y categorías de productos. Fuente: Elaboración propia**

### **5.2 Conclusiones.**

Se puede concluir que la clasificación ABC-VMP propuesta cumple con el objetivo de clasificar la carga transportada en el SFM, desagregando la demanda en distintos grupos y categorías de productos donde se jerarquiza a los productos transportados según el nivel de ingresos que generan al SFM (grupos ABC) y el valor monetario de la carga (grupos VMP).

Los resultados de este trabajo nos permiten observar que dentro de la carga que se transporta en el SFM existe un conjunto de 25 productos que implican casi el 80% de la demanda de todo el sistema. Estos productos son muy importantes para el SFM pues no solo cubren el 77.56% de las toneladas totales transportadas, también cubren con el 82.62% de las toneladaskilómetros totales (la variable para medir el nivel de ingresos generado por transportar un producto) y el 86.66% del valor monetario de la carga ferroviaria estimado en este trabajo.

El principio de Pareto se cumple en el SFM, con alguna diferencia al teórico 80-20, pues el conjunto de 25 productos más importantes es aproximadamente el 25.77% de todos los que se mueven por ferrocarril y cubren aproximadamente el 80% de la demanda. Se observa que el resto de productos que se transportan por el SFM, casi el 75%, apenas representan un 20% de la demanda. Este comportamiento se ha mantenido así en los últimos 20 años y con base en los pronósticos realizados se observa que se mantendrá así en el futuro próximo, incluso se observa que el grupo de productos más importantes tendrá el mayor crecimiento.

El conjunto de 25 productos mencionados anteriormente se muestra en la tabla 5.6, estos son los productos más importantes que se transportan en el SFM, con base en el análisis realizado en este trabajo.

![](_page_104_Picture_170.jpeg)

![](_page_104_Figure_7.jpeg)

La propuesta de clasificación mostrada en este trabajo es en conclusión una forma práctica para desagregar la información del SFM y clasificar la gran variedad de artículos que se transportan por el ferrocarril en pocos grupos de productos, jerarquizándolos con base en dos criterios importantes dentro del enfoque de la planeación, el nivel de ingresos que un producto genera y el valor monetario de la carga ferroviaria.

Además, mediante a los pronósticos realizados es posible analizar el comportamiento en el tiempo de los grupos y categorías para proyectar el crecimiento que tendrán estos grupos y categorías en el futuro cercano. Mediante esto se logra analizar y proyectar de manera independiente el comportamiento del grupo de productos más importantes separándolos del resto.

En general los resultados obtenidos otorgan mayor información sobre el comportamiento y composición de la carga transportada por el SFM y son un insumo que aporta información valiosa que podría servir para ampliar los criterios a la hora de realizar evaluaciones y tomar decisiones en el SFM.

#### **5.3 Alcances y limitaciones.**

Es importante recalcar que la propuesta de este trabajo es una nueva forma de analizar y clasificar la carga ferroviaria del SFM y que los análisis realizados para cumplir con esta propuesta se hicieron con base en la información pública que otorga la ARTF. Seguramente la posibilidad de contar con información más completa y precisa sobre la carga ferroviaria habría permitido realizar un mejor análisis, evitando los supuesto realizados y reduciendo los errores cometidos durante este trabajo.

Por ejemplo, contar con datos precisos y detallados sobre la carga de algunos productos como los contenedores, productos químicos, vehículos armados o desarmados, aparatos electrodomésticos, material de ensamble, etc. habría permitido realzar una mejor evaluación. Contar con datos de nivel de carga mensuales en lugar de datos anuales habría permitido observar mejor el comportamiento en el tiempo, identificar si existen patrones estacionales y poder realizar un mejor pronóstico, mediante otro método y reducir el error obtenido. Sin embargo, con los datos recolectados por la ARTF ha sido posible cumplir con los objetivos de este trabajo y obtener resultados aceptables.

Los resultados obtenidos en este trabajo pueden servir para el desarrollo de futuros estudios en el SFM o para apoyar en la realización de futuros proyectos que busquen superar varios de los retos que afronta el SFM mencionados en el capítulo 1. La información obtenida tiene un valor estratégico para el SFM y puede tener múltiples aplicaciones. Por ejemplo, la identificación de los productos que más ingresos generan puede usarse para otros análisis que busquen maximizar el flujo de estos productos por él SFM, la identificación de los productos más valiosos puede ayudar en los esfuerzos que se realicen para afrontar los problemas de inseguridad que afrontan los ferrocarriles, las proyecciones realizadas pueden servir de apoyo a la hora de

proponer proyectos de infraestructura o de inversión a largo corto mediano o largo plazo, entre otras muchas propuestas.

Para generar información que pueda servir en un nivel más operativo podrían hacerse otro tipo de estudios y análisis sobre la carga ferroviaria, partiendo de los resultados obtenidos en este trabajo. Por ejemplo, una vez identificados el grupo de 25 productos en este trabajo se pueden realizar pronósticos del comportamiento individual de cada producto, mediante otros métodos de pronósticos como las regresiones lineales o algún método econométrico, que permita identificar que variables externas intervienen en el comportamiento de la carga ferroviaria y proyectar su comportamiento en el futuro. Conociendo los insumos que se requieren para transportar ciertos productos y pronosticando su demanda en el futuro cercano se pueden realizar múltiples estrategias de planeación, como un plan de requerimiento de materiales o un plan maestro de producción que ayuden en la operación del SFM. También es posible, conociendo los productos más importantes e identificando su origen y destino dentro de la red ferroviaria, crear redes de transporte para analizarlas, evaluar su comportamiento o proponer modelos que permitan optimizar el flujo ferroviario de ciertos productos, reduciendo costos, tiempo o aumentando los ingresos.

Las ideas planteadas anteriormente son líneas de investigación que podrían realizarse partiendo de los resultados obtenidos en este trabajo. De cualquier manera, este trabajo presenta una propuesta práctica y novedosa para analizar, clasificar y proyectar la carga ferroviaria en México, es un insumo que genera información útil para las empresas ferroviarias y es un esfuerzo más para contribuir en el desarrollo y la mejora del Sistema Ferroviario Mexicano.

## **Referencias.**

- Agencia Reguladora del Transporte ferroviario ARTF. Anuario estadístico ferroviario. De 1997 a 2017. Disponible en: https://www.gob.mx/artf/documentos/anuario-estadistico-ferroviario-2016-115471
- Álvaro Gianfranco Capasso Gamboa. Situación actual del ferrocarril en México. Escuela de Ingeniería y Ciencias, Universidad de las Américas Puebla, 2017.
- Ana María Rosas Peña. Infraestructura obstáculo al crecimiento. Marzo 2108, de La Jornada UNAM, disponible en: http://www.jornada.unam.mx/2004/06/07/004n1sec.html
- ARTF. Manual Estadístico Ferroviario. SCT. 2017. Disponible en: https://www.gob.mx/artf/es/acciones-y-programas/anuario-estadistico-ferroviario-2016
- ARTF. Manual Estadístico Ferroviario. SCT. 2016. Disponible en: https://www.gob.mx/artf/acciones-y-programas/anuario-estadistico-ferroviario-2017-152797
- ARTF. Reportes trimestrales de seguridad en el Sistema Ferroviario en México. 2017. Disponibles en: https://www.gob.mx/artf
- CIDAC. Luis Serra, Miguel Ángel Toro, Sandra Aguilar, Mauricio García. Reforma al servicio ferroviario en México. 2014. Disponible en: http://cidac.org/reforma-al-servicio-ferroviario-enmexico/
- Daniel Sippper, Robert L. Bulfin, Jr. Planeación y control de la producción. Estados Unidos: MCGRAW HILL. 1997.

Escuela Técnica Superior de Ingenieros Industriales. El Diagrama de Pareto. Universidad de Vigo. Disponible en: http://gio.uvigo.es/asignaturas/gestioncalidad/GCal0405.DiagramaPareto.pdf

- Gobierno de la República. SCT. Programa Sectorial de Comunicaciones y Transportes. Plan nacional de Desarrollo 2013 – 2108.
- Gupta, R. ABC and VED Analysis in Medical Stores Inventory Control. Medical Journal Armed Forces India, 2007.
- Horacio Capel, "Ferrocarril, territorio y ciudades", Revista Bibliográfica de Geografía y Ciencias Sociales, Universidad de Barcelona, España vol. 12, núm. 717, 15 de abril de 2007.
- INEGI. Balanza Comercial de Mercancías de México BCMM. Datos anuales consultados del 2016. Disponible en: http://www.beta.inegi.org.mx/proyectos/registros/economicas/comext/
- IMT. Eric Moreno Quintero, Elizabeth De la Torre Romero. Indicadores Económicos en el Autotransporte Federal de Carga. Publicación Técnica No. 344 Sanfandila, Qro, 2011.
- IMT. Hernández García, Arroyo Osorno, Torres Vargas. Evolución reciente de algunos indicadores operativos y de eficiencia del ferrocarril mexicano. Publicación Técnica No. 331 Sanfandila, Qro, 2009.
- IMT. Hernández García, Arroyo Osorno, Torres Vargas, Islas Rivera. Productividad y eficiencia en los ferrocarriles, una estimación aplicando una técnica de productividad total de los factores. Publicación Técnica No. 477 Sanfandila, Qro. 2016
- IMT. SCT. Evaluación económica de mejoras a la infraestructura del sistema nacional ferroviario. Publicación Técnica No. 82 Sanfandila, Qro, 1996.
- IMT. SCT. Manual Estadístico del Sector Transporte 2015. Sanfandila, Qro, 2015. Disponible en: http://imt.mx/archivos/Publicaciones/Manual/mn2015.pdf
- Joany Sánchez Molina. Germán Poveda Jaramillo. Aplicación de los métodos MARS, Holt-Winters y ARIMA generalizado en el pronóstico. Universidad Nacional de Colombia. 2006.
- Lee J. Krajewski, Larry Ritzman, Manoj Malhotra. Administración de operaciones. 8º edición. Pearson Education. 2007.
- María Isabel Escalante Membrillo. Pronósticos mediante análisis de regresión. Facultad de Ingeniería, UNAM. 2005
- Miguel A. Muñoz, José M. Framiñán, Rafael Ruiz-Usano y Pedro L. González. (2003) Técnicas de agregación y desagregación en problemas de optimización y en modelos de planificación de la producción. V Congreso de Ingeniería de Organización. Valladolid-Burgos. 2003.
- Milos Milenkovic, Nebojsa Bojovic. Railway Demand Forecasting. Handbook of Research on Emerging Innovations in Rail Transportation Engineering, capítulo 5. 2016.
- Organización para la Cooperación y el Desarrollo Económicos OECD. Estableciendo la Agencia Reguladora del Transporte Ferroviario de México. International Transport Forum. 2016.
- Organización para la Cooperación y el Desarrollo Económicos OECD. (2017). Revisión de la Regulación del Transporte de Carga en México. Marzo 2018.
- QGI Consulting. Railway Demand Forecasting and Service Planning Processes. Mayo 2018, de Rail Freight Service Review, disponible en: https://canadianexports.org/import
- Roderik Ruiz Sanabria. Modelado de la demanda de turbosina en México. Un análisis con datos de panel. Facultad de Ingeniería, UNAM, 2015.
- Rogers, D.F., Plante, R.D., Wong, R.T. y Evans, J.R., (1991), "Aggregation and disaggregation techniques and methodology in optimization", Operations Research, pp. 553-582.
- Salvador Medina Ramírez. El transporte ferroviario en México. Comercio Exterior, Vol. 63, Núm. 4, Julio y agosto de 2013.
- Sarbjeet Khurana, Neelam Chhillar, Singh Gautam. Inventory control techniques in medical stores of a tertiary care neuropsychiatry hospital in Delhi. Vol.5, No.1, 8-13 (2013) Disponible en: http://dx.doi.org/10.4236/health.2013.51002
- SCT. Principales estadísticas del sector comunicaciones y transportes. 2015. Disponible en: http://www.sct.gob.mx/fileadmin/DireccionesGrales/DGP/estadistica/Principales-Estadisticas/Principales-Estadisticas-2015.pdf
- SIICEX. Tarifa de la ley de impuestos generales de importación y exportación. Información consultada en el 2017. Disponible en: http://www.siicexcaaarem.org.mx/Bases/TIGIE2007.nsf/TarifaW?OpenView
- Stephen N. Chapman. Planificación y control de la producción. Estados Unidos: PRENTICE HALL. 2006.
- Valtteri Helve. Demand Forecasting in a Railway Revenue Management System. Department of Economics Aalto University School of Business. 2015.

## **Anexos.**

Información estadística de la carga ferroviaria del 2016 y 2017. Datos del anuario estadístico de la ARTF.

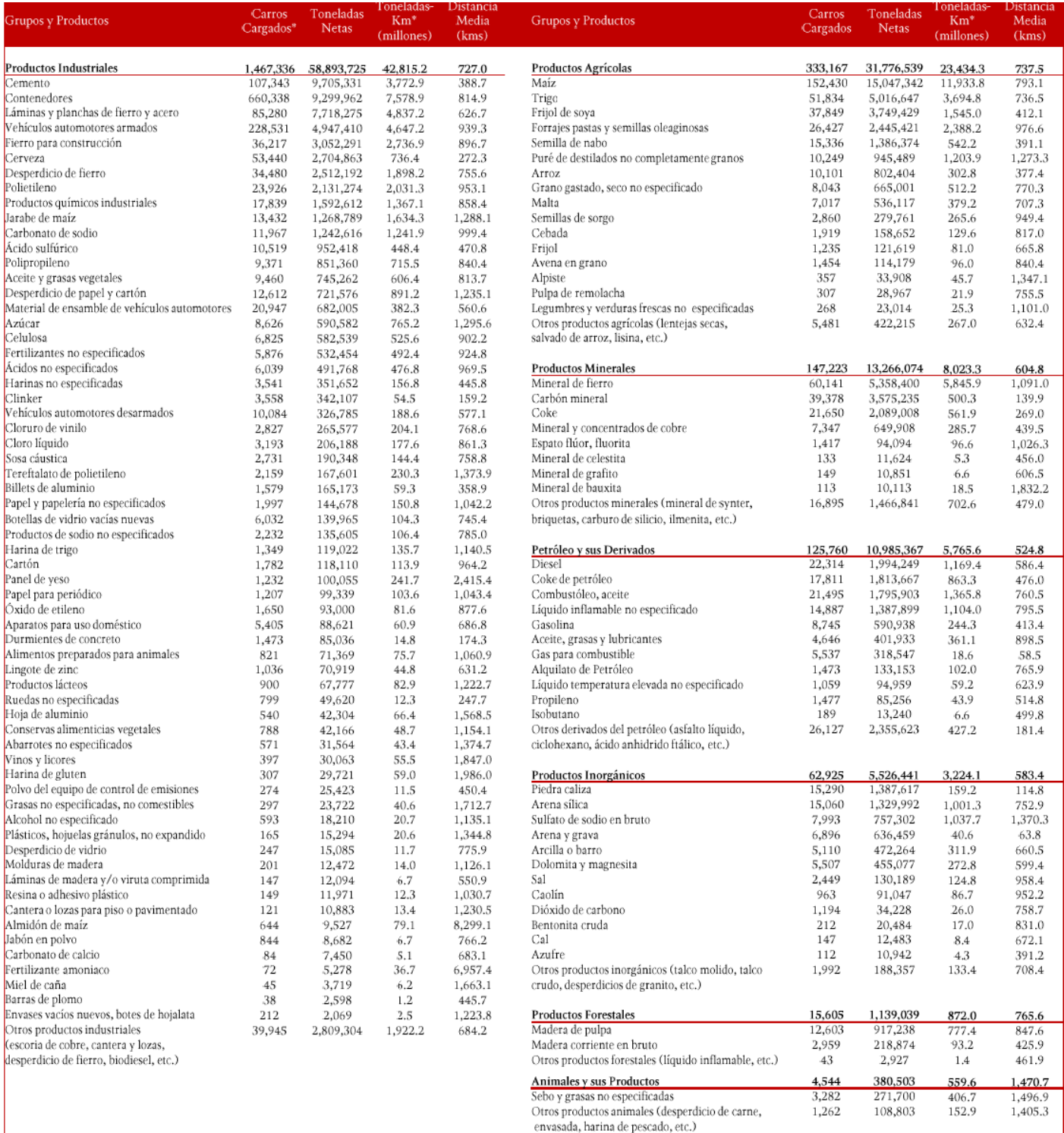

Total

\* Considera el tráfico de las empresas ferroviarias (local, recibido, en tránsito y remitido).

694.4

 $2,156,560$  121,967,688 84,694.1

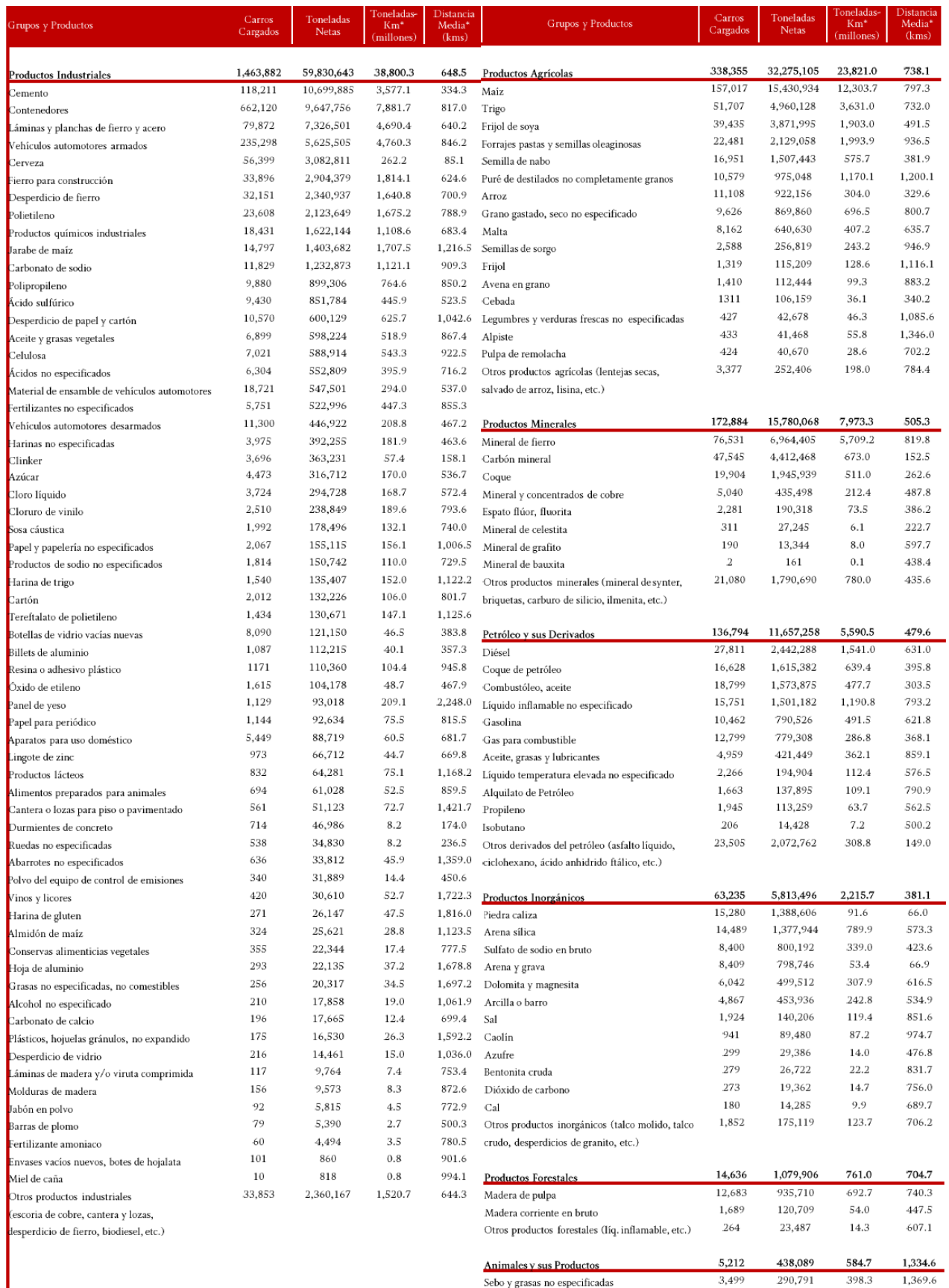

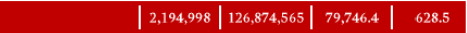

290,791

147,298

398.3

186.4

1,265.4

3,499

1,713

Sebo y grasas no especificadas

Total

Otros productos animales (desperdicio de carne, envasada, harina de pescado, etc.)

## Datos históricos de la carga ferroviaria en toneladas por producto, de 1997 al 2017 según los anuarios de la ARTF.

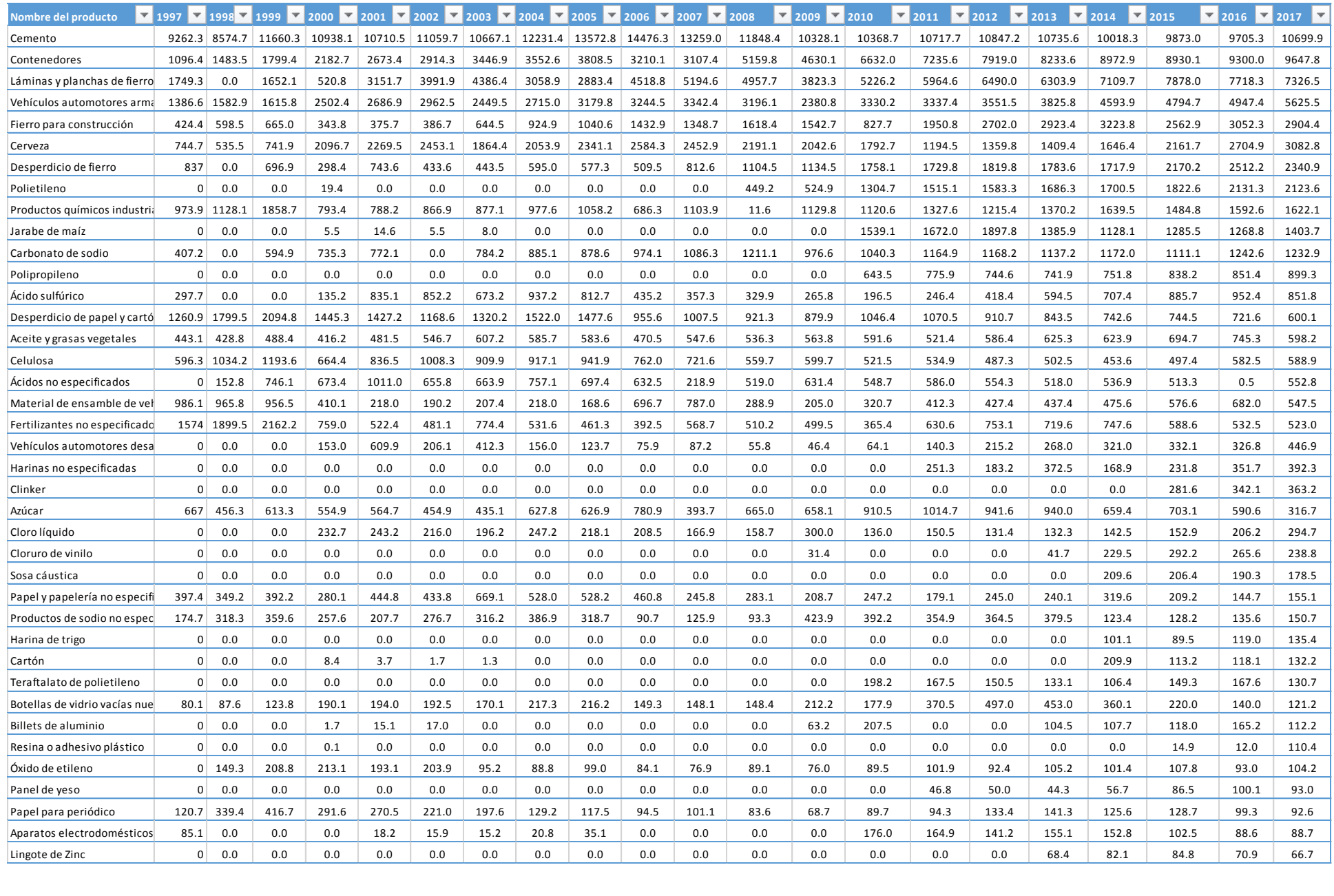

Anexos.

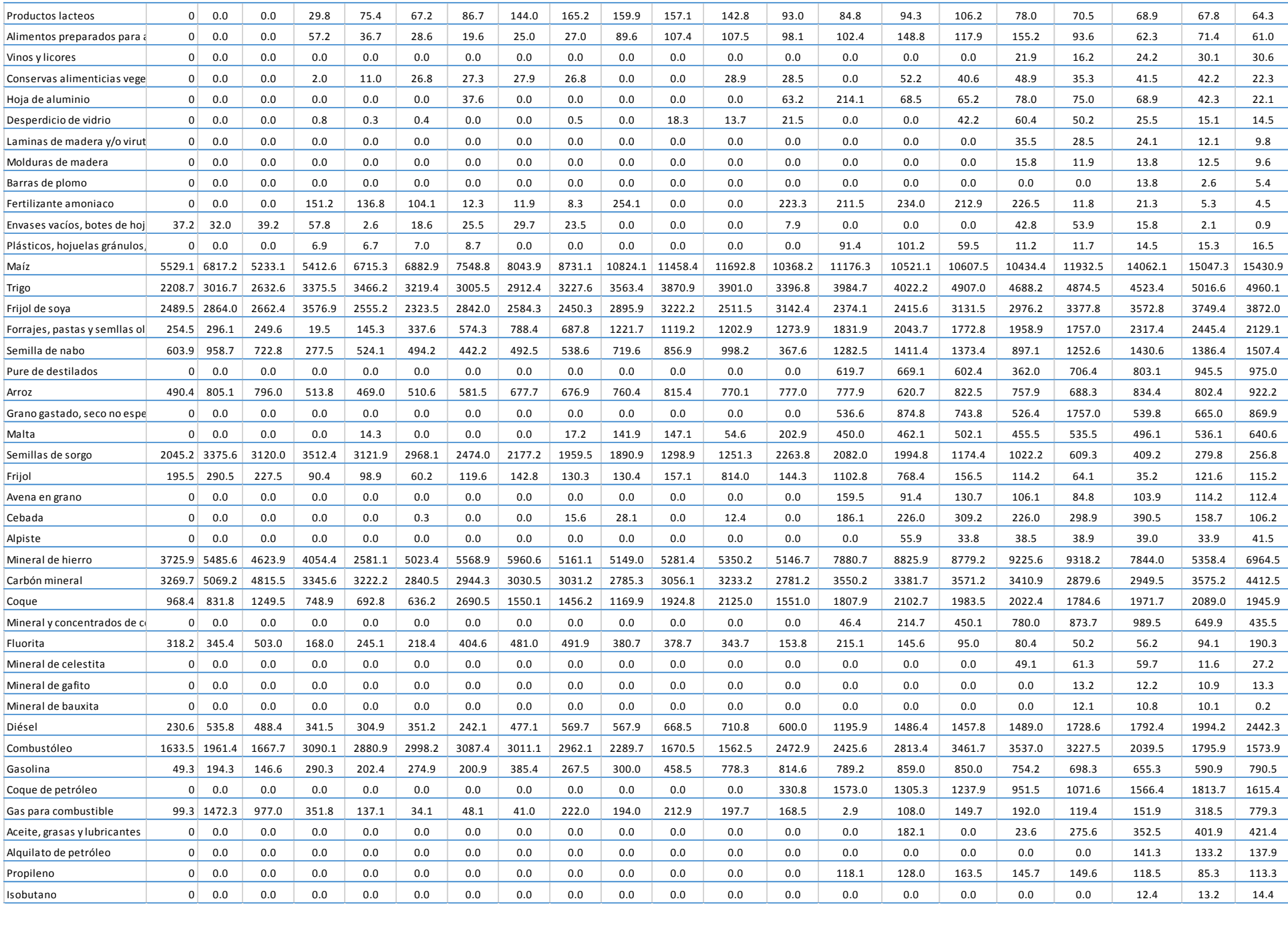

## Anexos.

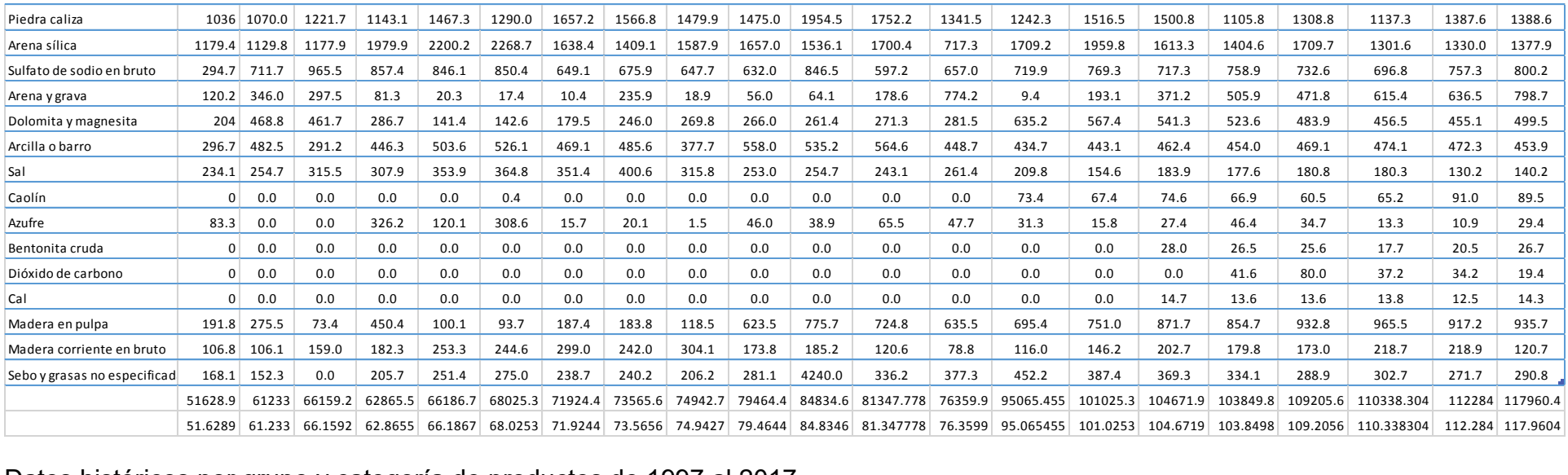

## Datos históricos por grupo y categoría de productos de 1997 al 2017.

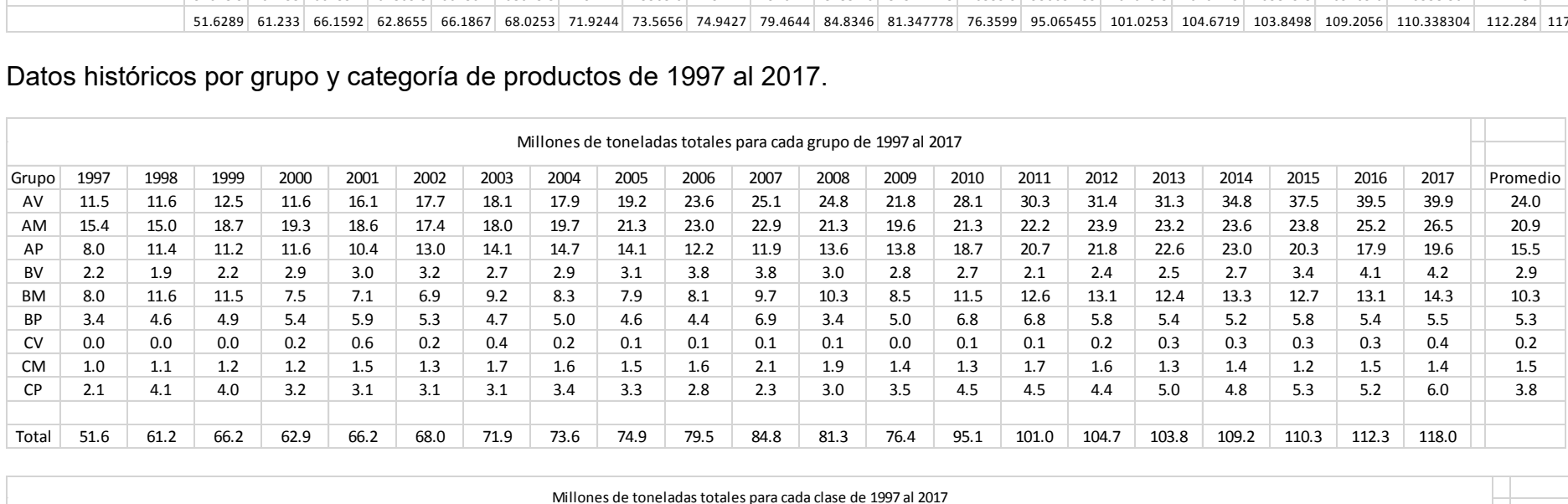

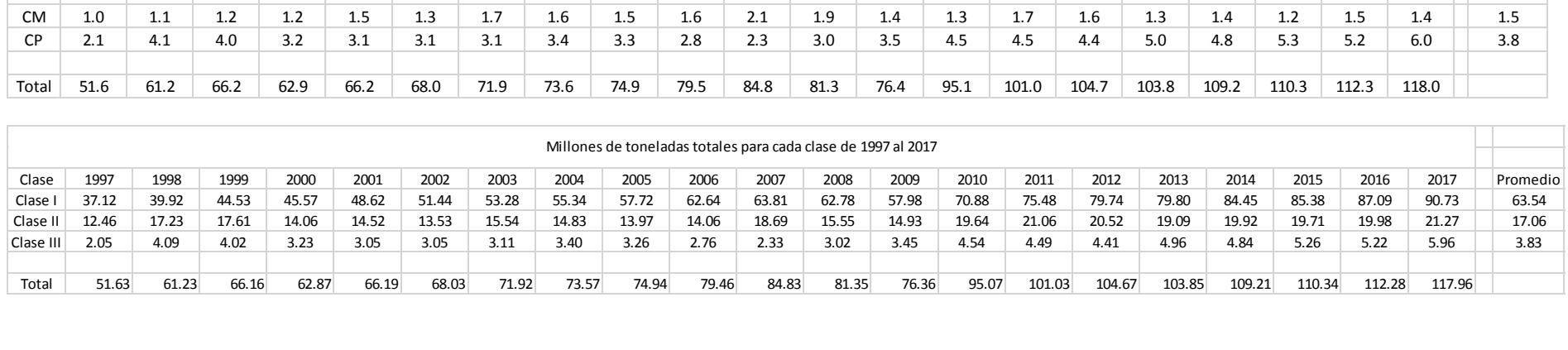

Productos descartados en este trabajo que fueron transportados en el SFM durante el 2016 y 2017.

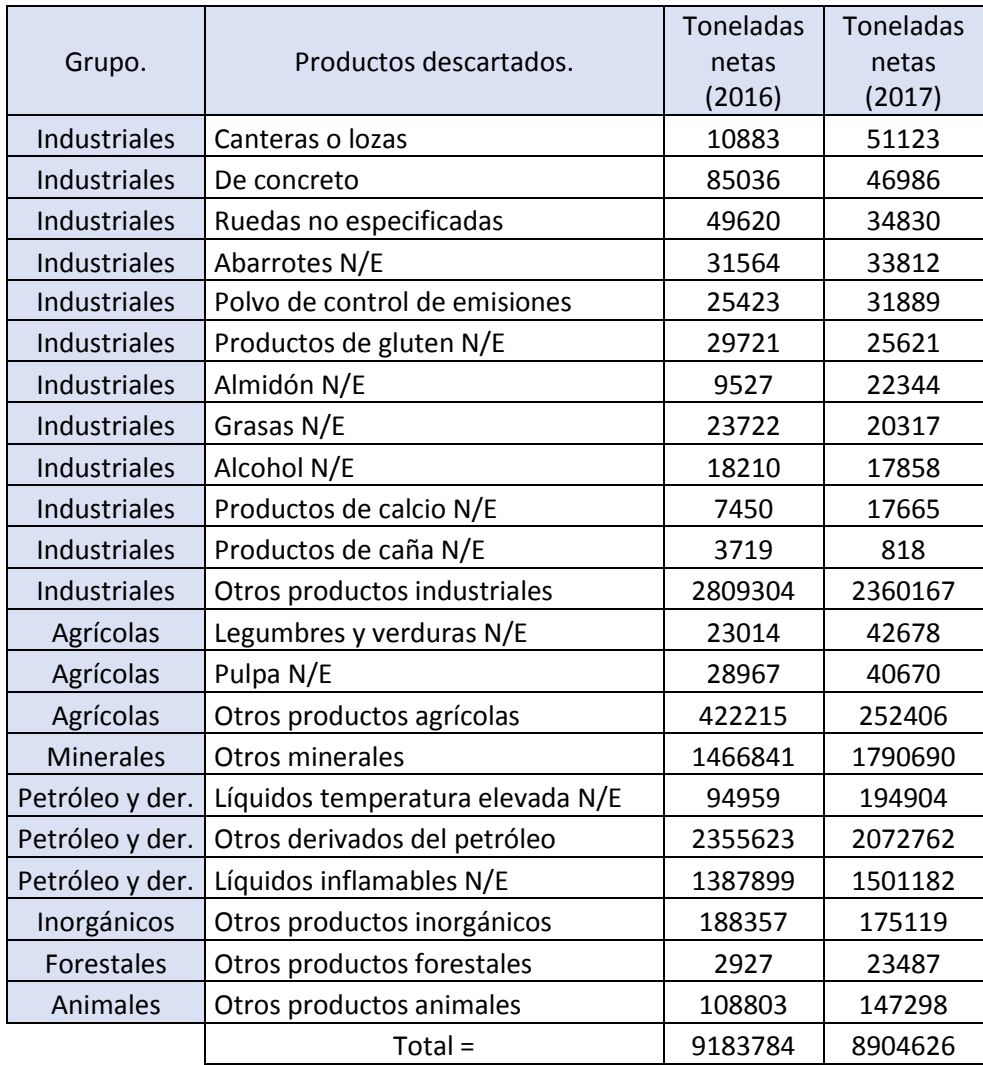

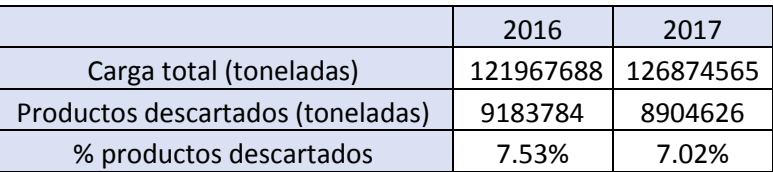

Programación utilizada para los pronósticos realizados en el software RStudio.

```
library(forecast)
library(tseries)
datos<-read.csv(file.choose(),header = TRUE) 
AV<-ts(datos[,2], start = c(1997,1), frequency = 1)
FAV<-holt(AV,h=3,level=95,alpha = NULL,beta = NULL)
View(FAV)
plot(FAV,type="o",col="blue",main="Grupo AV",lty="dashed",xlab="Año",ylab="Millones 
toneladas")
AM<-ts(datos[,3],start = c(1997,1), frequency = 1)
FAM<-holt(AM,h=3,level=95,alpha = NULL,beta = NULL)
View(FAM)
plot(FAM,type="o",col="blue",main="Grupo AM",lty="dashed",xlab="Año",ylab="Millones 
toneladas")
AP<-ts(datos[,4],start = c(1997,1), frequency = 1)
FAP<-holt(AP,h=3,level=95,alpha = NULL,beta = NULL)
View(FAP)
plot(FAP,type="o",col="blue",main="Grupo AP",lty="dashed",xlab="Año",ylab="Millones 
toneladas")
BV<-ts(datos[.5], start = c(1997,1), frequency = 1)
FBV<-holt(BV,h=3,level=95,alpha = NULL,beta = NULL)
View(FBV)
plot(FBV,type="o",col="blue",main="Grupo BV",lty="dashed",xlab="Año",ylab="Millones 
toneladas")
BM<-ts(datos[,6],start = c(1997,1), frequency = 1)
FBM<-holt(BM,h=3,level=95,alpha = NULL,beta = NULL)
View(FBM)
plot(FBM,type="o",col="blue",main="Grupo BM",lty="dashed",xlab="Año",ylab="Millones 
toneladas")
BP<-ts(datos[.7], start = c(1997, 1), frequency = 1)
FBP<-holt(BP,h=3,level=95,alpha = NULL,beta = NULL)
View(FBP)
plot(FBP,type="o",col="blue",main="Grupo BP",lty="dashed",xlab="Año",ylab="Millones 
toneladas")
CV < -ts(datas[, 8], start = c(1997, 1), frequency = 1)FCV<-holt(CV,h=3,level=95,alpha = NULL,beta = NULL)
View(FCV)
plot(FCV,type="o",col="blue",main="Grupo CV",lty="dashed",xlab="Año",ylab="Millones 
toneladas")
```

```
Anexos.
CM < -ts(datos[,9],start = c(1997,1),frequency = 1)
FCM<-holt(CM,h=3,level=95,alpha = NULL,beta = NULL)
FCM
View(FCM)
plot(FCM,type="o",col="blue",main="Grupo CM",lty="dashed",xlab="Año",ylab="Millones 
toneladas")
CP < -ts(datos[,10],start = c(1997,1),frequency = 1)
FCP<-holt(CP,h=3,level=95,alpha = NULL,beta = NULL)
View(FCP)
plot(FCP,type="o",col="blue",main="Grupo CP",lty="dashed",xlab="Año",ylab="Millones 
toneladas")
I < -ts(datas[, 11], start = c(1997, 1), frequency = 1)FI<-holt(I,h=3,level=95,alpha = NULL,beta = NULL)
View(FI)
plot(FI,type="o",col="blue",main="Categoría I",lty="dashed",xlab="Año",ylab="Millones
toneladas")
II < -ts(datas[, 12], start = c(1997, 1), frequency = 1)FII<-holt(II,h=3,level=95,alpha = NULL,beta = NULL)
View(FII)
plot(FII,type="o",col="blue",main="Categoría II",lty="dashed",xlab="Año",ylab="Millones 
toneladas")
III < -ts(datas[13], start = c(1997, 1), frequency = 1)FIII<-holt(III,h=3,level=95,alpha = NULL,beta = NULL)
View(FIII)
plot(FIII,type="o",col="blue",main="Categoría III",lty="dashed",xlab="Año",ylab="Millones 
toneladas")
```